# **UNIVERSIDAD CENTRAL"MARTA ABREU" DE LA VILLAS. FACULTAD DE INGENIERÍA ELÉCTRICA.**

# **DEPARTAMENTO DE TELECOMUNICACIONES Y ELECTRÓNICA.**

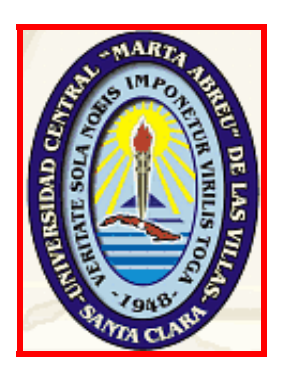

# **TRABAJO DE DIPLOMA.**

**Algoritmos para la detección de la presión sistólica y diastólica en señales oscilométrica y auscultatoria** 

> **Diplomantes: Karel Iser Brito René A. Llanes Machado.**

 **Tutor: MSc. Sergio Rodríguez Arias.** 

**Villa Clara 2005** 

*Agradecimientos y Dedicatoria:* 

*A nuestros padres por la ayuda de toda la vida.* 

*A Miliadys y Angela por el lugar que ocupan en nuestras vidas.* 

*A Raúl por el apoyo brindado.* 

*A nuestros profesores Carlos Ferrer y Alberto Taboada por toda la ayuda ofrecida sin la cual este trabajo nunca se hubiera realizado.* 

*A nuestro tutor por habernos servido de guía.* 

*…En fin , a todo el colectivo de profesores y a todas aquellas personas que de una forma u otra han incidido en nuestra preparación como profesionales y a Dios por hacer realidad este sueño.* 

*29-06-2005* 

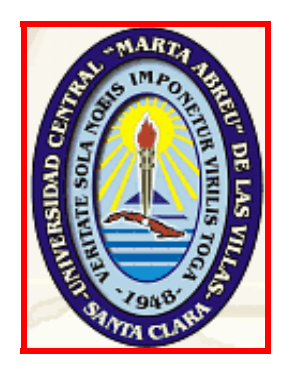

Hago constar que el presente trabajo fue realizado en la Universidad Central "Marta Abreu" de las Villas como parte de la culminación de los estudios de la especialidad de Telecomunicaciones y Electrónica autorizando a que el mismo sea utilizado por la Institución, para los fines que estime conveniente, tanto de forma parcial como total y que además no podrá ser presentado en eventos, ni publicados sin autorización de la Universidad.

> \_\_\_\_\_\_\_\_\_\_\_\_\_\_\_\_ \_\_\_\_\_\_\_\_\_\_\_\_\_ Firma de los Autores

Los abajo firmantes, certificamos que el presente trabajo ha sido realizado según acuerdo de la dirección de nuestro centro y el mismo cumple con los requisitos que debe tener un trabajo de esta envergadura referido a la temática señalada.

 $\frac{1}{2}$  ,  $\frac{1}{2}$  ,  $\frac{1$ Firma del Tutor Firma del Jefe de Dpto Donde se defiende el trabajo

> $\_$ Firma del Responsable de Información Científico- Técnica

## **Resumen**

La realización de este trabajo tiene como objetivo fundamental obtener algoritmos que permitan mejorar la obtención de los instantes de interés de la presión arterial en las señales auscultatoria y oscilométrica.

En la actualidad es común que la obtención automatizada de dichos instantes se haga fundamentalmente, a partir de dos métodos; el método PIP (Parámetro de Identificación de Puntos) en la señal oscilométrica, donde los instantes son calculados mediante la determinación de la envolvente de la señal en el dominio del tiempo y el método de detección de los umbrales de sonido para la señal auscultatoria, donde la determinación de los instantes se realiza mediante la detección de los sonidos de Korotkoff. Cada método posee sus ventajas y desventajas pero ambos presentan limitaciones para su utilización en personas con arritmias y/o que realicen movimientos durante la medición, razón por la cual el trabajo se encaminó a obtener los instantes de sístole y diástole con mayor robustez a partir del empleo de técnicas espectrales y/o temporales.

En presente trabajo se realiza el análisis de diferentes experimentos en el dominio espectro-temporal, utilizando técnicas como la STFT (transformada de fourier de tiempo corto) y la transformada Wavelet, así como análisis en el dominio del tiempo empleando los fundamentos de la técnica de tratamiento de imágenes conocida como imagen Tiempo-Realización, demostrándose la validez de los resultados obtenidos en este último método, encontrándose indicadores para la detección de los eventos de sístole y la diástole tanto en la señal oscilométrica como en la auscultatoria.

Los aportes de dicha investigación están relacionados con la robustez de dichos indicadores debido a que, a diferencia de los métodos existentes hasta el momento, los mismos no dependen tanto de la amplitud de la señal, sino de las áreas en pulsos muy bien definidos que indican con buena exactitud la posición de los instantes de interés. Lo anterior permite que el algoritmo desarrollado sea menos sensible al ruido que varíe la amplitud de la señal.

# **ÍNDICE**

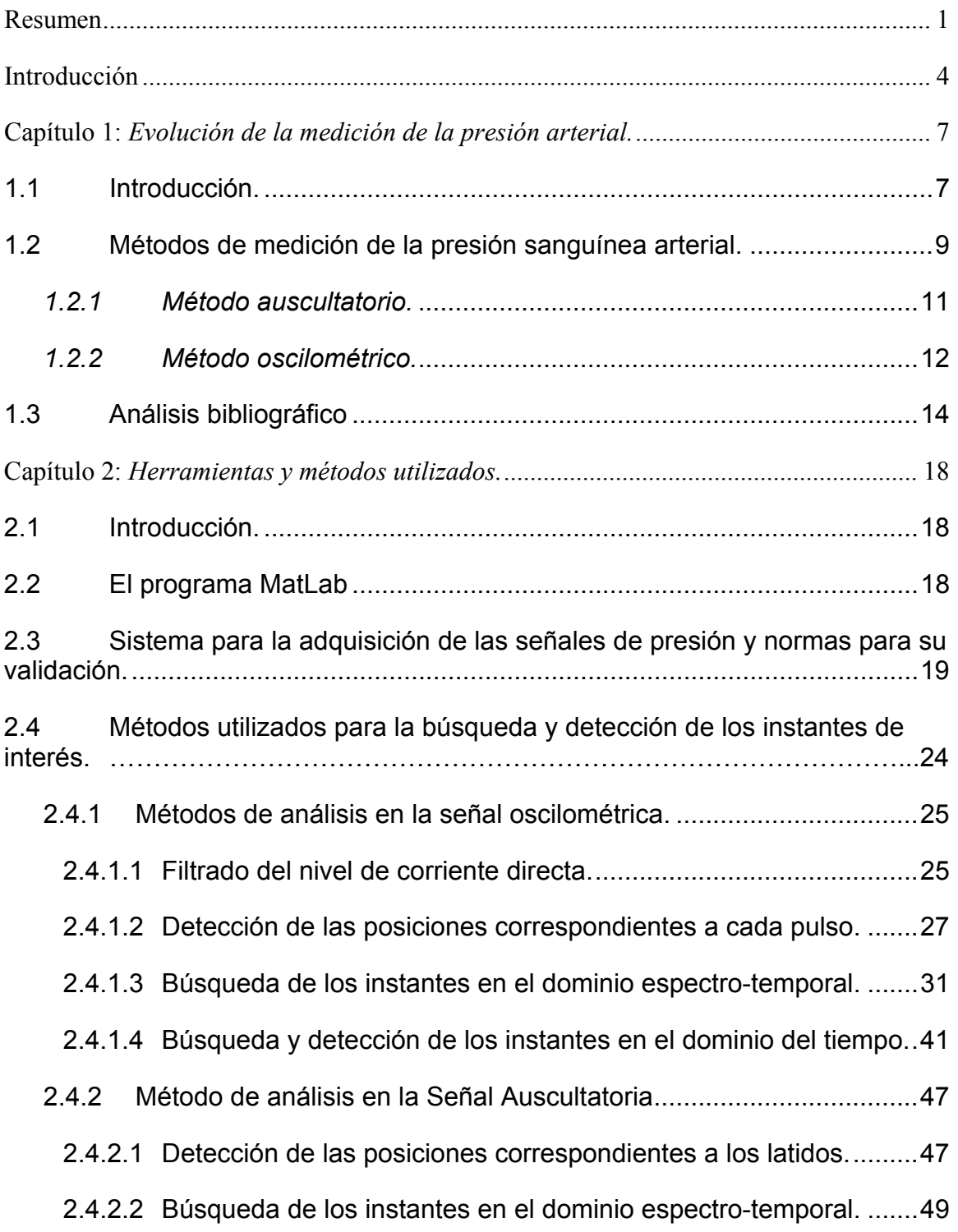

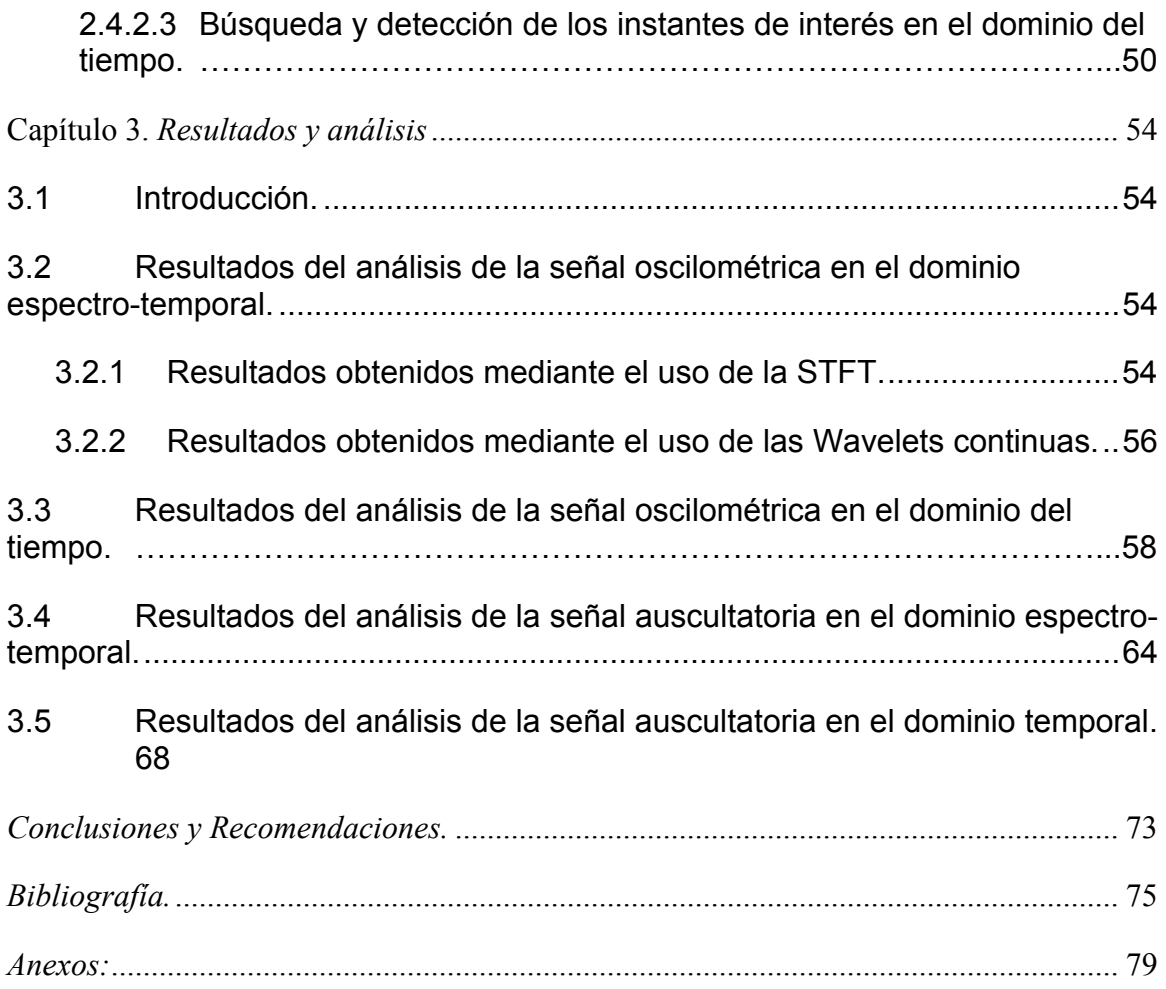

# **Introducción**

El valor de la presión sanguínea es un indicador esencial de las condiciones fisiológicas de un paciente, resultando una de las variables que más comúnmente se mide en la práctica clínica. Con la realización de este trabajo se pretende demostrar que se pueden aplicar nuevas técnicas en las señales de presión sanguínea, auscultatoria y oscilométrica, que permiten obtener indicadores más robustos a los reflejados actualmente en la literatura para la determinación de los instantes de sístole y diástole pues los métodos tradicionales frente a arritmias y artefactos pierden efectividad debido a que la detección de los instantes se lleva a cabo a partir del comportamiento de la amplitud de la señal y fundamentalmente los valores picos, lo que puede verse seriamente afectado por la acción de ruidos externos como son: el movimiento de los pacientes durante la medición, la posible modulación de la señal debido a la respiración, la influencia de los errores en la medición debido cualquier otro ruido externo que influya en la morfología de la señal en el momento de la medición.

Por tal motivo, los objetivos planteados en el presente trabajo se enumeran como sigue:

### *Objetivos:*

- 1. Obtener una base de datos mínima de señales oscilométricas, de sonidos de Korotkoff y ECG, que permita realizar la validación de algoritmos de medición de presión tomando como guía la norma SP/10 de la AAMI/ANSI.
- 2. Obtener indicadores para la determinación del instante sistólico y diastólico en las señales de presión arterial oscilométrica y auscultatoria a partir del análisis en el dominio del tiempo y/o de la frecuencia.

Para cumplimentar tales objetivos fueron acometidas las siguientes tareas de investigación y planteadas las interrogantes científicas y metodología de trabajo.

### *Tareas de investigación*

- 1. Análisis bibliográfico del estado del arte del tema y revisión crítica
- 2. Estudio de las herramientas del Matlab para el PDS para el trabajo en el dominio del tiempo y tiempo-frecuencia.
- 3. Programar algoritmos, empleando herramientas de MatLab, para la obtención de indicadores en el dominio del tiempo y/o tiempo frecuencia para la determinación de los instantes sistólico y diastólico de la señal de presión arterial sanguínea, obtenidas por los métodos oscilométrico y sonidos de Korotkoff.
- 4. Realizar validación de los algoritmos desarrollados.
- 5. Confección y presentación del informe.

### **Interrogantes Científicas**

- 1. ¿Cuales son los requisitos que deben tenerse en cuenta para la creación de la base de datos de señales, para cumplir con la norma SP/10 de la AAMI/ANSI?
- 2. ¿Cómo eliminar la componente de corriente directa de la señal oscilométrica por métodos que garanticen la no existencia de alteraciones en la fase y la amplitud?
- 3. ¿Es posible obtener indicadores robustos para la determinación de los instantes de sístole y diástole mediante la utilización de nuevas técnicas de análisis espectral y/o temporal en las señales auscultatoria y oscilométrica?

### **Metodología de Trabajo:**

- 1. Revisión bibliográfica y análisis crítico de los métodos de determinación de los instantes de interés de la presión arterial.
- 2. Selección de las herramientas de MatLab para el análisis temporal y espectro-temporal de las señales.
- 3. Obtención de indicadores para la detección de los instantes de interés.
- 4. Validación del algoritmo propuesto mediante su aplicación a la base de datos y análisis estadístico de los errores cometidos según se especifica en la norma SP10

# **Capítulo 1:** *Evolución de la medición de la presión arterial.*

En el presente capítulo se reflejan los antecedentes y el análisis crítico de la bibliografía relacionada con los métodos de detección de los instantes de sístole y diástole en las señales auscultatoria y oscilométrica.

### *1.1 Introducción.*

El sistema circulatorio, representado en la Fig. 1.1, es parecido a un sistema de tuberías, en el cual la bomba que impulsa el líquido es el corazón; la tubería, las arterias, que en el ser humano son fuertes y elásticas; y el líquido, es la propia sangre.<sup>[1][2]</sup>.

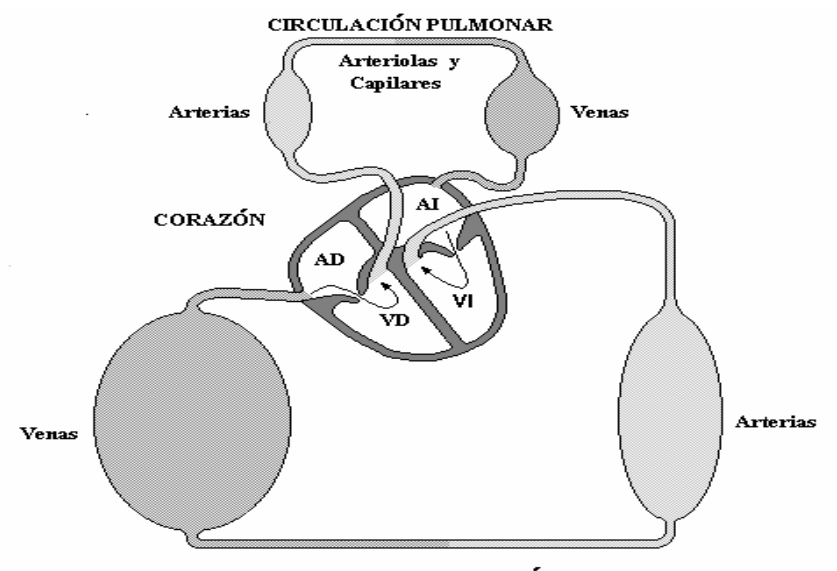

GRAN CIRCULACIÓN

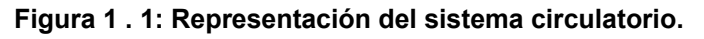

El aparato cardiovascular lo conforman el corazón y los vasos sanguíneos. Cuando late o palpita el corazón este bombea sangre hacia las arterias creando presión en ellas. Esta presión (presión arterial) hace que la sangre circule por todas las partes del organismo. Cuando el corazón se contrae e impulsa la sangre hacia las arterias; la fuerza de la sangre impulsada a dichas arterias se conoce como "presión máxima" o "presión sistólica", y luego de la contracción, el

corazón y los vasos sanguíneos regresan a su estado previo, dando en ese momento la "presión mínima" o "presión diastólica" [1][2][3].

En resumen, la presión sanguínea significa la fuerza ejercida por la sangre contra el área de la pared vascular como resultado del flujo sanguíneo desde el corazón. Según Referencia [2], como se muestra en la Fig. 1.2, la presión sistólica, o presión máxima, se define como la presión que se produce en las arterias mientras late el corazón. Representa el máximo incremento de presión cuando los ventrículos del corazón se contraen (evento denominado como sístole).

Según Referencia [2], la presión diastólica, o presión mínima, como se muestra en la Fig. 1.2 se define como la presión mientras el corazón descansa entre latidos. Indica el momento en el cual alcanza la presión su valor mínimo antes de la próxima contracción ventricular y está relacionado con el evento de diástole.

La diferencia entre la presión sistólica y la diastólica se conoce como presión diferencial o pulso.

Otro parámetro relevante, de acuerdo a la Referencia [2], lo constituye la presión arterial media, o sea, valor medio de la presión que impulsa la sangre por todo el sistema circulatorio durante todo el ciclo cardíaco <sup>[8][10]</sup>

Matemáticamente, la presión media se define según la ecuación 1.1<sup>[3]</sup>:

$$
Pm = \frac{1}{T} \int_{0}^{T} P(t) \, dt \tag{1.1}
$$

Donde:

P(t): es la señal de presión en el dominio del tiempo.

T: es el período de la señal.

Sin embargo de acuerdo a la forma de la onda de la señal de presión, existe una expresión para el cálculo aproximado de este parámetro dado en 1.2:

$$
Pm = Pd + \frac{1}{3}(Ps - Pd) \tag{1.2}
$$

La ecuación permite al personal médico y paramédico, el cálculo de una manera rápida, pero aproximada, de la presión media y solo debe emplearse para tener un orden de magnitud del valor de este parámetro y no en términos exactos debido a que la forma de onda de la señal de presión no es exactamente igual para cada sujeto lo que provoca inexactitudes en el valor calculado, extendiéndose los errores en el diagnóstico clínico.

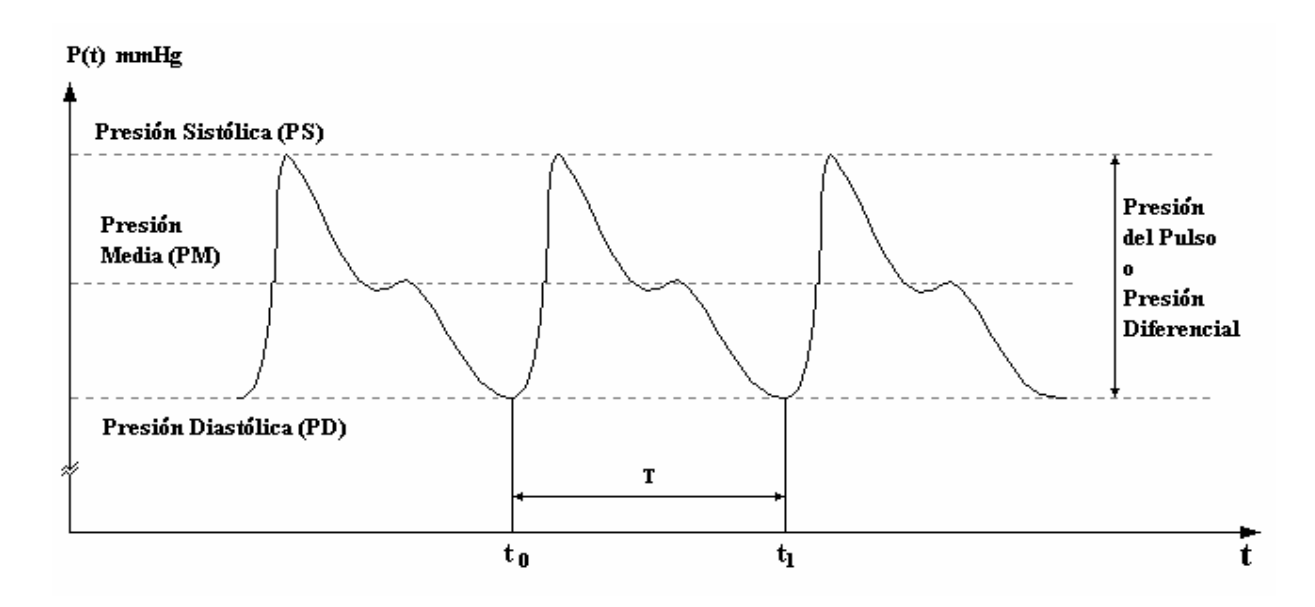

**Figura 1 . 2: Onda típica de presión sanguínea.** 

### *1.2 Métodos de medición de la presión sanguínea arterial.*

Lo métodos de medición de presión sanguínea arterial se clasifican en dos grandes grupos de acuerdo a la manera empleada para tomar la medición de la señal de presión: el método de medición directo que emplea técnicas de medición invasivas y el método de medición indirecto que utiliza técnicas de medición no invasivas [2].

El método de medición directo consiste en la inserción de un catéter en el paciente mediante una intervención quirúrgica. Un transductor que puede ser colocado de forma extra vascular fuera del cuerpo del paciente o internamente le permite una medición directa y continua, con una adecuada exactitud

constituyendo el método de Referencia para la validación de cualquier otro método de medición. Su principal inconveniente es el riesgo y la complejidad que presupone la necesidad de intervenir quirúrgicamente al paciente, donde suelen aparecer algunos efectos secundarios en el sujeto. Por estas razones este método solo se emplea en casos extremos, cuando el paciente se encuentra en estado crítico y se hace necesario disponer de la medición de forma continua de la señal de presión. En el resto de los casos se prefiere el uso de la medición de la presión por métodos no invasivos que aunque sacrifican la exactitud en cierta medida, permiten obtener los resultados de la medición con una mayor seguridad para el paciente

El método indirecto, implica la detección de la presión sanguínea sin necesidad de penetrar la piel. Generalmente se emplea un brazalete inflable para el estrangulamiento o la oclusión de una arteria subyacente y un dispositivo indicador para la medida de la presión. Con ayuda de un sensor se puede determinar el instante bastante exacto en que la arteria recién se abre y cuando está totalmente abierta durante el vaciado lento del brazalete desde un nivel de presión máximo por encima de la presión sistólica

Los métodos no invasivos más importantes para la medición de la presión sanguínea son:

- 1. Auscultatorio.
- 2. Oscilométrico.
- 3. Ultrasónico "Doppler".
- 4. Oscilométrico de volumen (Pletismografía).
- 5. Vascular sin carga.
- 6. Tonometría arterial.
- 7. Velocidad de la onda de pulso.
- 8. COR<sub>TM</sub>

Todos estos métodos no invasivos tienen características e inconvenientes diferentes a la hora de realizar la medición de la presión sanguínea arterial. Sin embargo de todos ellos, los más generalmente empleados [4] y que son la base de la presente investigación son: el auscultatorio y el oscilométrico por lo que a continuación solo serán descritos estos últimos.

### *1.2.1 Método auscultatorio.*

La auscultación, practicada de forma manual, emplea un esfigmomanómetro y un estetoscopio. En la práctica, el brazalete se fija alrededor de la parte superior del brazo y se infla hasta 30 mmHg por encima de la presión a la cual desaparece el pulso radial. En esas condiciones, la presión del brazalete colapsa la arteria braquial y cesa el flujo sanguíneo hacia la parte inferior del brazo. Posteriormente la presión del brazalete se hace disminuir gradualmente abriendo la válvula de escape del manguito de presión. Cuando la presión del brazalete disminuye ligeramente por debajo de la presión sistólica (presión transmural negativa), un chorro repentino de sangre pasa a través de la arteria parcialmente comprimida.

Los pulsos debido al flujo de sangre a través de la arteria parcialmente comprimida provocan turbulencias y remolinos, dando lugar a señales acústicas (vibraciones) conocidas como sonidos de Korotkoff, en honor al científico ruso que en el año 1905 propuso la identificación de los instantes de máxima y mínima presión a partir de la captación de estos sonidos característicos.

El estetoscopio, cuando se coloca en el brazo sobre la arteria braquial "aguas abajo" al brazalete (zona distal), capta los sonidos de Korotkoff<sup>[2]</sup>.

La presión sistólica se toma cuado comienzan las pulsaciones, mientras que la diastólica ocurre cuando estas pulsaciones desaparecen. Muchos dispositivos automatizados para medir la presión sanguínea arterial siguen este método y en lugar de un estetoscopio se coloca un micrófono para descubrir las pulsaciones.

El método auscultatorio posibilita determinar la presión diastólica y sistólica pero no permite determinar directamente la presión media, además en la medición por este método existen sonidos pre sistólicos y post diastólicos que confunden incluso a los especialistas entrenados, además presenta problemas

en pacientes hipotensos o en el caso de neonatos o niños donde pueden presentarse sonidos muy débiles, difíciles de detectar, por lo que puede ocasionar errores en la medición <sup>[5]</sup>

### *1.2.2 Método oscilométrico.*

El método oscilométrico es también un método de medición intermitente que al igual que el auscultatorio emplea el inflado y vaciado del brazalete. Se basa en la captación de las oscilaciones de presión obtenidas en el brazalete a cada latido. Si se miden estas oscilaciones hace falta un procesado inicial para eliminar la pendiente debida a la pérdida de presión en el brazalete.

La medición de la presión sanguínea arterial funciona bajo el principio de que mientras el brazalete se desinfla desde un nivel por encima de la presión sistólica, las paredes de la arteria comienzan a vibrar u oscilar a medida que la sangre fluye turbulentamente a través de la sección parcialmente ocluida. Estas vibraciones provocan fluctuaciones de presión dentro del brazalete, las cuales son detectadas por un transductor de presión acoplado al sistema neumático de inflado. En la medida que disminuye la presión del brazalete, las oscilaciones aumentan en amplitud hasta un valor máximo y luego disminuyen hasta que desaparecen cuando el flujo de sangre regresa a la normalidad [5][6][7]. La Fig. 1.3 muestra la forma ideal de una señal oscilométrica de presión sanguínea y la Fig. 1.4 representa el método oscilométrico para la medición de la presión sanguínea arterial.

$$
\mathcal{L} \mathcal{L} \mathcal{L
$$

**Figura 1 . 3: Señal oscilométrica de presión sanguínea.**

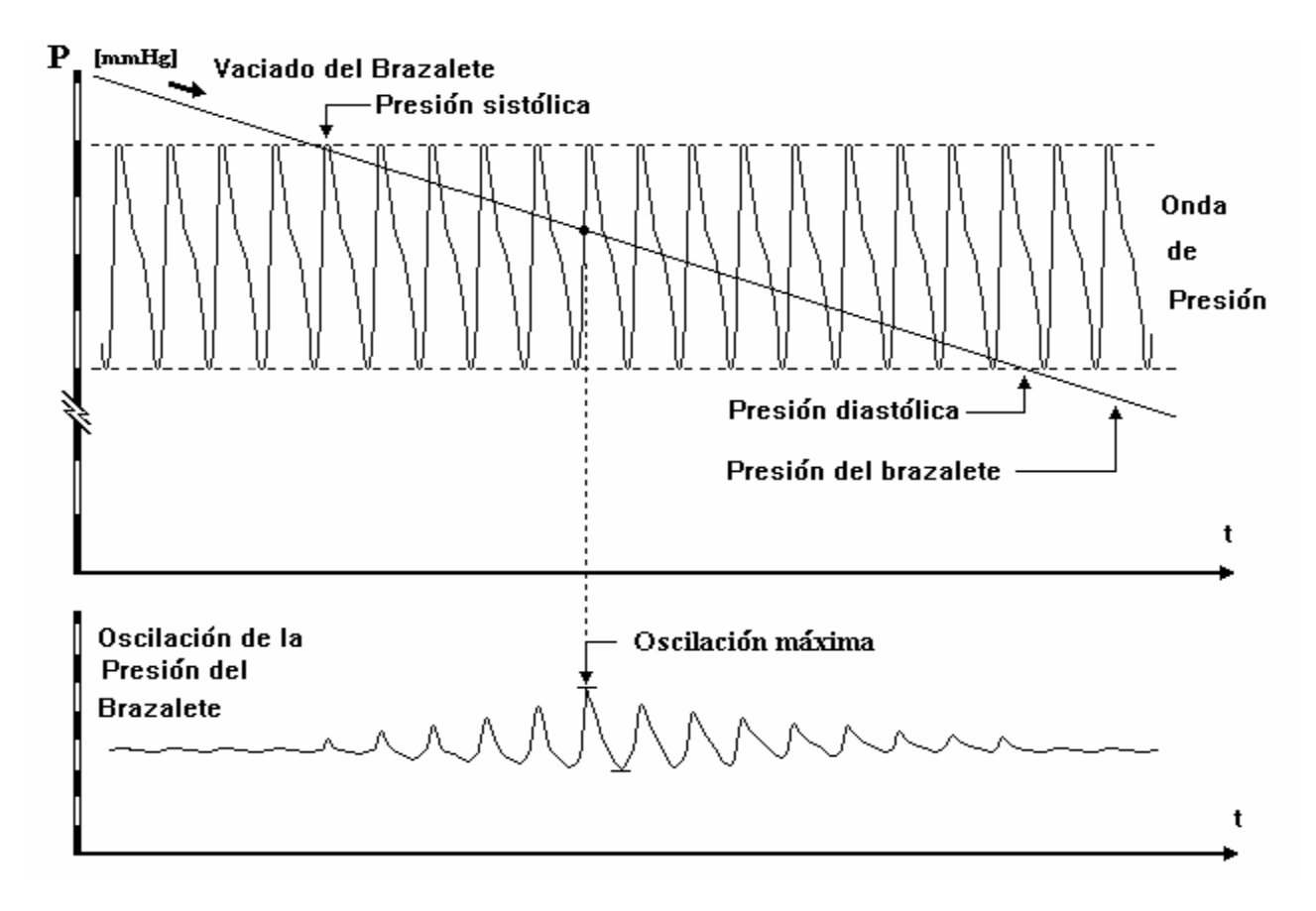

**Figura 1 . 4: Método oscilométrico para la medición de la presión sanguínea arterial.** Cabe destacar, que el vaciado del brazalete debe ser a una velocidad constante de 3 mmHg/seg para lograr una medición ideal y no perder valores que correspondan con los instantes de sístole y diástole de presión sanguínea arterial<sup>[8]</sup>.

La presión del brazalete en el punto de máxima oscilación corresponde a la presión arterial media [5][6]. El valor de la presión del brazalete por encima de la presión arterial media, en el cual las oscilaciones comienzan a aumentar rápidamente en amplitud, se corresponde con la presión sistólica. El valor de la presión del brazalete en que esta variación de las oscilaciones disminuye lo suficientemente se corresponde con la presión diastólica. Esta correlación ha sido derivada y probada empíricamente pero aunque aceptada, hoy día es estudiada y analizada por diversos investigadores <sup>[6]</sup>.

Como puede verse el instante correspondiente al valor medio de la presión sanguínea es relativamente sencillo de determinar a partir del punto máximo de la envolvente de la señal oscilométrica, no así los instantes sistólicos y diastólicos, para lo cual pueden emplearse diferentes métodos para su detección. Algunos de estos son: el método de detección de los instantes sistólico y diastólico usando el Parámetro de Identificación de Puntos (PIP) y el método de detección de los instantes sistólico y diastólico usando ajuste de curva.

 En ambos casos es fundamental contar con una señal debidamente adquirida, que mantenga su forma original sin variaciones debidas a agentes externos pues deformaciones en las componentes de amplitud a lo largo de la envolvente de la señal debidas a ruidos y artefactos pueden ocasionar una mala detección de los instantes de sístole y diástole convirtiéndose en un método altamente sensible al ruido.

#### *1.3 Análisis bibliográfico*

Al realizar una búsqueda bibliográfica actualizada, relacionada con los métodos de detección de los instantes de sístole y diástole, en base de datos internacionales de revistas reconocidas, así como en bases de datos de patentes es posible percatarse que los métodos de medición automatizados oscilométrico y auscultatorio resultan ser los mas usados para medición de presión sanguínea arterial dentro de la medición no invasiva, sin embargo a pesar de la constante renovación y mejoramiento de tales métodos, aun se presentan insuficiencias en la detección de los instantes de interés. A continuación se hace un análisis crítico de los principales trabajos reportados a escala internacional.

La referencia [10] relacionada con el método de medición oscilométrico, critica la necesidad del inflado del brazalete muy por encima de la presión sistólica lo cual hace poco confortable la medición en la generalidad de los pacientes, por lo que propone un método en el que se determina la presión media, durante el

inflado del brazalete y a partir de este valor halla la presión máxima de inflado ligeramente por encima de la presión sistólica que se predice usando lógica fuzzy. Esta referencia no realiza mejoras en la detección de los instantes sino, hace más confortable la medición al no exponer al paciente a valores de presión del brazalete muy por encima de su presión sistólica.

La referencia [11] relacionada con el método de medición oscilométrico emplea el método PIP en el dominio del tiempo con modificaciones, critica el método PIP clásico porque sobre estima la tensión en los pacientes hipertensos. Igualmente critica los algoritmos de detección de los instantes de presión basados en redes neuronales, debido a que los mismos son dependientes del entrenamiento de la red neuronal. Este método se basa en estimar inicialmente la presión media por el método clásico para luego recalcular la presión sistólica y diastólica a partir de nuevos parámetros del método PIP que varían en función de la presión media. El inconveniente de este método en nuestro concepto, radica en su dependencia de la presión media para la estimación de los parámetros.

La referencia [12] critica los métodos de medición precedentes basados en la medición auscultatoria debido a las grandes imprecisiones que se cometen en la medición de la presión diastólica sobre todo en pacientes en que los sonidos no desaparecen totalmente. Propone un nuevo método en el que se determina la presión diastólica a partir de hallar el pulso posterior a la presión media que mayor área tiene, luego recalcula la presión diastólica mediante el método oscilométrico clásico y toma como valor final el promedio de ambos valores. El método también es capaz de determinar si hay artefactos en la medición y si ello ocurriere detiene el vaciado y vuelve a medir el pulso hasta que no existan artefactos. El método aunque novedoso, puede presentar problemas de no llegar a un resultado final en el caso de artefactos continuados que prolongue demasiado la medición.

En la referencia [13] se presenta un método que basado en los PIP determina la presión sistólica, media y diastólica. La originalidad del método radica en

detectar la presencia de arritmias aunque cuando las mismas ocurren no se resuelve el problema de la medición.

En la referencia [14] se critica el método oscilométrico clásico debido a sus inexactitudes frente a la presencia de artefactos y arritmias que afectan la detección de los picos de los pulsos, tanto por la alteración de su amplitud como la alteración del ritmo cardíaco. Señala trabajos precedentes que abordan el tema de la arritmia, pero solo la detectan y no resuelven el problema de la medición en presencia de ella. Se propone un sistema capaz de adquirir señales de electrocardiografía, presión del manómetro y señal oscilométrica y a partir de la señal de ECG se detecta si hay o no arritmia o artefactos a partir de criterios de correlación, determinando si existen señales oscilométricas adyacentes similares, cuando no existen señales oscilométricas correlacionadas, se repite la medición del pulso adquirido. En este método al igual que en el caso analizado en la referencia [12 y 13] pueden presentarse problemas de no llegar a un resultado final en la medición en el caso de artefactos continuados.

La referencia [15] presenta un sistema que se basa en la medición de la presión arterial mediante tres diferentes métodos, el auscultatorio, el oscilométrico y otro mediante técnicas de reconocimiento de patrones, este último a partir de la obtención de la envolvente de la señal de sonido. En los tres métodos se determina la presión sistólica y diastólica y de las tres se descarta la medición mas lejos de las otras dos, para luego dar el valor final a partir de la combinación de las dos mas cercanas entre si.

La referencia [16] propone realizar la medición de los pulsos oscilométricos mediante el inflado-vaciado de la presión del brazalete para obtener secciones de la envolvente de la señal oscilométrica con lo cual se favorece la medición confortable sin tener que llegar a valores de presión muy por encima de la presión sistólica. Una vez obtenida la envolvente, los valores de interés son calculados por métodos clásicos. Este método solo ofrece interés desde el punto de vista de mejoramiento de la confortabilidad de la medición para el paciente.

La referencia [17] relacionada con el método de medición oscilométrico critica los equipos de medición de presión convencionales debido a que en ocasiones finalizan o repiten mediciones sin resultados, probablemente debido a ruidos, señales débiles o insuficiente presión del brazalete, también atribuye errores en la medición de tales equipos al desinflado demasiado rápido o que las características del paciente se acercan a los limites establecidos para el equipo. Para perfeccionar la medición propone tres mejoras:

- a) Realizar una medición adaptativa que permita inflar el brazalete a una presión por encima de la sistólica ajustable para cada individuo.
- b) Realizar el ajuste del vaciado del brazalete en función de las necesidades y características del paciente.
- c) Realizar filtrado FIR de las oscilaciones para lograr mejores rechazos a ruidos y artefactos de movimientos. En este caso propone un filtro FIR con ventana de Hamming de orden 250 que logra una atenuación en la banda de rechazo de 57 dB.

Si bien las propuestas descritas resultan positivas es criticable el orden tan alto del filtro que exige un costo apreciable de procesamiento.

Del análisis de la bibliografía expuesta se observa la preponderancia del método oscilométrico en las mediciones automatizadas, el uso del método auscultatorio como método que permite complementar las insuficiencias del primero, sin embargo en cualquiera de las variantes puede plantearse que los métodos actuales aún presentan insuficiencias en la medición frente a pacientes hipotensos, con arritmias o en presencia de artefactos, por lo que se justifica la investigación para alcanzar algoritmos más robustos ante tales problemáticas.

# **Capítulo 2:** *Herramientas y métodos utilizados.*

## *2.1 Introducción.*

En este capítulo se presentan las herramientas del MatLab necesarias para el procesamiento de señales digitales así como los requerimientos y métodos empleados en la obtención y validación de las señales de presión. Se presenta el MATLAB como un programa interactivo para computación numérica y visualización de datos., por lo que se tratarán las funciones que en el se incluyen y resultan de mayor interés para el procesamiento digital de señales así como una descripción breve de su uso. También se presentan los métodos empleados durante la investigación para el procesamiento de las señales, búsqueda y detección de los instantes de interés de la presión arterial.

## *2.2 El programa MatLab*

El MatLab es ampliamente usado por Ingenieros en el análisis y diseño, posee además una extraordinaria versatilidad y capacidad para resolver problemas en matemática aplicada, física, química, ingeniería, finanzas y muchas otras aplicaciones. Está basado en un sofisticado software de matrices para el análisis de sistemas de ecuaciones. Permite resolver complicados problemas numéricos sin necesidad de escribir un programa.

MatLab dispone también en la actualidad de un amplio conjunto de programas de apoyo especializado, denominados Toolbox, que extienden significativamente el número de funciones incorporadas en el programa principal. Estos Toolbox cubren en la actualidad prácticamente casi todas las áreas principales en el mundo de la ingeniería y la simulación. Son paquetes especializados, orientados a ingenieros, científicos y otros tipos de profesionales técnicos.

En este trabajo fueron utilizadas las herramientas incluidas en el Toolbox de Wavelets y las incluidas en el Toolbox de Espectro-Frecuencia.

En el Anexo 1 se hace una breve descripción de las expresiones, operadores y funciones más utilizados a lo largo de la investigación, tanto del MatLab como de cada Toolbox utilizado.

Cada uno de estos acápites del anexo contiene una explicación breve y ejemplos de cada comando usado en el trabajo. En todos los programas de ejemplo se utiliza el comando de MATLAB: % el cual se utiliza para añadir un comentario en el programa posibilitando el mejor entendimiento de los algoritmos.

# *2.3 Sistema para la adquisición de las señales de presión y normas para su validación.*

La validación de cualquier algoritmo para la medición de la presión sistólica y diastólica necesita un grupo de señales reales que permita su comprobación, sin embargo a diferencia de la electrocardiografía u otro tipo de señales biomédicas, no existen bases de datos a nivel internacional que brinden tales señales de presión por lo que se precisa disponer de un sistema para la adquisición de dichas señales. Tal sistema requiere el cumplimiento de estándares a nivel internacional entre los que se destacan por su importancia la norma SP10 de la AAMI "Association for the Advancement of Medical Instrumentation"<sup>[8]</sup> y el "Protocolo Internacional para la Validación de los Dispositivos de Medición de la Presión Arterial de la Sociedad Europea de Hipertensión Arterial"<sup>[18]</sup>. Aunque ambas normas no establecen requisitos similares en la obtención de las señales para la validación, si coinciden en establecer los siguientes requerimientos generales:

Selección de un número de sujetos (diferente según la norma) teniendo en cuenta: sexo, rango de edades, peso, diámetro de la circunferencia del brazo y rango de presiones arteriales (baja, media y alta).

La medición se deberá realizar con al menos dos observadores los cuales son encargados de indicar o señalizar, los instantes en los que se producen los eventos de sístole y diástole empleando como estándar dorado el método auscultatorio manual.

La medición se deberá realizar con la presencia de supervisores encargados de realizar la medición empleando el dispositivo bajo prueba.

Con el objetivo de poder realizar el estudio e investigación de las señales relacionadas con la medición de la presión sanguínea arterial en la Facultad de Ingeniería Eléctrica de la UCLV, fue desarrollado un sistema de medición multicanal<sup>[19]</sup>, capaz de adquirir las siguientes variables:

- a) Señal de presión del esfigmomanómetro.
- b) Señal de presión empleando el método oscilométrico (oscilaciones del brazalete).
- c) Señal de los sonidos de Korotkoff (sonidos auscultados).
- d) Señal electrocardiográfica desde una derivación (señal de referencia temporal).
- e) Señal A Y B (on/off) para detectar el momento en el que dos observadores entrenados detectan los instantes sistólicos y diastólicos asociados al primer y último sonido audible durante un registro auscultatorio.

Las oscilaciones de presión en el brazalete (señal oscilométrica) están asociadas con la determinación de la presión media a partir de la obtención del máximo de su envolvente, mediante la lectura de la presión del esfigmomanómetro en ese instante. A partir de este valor puede obtenerse la presión sistólica y diastólica por métodos indirectos de cálculo.

Con el conocimiento de la presión del esfigmomanómetro y el instante donde ocurren los sonidos de Korotkoff, se puede obtener la presión sistólica y diastólica del sujeto (primer y último sonido audible).

De igual forma, las entradas de señales "ON/OFF" que indican el instante en que según dos observadores entrenados aprecian la ocurrencia del evento sistólico y diastólico a partir de la identificación del primer y último sonido audible, permite medir la presión sanguínea arterial según el criterio del personal clínico. Este método (método auscultatorio) es considerado para la validación como referencia entre los métodos no invasivos.

La adquisición de la señal de una derivación electrocardiográfica aunque no es imprescindible puede ayudar a profundizar aún más en el estudio de la señal de presión sanguínea arterial pues posibilita realizar la correlación de las señales medidas en el dominio temporal y asociarlas con resultados obtenidos en el análisis del dominio de las frecuencias.

La Fig. 2.1 muestra la arquitectura en bloques del sistema desarrollado para la medición de presión sanguínea arterial. El sistema permite la adquisición de hasta cuatro señales analógicas a partir del empleo de un módulo de adquisición donado por la Universidad de New Brunswick, Canadá [20] compuesto por cuatro canales analógicos. Cada canal posee amplificador de instrumentación, filtro paso alto y paso bajo, etapa de aislamiento y circuito de muestreo y retención con posibilidades de muestreo simultáneo, además de un selector de canales (multiplexor) a la salida para la selección del canal.

La salida del módulo frontal es entregada a una tarjeta de adquisición de datos (PCL 711B de la Advantech),<sup>[21]</sup> conectada internamente al bus ISA de una computadora Pentium II 166MHz. Esta tarjeta es la encargada de realizar la conversión análogo digital de las señales de cada canal y adquirir las señales digitales (on/off) mediante el puerto de entrada digital.

El Canal 1, recibe la señal proveniente de un sensor de galgas piezo-resistivo y mediante acople a corriente directa (CD) se adquiere por este canal, la presión estática del esfigmomanómetro

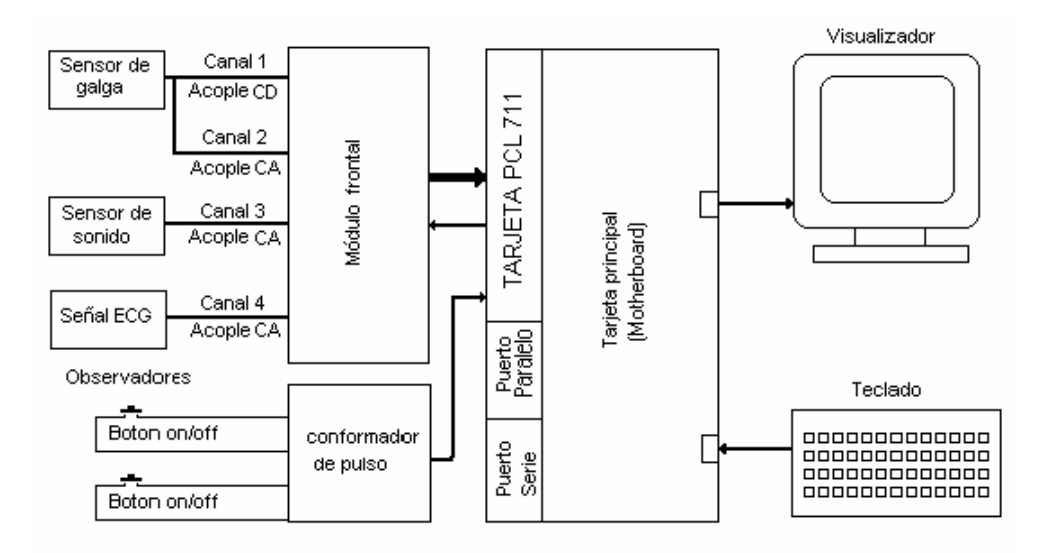

**Figura 2. 1: Arquitectura del sistema para la medición y validación de señales de presión arterial.** 

El Canal 2, está encargado de recibir la señal de presión proveniente del sensor de galgas y como tiene un acople a corriente alterna (CA) se adquiere por esta vía la señal de presión sanguínea por el método oscilométrico.

El Canal 3, permite adquirir la señal de los sonidos de Korotkoff provenientes de un sensor de sonido piezo-cerámico. Mediante la adquisición de estos sonidos es posible detectar cuando ocurren las fases I y V de los sonidos audibles de Korotkoff. A través del Canal 4 es posible obtener la señal de una derivación electrocardiográfica, con el objeto de emplearla como señal de referencia en el dominio temporal.

Además de las señales analógicas adquiridas, se ha permitido también la adquisición de otras señales, en este caso de forma digital que se denominará Canal 5 y 6. Estas señales "on/off" se reciben mediante dos interruptores (pushbotton) conectados a un puerto de entrada digital de la tarjeta de E/S PCL 711B de la firma Advantech, lo que puede ser empleado por dos observadores entrenados para indicar cuando se detecta la ocurrencia de los instantes relacionados con el evento de sístole y de diástole, a partir de la escucha de los sonidos de Korotkoff mediante un estetoscopio clásico.

Partiendo de los requisitos necesarios establecidos en la norma SP10 de la AAMI y el "Protocolo Internacional para la Validación de los Dispositivos de Medición de la Presión Arterial de la Sociedad Europea de Hipertensión Arterial" y del soporte de hardware descrito anteriormente fue confeccionado un programa en lenguaje gráfico LabView 6i <sup>[22]</sup> denominado (BIODAT 3.0) que permite realizar las funciones de control sobre los bloques funcionales descritos.

El programa permite realizar la Adquisición, Registro y Visualización de las señales mencionadas anteriormente, permitiendo establecer la frecuencia de muestreo, el tiempo de adquisición en función de los intereses del usuario.

Para realizar el registro de las señales se graba un fichero en formato binario (.bin) con las señales adquiridas y otro en formato ASCII (.txt) de texto que brinda información del paciente sobre edad, peso, talla, diámetro del brazo donde se realiza la medición, etc.

Teniendo en cuenta las posibles tensiones off-set de cada canal que aunque pequeñas pueden alterar las mediciones, el programa BIODAT, realiza también el ajuste off-set por software de cada canal.

Para garantizar la validez de los resultados se realizó la caracterización del canal de medición tanto de los transductores como del canal de medición lográndose resultados satisfactorios que se reflejan en la referencia <a>[23]</a> de la bibliografía.

En el Anexo 2 se ofrece una tabla en la que se especifican los parámetros empleados en cada uno de los canales para la adquisición de las señales utilizadas.

El sistema de adquisición de datos para señales de presión arterial se instaló primeramente en el Centro de Estudios de la Electrónica y Tecnologías de la Información (CEETI) y posteriormente, en la Sala de Cardiología del Hospital Pediátrico de Santa Clara "Jose Luis Miranda" en la cual se realizaron las mediciones para la obtención de la base de datos cumpliendo con las normas

internacionales de la AAMI/ANSI y de la Sociedad Europea de Hipertensión Arterial para la validación de dispositivos de medición de presión arterial.

Para la validación de algoritmos se obtuvieron un total de 48 señales procedentes de niños entre 9 y 11 años y adultos entre 20 y 50 años con características tenso arteriales diferentes. No obstante se reconoce que el número de sujetos analizados es insuficiente para cumplir con lo planteado por la norma SP10.

## *2.4 Métodos utilizados para la búsqueda y detección de los instantes de interés.*

El análisis de la señal de presión se basó en dos vertientes fundamentales. La primera basada en la hipótesis de la posible existencia de cambios en las componentes de frecuencia en la señal oscilométrica en el momento de ocurrencia de los instantes de interés, hizo desarrollar una línea de trabajo orientada al estudio de las distribuciones tiempo-frecuencia, debido a que con estas herramientas se podían determinar con cierto grado de exactitud la cantidad de componentes de frecuencia de una señal en un instante de tiempo determinado. Lo anterior es logrado solo en forma relativa debido al compromiso que se establece entre la resolución espectral y la resolución temporal pues, cuanto mayor es la primera menor es la segunda y viceversa.

La segunda variante, persigue tiene por objetivo mejorar los algoritmos en el dominio del tiempo. El algoritmo tratado se basa en la confección de imagenes denominadas "**TIEMPO-REALIZACIÓN"** que al aplicarla a la señal oscilométrica permitió obtener una imagen "**TIEMPO-PULSO"**.

A continuación se explicarán de forma detallada cada algoritmo y las herramientas utilizadas en las dos líneas de trabajo.

### *2.4.1 Métodos de análisis en la señal oscilométrica.*

Para la detección de los instantes de interés en la señal oscilométrica fue empleado un procedimiento basado en una serie de pasos que a continuación son descritos.

### *2.4.1.1 Filtrado del nivel de corriente directa.*

El primer paso para el análisis de la señal oscilométrica es eliminar el nivel de corriente directa de la señal, es decir, poner la línea base lo más cercana posible a cero, sin alterar las componentes de corriente alterna de la señal original. En el presente trabajo fueron estudiados y probados cuatro algoritmos diferentes para este fin, determinándose el más eficaz. Seguidamente se describen cada uno de ellos.

1. *Uso de un filtro FIR pasa-banda con frecuencias de corte de 0,5Hz a 100Hz.*

Para la realización del filtro fue seleccionado el intervalo de frecuencias de 0.5Hz a 100Hz debido a que las componentes de frecuencia con amplitudes representativas en una señal oscilométrica se encuentran entre esos valores<sup>[24][25]</sup>. Este método presenta un inconveniente, relacionado con el orden del filtro a utilizar y su influencia en el tiempo de cómputo. En el presente trabajo las señales a procesar fueron muestreadas a una frecuencia de 500Hz lo que implica que cada un segundo se obtienen 500 muestras; si se tiene en cuenta que la frecuencia cardiaca en un individuo sano es de aproximadamente un latido por segundo, el muestreo de una señal de presión arrojaría que el intervalo entre pulsos debe ser de aproximadamente 500 muestras lo que obliga a utilizar un filtro cuyo orden sea de al menos 1500, para poder eliminar el nivel de corriente directa de la señal.

En la realización de las pruebas del algoritmo, los mejores resultados se obtuvieron con el empleo de un filtro de orden 2500 resultando ser un valor alto, que hace no aconsejable su empleo.

### 2. *Uso de una variante de filtrado FIR usando la media sin solapamiento.*

El método consiste en promediar los valores de los elementos que se encuentren dentro de una ventana deslizante que barre desde el primero hasta el último elemento del vector correspondiente a la señal, asignándole el resultado a una posición predefinida dentro de la ventana. El mayor tamaño de la ventana no puede ser mayor que la longitud del vector.

Este método aplicado a las señales objeto de estudio, dio como resultado una señal filtrada compuesta por ventanas cuyo valor es la resta de la media de una ventana deslizante definida en la señal original y los valores originales de dicha ventana. La dificultad del método radica en que al utilizar el enventanado sin solapamiento se obtiene una señal filtrada donde se notan las transiciones entre ventanas que provoca la introducción de variaciones en la frecuencia de la señal.

El tamaño de ventana asumido es de 700 muestras, apropiado para que en ese intervalo la porción de señal enventanada cuya media va a ser restada al valor de la señal original sea periódica y simétrica respecto al eje de tiempo.

#### *3. Uso de una variante de filtrado FIR usando la media con solapamiento.*

En este caso la señal filtrada se obtiene restando la media de la ventana a los valores originales de dicha ventana pero moviendo muestra a muestra la ventana en la señal original, no haciendo desplazamiento de ventana en ventana como en el caso anterior.

Este algoritmo fue implementado y no se presentaron problemas en la morfología de la señal como en el caso anterior, pero este método de filtrado al igual que el anterior, no atenúa los ruidos que provocan cambios instantáneos en la amplitud de la señal. El tamaño de ventana asumido fue el mismo que en el caso anterior.

*4. Uso de una variante de filtrado FIR usando la mediana con solapamiento.* 

Consiste en hallar el valor intermedio de los elementos que se encuentran dentro de una ventana deslizante predefinida y tomar el valor de dicho elemento.

En esta variante se obtuvo una señal filtrada a partir de restar la mediana de la ventana que se analiza a cada muestra de la señal original. Se tomó como tamaño de la ventana, el triplo del período cardiaco para poder abarcar al menos tres picos de la señal y por tanto eliminar posibles picos de amplitud muy grandes producidos por ruidos en el momento de la medición.

Debido a que los resultados obtenidos por este algoritmo no solo cumplen con el objetivo inicial de la eliminación del nivel de corriente directa sino también que atenúa los picos de ruido introducidos en la señal, el mismo fue seleccionado como método final de obtención de la línea base.

De este análisis se obtiene una señal con el nivel de corriente directa eliminado tal y como se muestra en la Fig. 2.2.

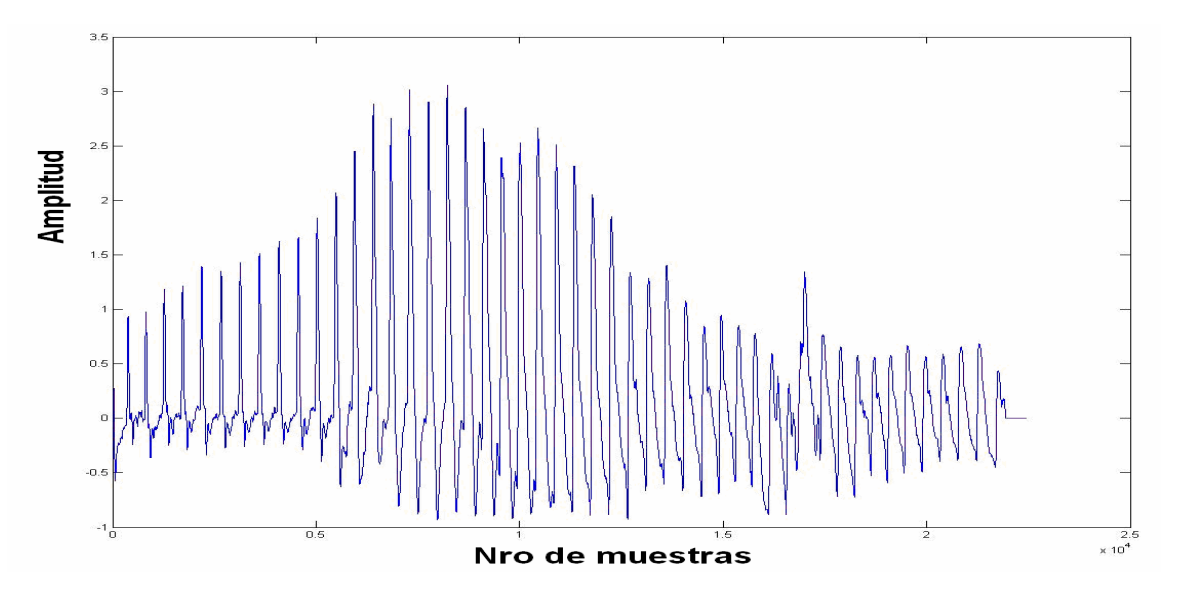

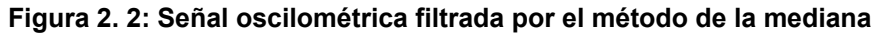

### *2.4.1.2 Detección de las posiciones correspondientes a cada pulso.*

Para lograr la detección de las posiciones correspondientes a cada pulso se emplearon dos procedimientos a saber:

### *1. Detección de las posiciones mediante el uso de la convolución.*

En este caso se realiza la convolución entre la parte positiva de la señal y una ventana de Hamming de N muestras. Considerando que el espectro de frecuencia correspondiente a una ventana de Hamming es prácticamente un filtro pasa-bajo con frecuencia de corte $Fc = \dfrac{N}{2}$ , se seleccionó *N* de valor 500, teniendo en cuenta la frecuencia de muestreo empleada en las mediciones de las señales, lo que garantiza filtrar las señales con un filtro pasa-bajo de *Fc* = 250*Hz*. En la Fig. 2.3 a) y b) se muestra la forma de la ventana de Hamming de 500 muestras en el dominio del tiempo y la frecuencia.

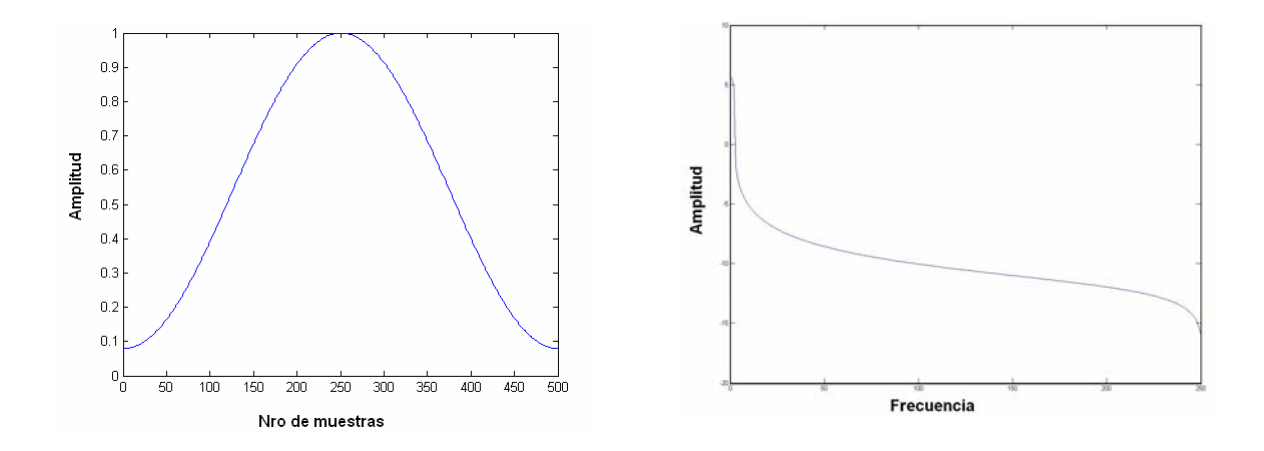

Figura 2. 3: Ventana Hamming de 500 muestras **a) En el dominio del tiempo b) En el dominio de la frecuencia** 

En la Fig. 2.4 se muestra el resultado de la aplicación de la convolución a la señal oscilométrica y en la Fig. 2.5 la superposición de la parte positiva de la señal filtrada y la convolución.

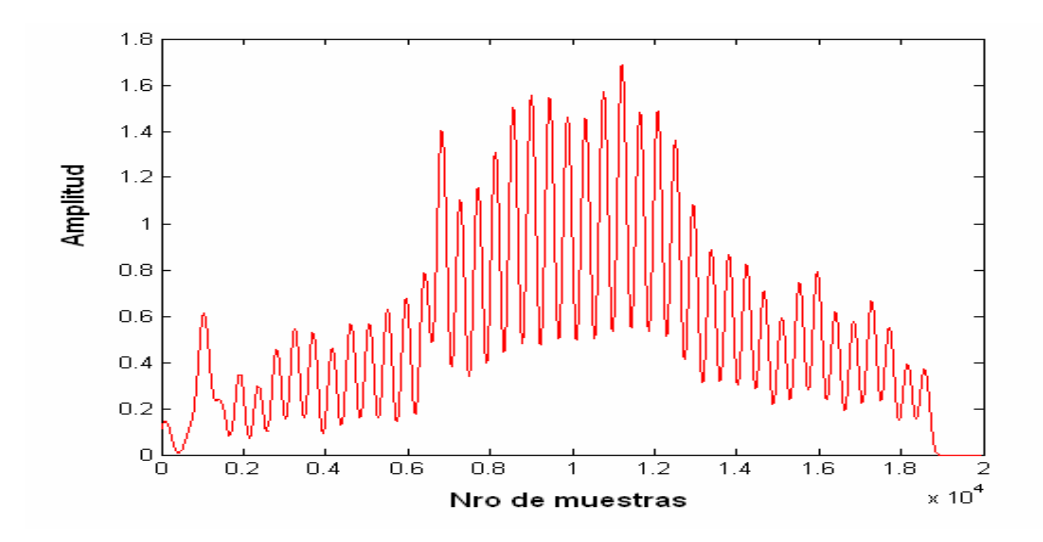

**Figura 2. 4: Resultado de aplicar la convolución a la señal oscilométrica filtrada** 

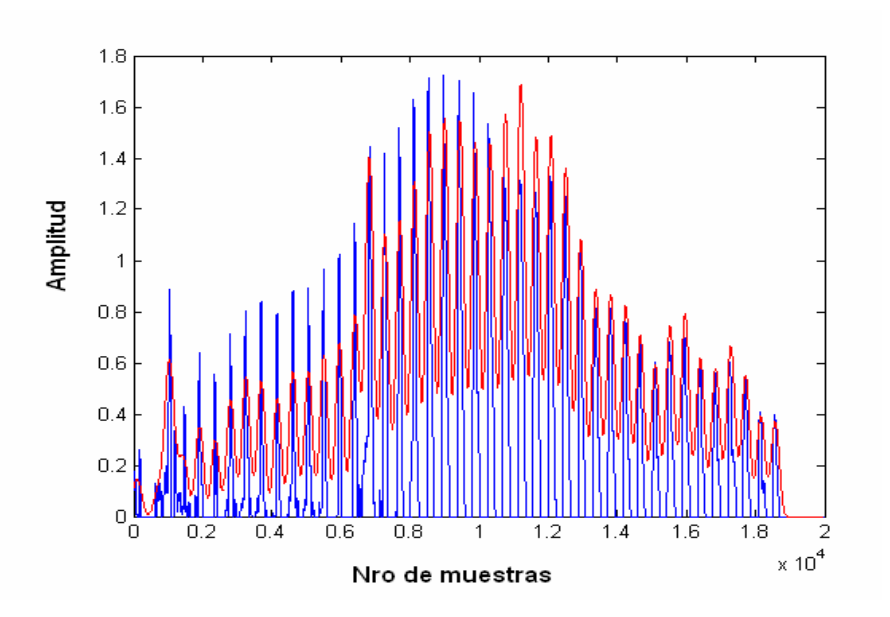

**Figura 2. 5: Superposición de la parte positiva de la señal sin nivel DC y de la convolución** 

La detección de las posiciones de los latidos se realiza haciendo un análisis de cambio de pendiente en la señal convolucionada. El programa que implementa este método devuelve como resultado el vector con las posiciones de los latidos y la distancia promedio existente entre latidos adyacentes. Este último parámetro se utilizará posteriormente para definir las ventanas de análisis en cada tipo de procesamiento.

*2. Detección de las posiciones a partir de la simulación de un detector de envolvente analógico.* 

En este procedimiento se simula un detector analógico de amplitud modulada que como es conocido, generalmente se logra a partir de un filtro RC pasa-bajo pasivo. Para lograr este resultado de forma digital se tuvo en cuenta que la constante de tiempo τ fuera tal que el factor de caída correspondiera a la mitad del tiempo existente entre un latido y otro. Si se asume que los latidos están ubicados cada un segundo aproximadamente, entonces, el valor de τ debe ser de 0.5 segundos. La detección de las posiciones de los latidos se realiza igualmente por cambio de pendiente.

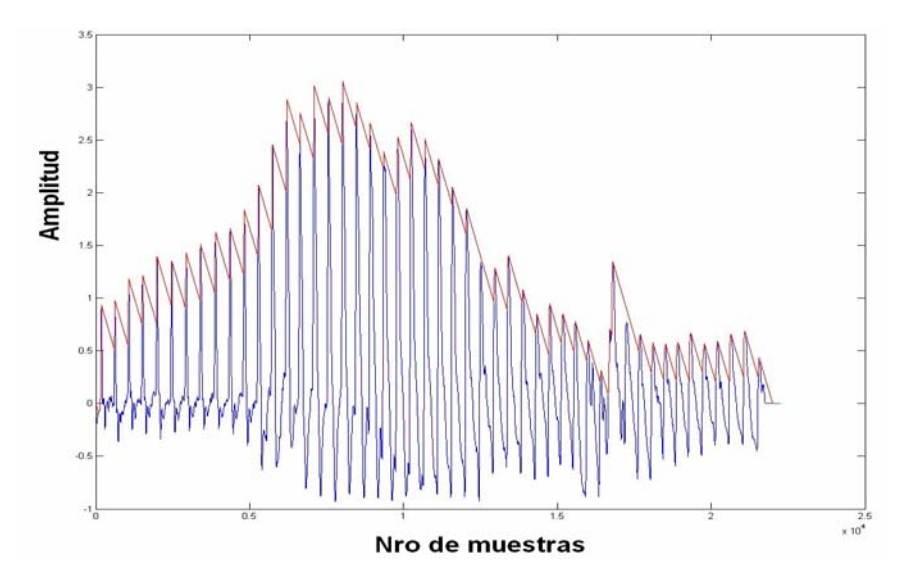

En la Fig. 2.6 se muestra el resultado de la aplicación del algoritmo.

**Figura 2. 6: Señal oscilómetrica y sus pulsos detectados** .

Es importante destacar que aunque la constante de tiempo del detector es bastante grande, siempre se detectan muchos más picos que los correspondientes a los sonidos que se pretenden estudiar. Por ello fue necesario realizar un chequeo de posibles errores que permitiera desechar tanto los picos de pequeña amplitud antes mencionados como los picos adicionales que aparecen en la cima y las laderas de los pulsos. El chequeo se hizo a partir del intervalo de separación permitido entre los latidos adyacentes y el pico que esté fuera de este intervalo es eliminado. La detección de las posiciones de los latidos se realiza igualmente por cambio de pendiente.

La razón por la cual se buscan las posiciones por dos vías es que las deficiencias de un método las cubre otro y viceversa. El detector de envolvente es muy exacto pero a la vez muy sensible al ruido, ya que cualquier pico ruidoso puede ocasionar la perdida de algunos picos consecutivos. La detección por convolución, por su parte es menos exacta pero mucho mas robusta al ruido que el método anterior. Es por eso que finalmente se lleva a cabo la detección a partir de la simulación de un detector de envolvente analógico y se completan los picos no detectados por el mismo con el resultado del cálculo de la convolución.

### *2.4.1.3 Búsqueda de los instantes en el dominio espectro-temporal.*

Actualmente el análisis digital de señales dispone de un impresionante número de herramientas. Quizás el más conocido de éstos es el análisis de Fourier que descompone una señal en una suma constructiva de funciones senos y cosenos de diferentes frecuencias. Otra manera de pensar en el análisis de Fourier es como una técnica matemática para transformar la visión de una señal basada en el dominio del tiempo a una señal basada en el dominio de la frecuencia.

Para muchas señales, el análisis de Fourier es sumamente útil debido a que el contenido de frecuencia de la señal es de gran importancia. La necesidad de otras técnicas se basa en que Fourier tiene un inconveniente serio que al transformar al dominio de la frecuencia, la información del tiempo se pierde. Al mirar a la transformada de Fourier de una señal, es imposible decir cuando un evento particular tuvo lugar. Si las propiedades de la señal no cambian mucho con el tiempo, esta puede ser considerada estacionaria y entonces este punto de vista no resultaría muy importante. Sin embargo, la mayoría de las señales de interés contienen numerosas características no estacionarias o transitorias.

Estas características son a menudo la parte más importante de la señal, que el análisis de Fourier no es capaz de descubrir <sup>[26]</sup>.

### **Transformada de Fourier de tiempo corto (STFT)**

En un esfuerzo para corregir esta deficiencia, Dennis Gabor (1946), adaptó la transformada de Fourier para analizar sólo una sección pequeña de la señal en el tiempo utilizando la técnica del enventanado de la señal a analizar. Tal adaptación, Gabor la llamó: "Transformada de Fourier de Corto Tiempo" (STFT), graficando una señal en una función bidimensional de tiempo y frecuencia.

La STFT representa una clase de compromiso entre las vistas de tiempo y frecuencia de una señal. La misma proporciona un poco de información aproximada de ambas: es decir, brinda información sobre cuando y a qué frecuencias ocurre un evento señalado. Sin embargo, esta información sólo es posible obtenerla con precisión limitada, determinada por el tamaño de la ventana. Si se escoge una ventana de análisis grande se tendrá una resolución espectral buena, es decir, se observarán bastante bien la cantidad de componentes de frecuencia presentes, pero no se podrá definir en que parte de la ventana, inicio, medio o final, ocurrió su aparición, por lo que se tendrá una resolución temporal pobre. Mientras, para una ventana de análisis pequeña, ocurre el caso contrario.

La ecuación 2.1 constituye la representación matemática de la transformada STFT.

$$
F_X(t, v; h) - \int_{-\alpha}^{+\alpha} x(u)h^*(u-t)e^{-j2\pi vu} du
$$
 (2.1)

 Mientras el compromiso de la STFT entre información de tiempo y frecuencia pueden ser útil, el inconveniente es que una vez que se escoge un tamaño particular para la ventana, esta es la misma para todas las frecuencias. Muchas señales requieren un aprovechamiento más flexible donde se pueda variar el tamaño de la ventana para determinar con mayor precisión el tiempo o la frecuencia.

Para la implementación de la STFT en el MatLab se deben tener en cuenta varios parámetros. El primero es el tamaño de los intervalos de tiempo en los cuales se va a correr la transformada, es decir, la ventana de análisis. El segundo parámetro sería la cantidad de componentes de frecuencia que se quieren analizar, por ejemplo, hasta 1Hz, hasta 128Hz, hasta 256Hz, etc.

La sintaxis en MatLab para obtener la STFT de una señal sería la siguiente:

# *[TFR,T,F]= TFRSTFT (X,T,N,H,TRACE)*

donde:

*X*: Señal discreta en forma de vector columna.

*T*: Cantidad de instantes de tiempo (por defecto: 1:length(X)).

*N*: Número de componentes de frecuencia (por defecto: length(X)).

*H*: Ventana de suavizamiento en el dominio de la frecuencia, (frequency smoothing window) tal que H está normalizada de forma tal que sea una unidad de energía.( por defecto: Hamming(N/4)).

*TRACE:* Si no es 0, se visualiza el progreso del algoritmo (por defecto: 0).

*TFR:* Descomposiciones tiempo-frecuencia (valores complejos). El eje de la frecuencia está determinado desde 0.5 hasta -0.5.

*F:* Vector de las frecuencias normalizadas.

*Ejemplo:* 

*[transformada,tiempo,frecuencia]=tfrstft(s',1:length(s),256);*
Para el análisis de la señal oscilométrica empleando la STFT, la implementación se le realizó a dos tipos de señales:

El primer tipo fue la señal oscilométrica filtrada, mientras que la segunda fue la señal oscilométrica luego de ser filtrada y enventanada. El proceso de enventanamiento se hizo de la siguiente forma: primero se toman las posiciones de los latidos detectados, luego se centra cada pulso en una ventana de análisis definida como la mitad del tiempo promedio entre latidos y posteriormente se conforma la señal enventanada poniendo cada pulso enventanado uno a continuación del otro siguiendo su tiempo de aparición original.

El tamaño de la ventana de análisis fue tomado atendiendo al interés de incluir como parte de los pulsos un patrón observado en sus laderas denominado rodilla dicrótica<sup>[27]</sup>. Al realizar el análisis de tal patrón se observó el mismo en el dominio del tiempo se manifestaba de forma interesante alrededor de los instantes sistólico y diastólico.

En la Fig. 2.7 se muestra el resultado del enventanamiento de la señal oscilométrica aplicando el procedimiento descrito anteriormente.

El número de componentes de frecuencia a analizar fueron hasta 128Hz debido a que la señal oscilométrica solo tiene componentes de frecuencia de magnitud apreciable hasta los 50Hz aproximadamente.

34

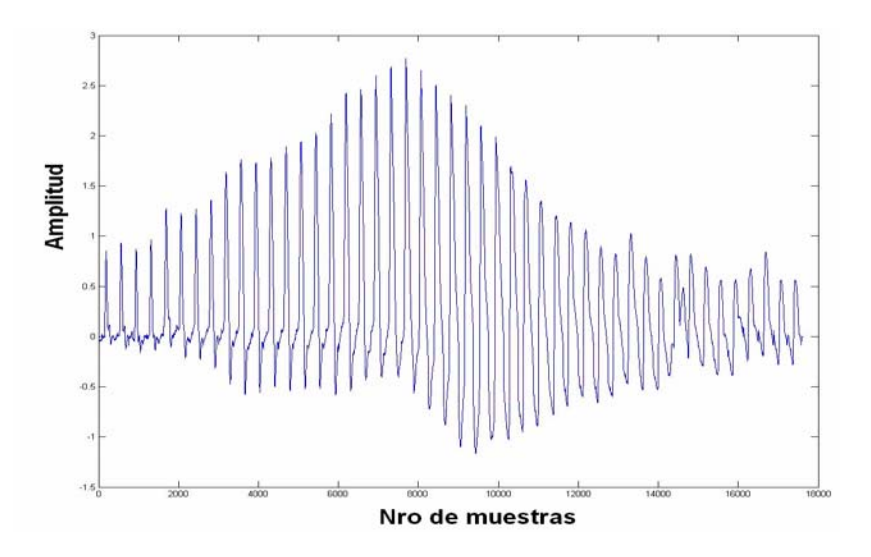

**Figura 2. 7 Señal oscilométrica enventanada.** 

Una vez obtenida la señal enventanada la STFT fue aplicada de dos formas a las dos tipos señales. La primera ejecutando la STFT de forma que se moviera a través de toda la señal de forma continua, es decir, muestra a muestra y a partir de la muestra estableciendo la ventana de cálculo. La segunda moviendo la STFT a través de la señal en incrementos equivalentes en tiempo a la ventana de análisis. El resto de los parámetros de STFT según la función TFRSTFT quedaron con su valor por defecto. En la Fig. 2.8 se muestra el resultado de aplicar STFT a la señal enventanada de forma continua, siendo el eje de las abcisas el número de muestras (proporcional al tiempo) y el de las ordenadas el número de componentes de frecuencia.

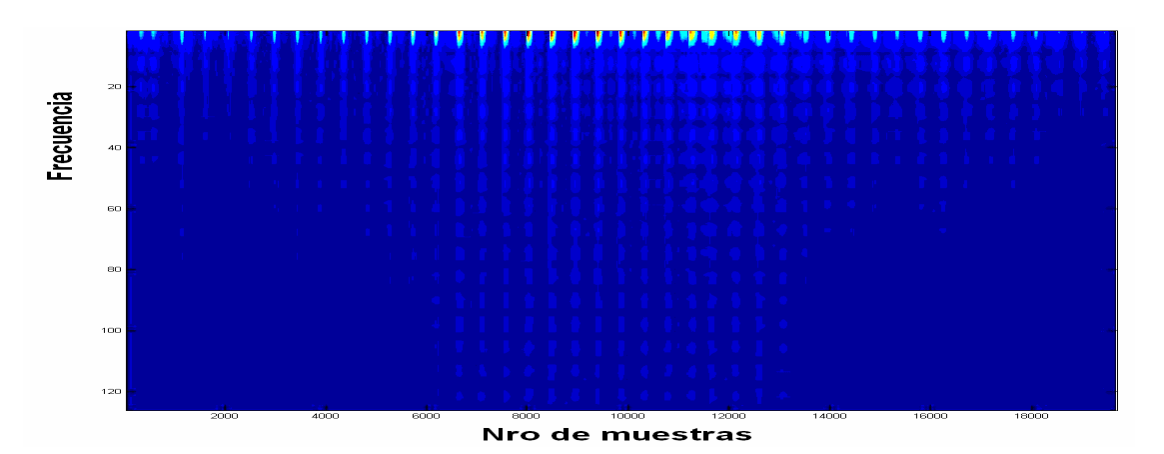

**Figura 2. 8: STFT aplicada a la señal enventanada de forma continua.** 

### **Transformadas Wavelet**

El análisis usando la transformada de Wavelet representa el próximo paso lógico en el procesamiento espectro-temporal, pues emplea una técnica de enventanado con regiones de tamaño variable. El análisis de Wavelet permite el uso de intervalos de tiempos largos donde se desea observar información más precisa de la baja frecuencia y regiones más cortas para la información de la alta frecuencia. Esto resulta como un contraste basado en el tiempo, la frecuencia y la STFT vista en una señal. En la Fig. 2.9 se muestra un análisis comparativo de las diferentes técnicas de análisis de señales.

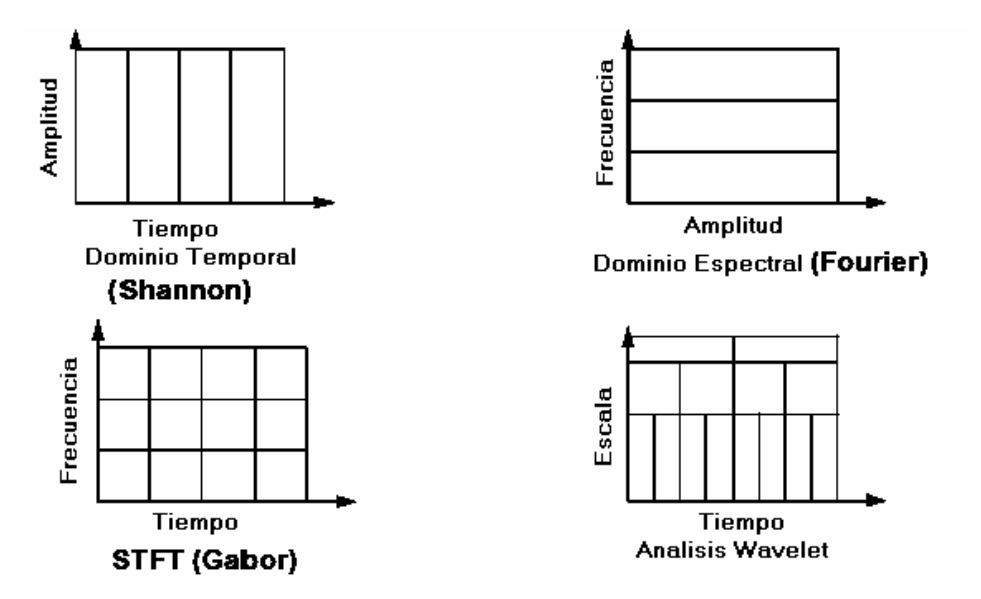

**Figura 2. 9: Análisis comparativo de las diferentes técnicas de análisis de señales.** 

El análisis Wavelet consiste en separar una señal en diferentes señales que son el producto de encoger y desplazar en tiempo la Wavelet madre. Una Wavelet madre es una señal creada con diferentes características: finita en el tiempo, simétrica o asimétrica, ortogonal, etc. Del análisis de las características de la Wavelet madre se deduce cuál utilizar en el problema a solucionar.

El análisis Wavelet puede hacerse de dos maneras: Wavelet de forma continua y de forma discreta. A continuación se describe la transformada Wavelet continua por resultar la de interés para este trabajo.

La Transformada Wavelet Continua se define según la ecuación 2.2:

$$
C(scale, position) = \int_{-\infty}^{\infty} f(t)\Psi(scale, position, t)dt
$$
\n(2.2)

El resultado de la ecuación 2.2 son numerosos coeficientes que expresan en cuánto se parece la señal original a la wavelet para una escala y un instante de tiempo determinado, por lo que dichos coeficientes están en función de la posición y de la escala. Multiplicando cada coeficiente por la wavelet encogida y desplazada apropiada se puede obtener la señal original. En la Fig. 2.10 se muestra la descomposición de una señal en las Wavelet constiuyentes.

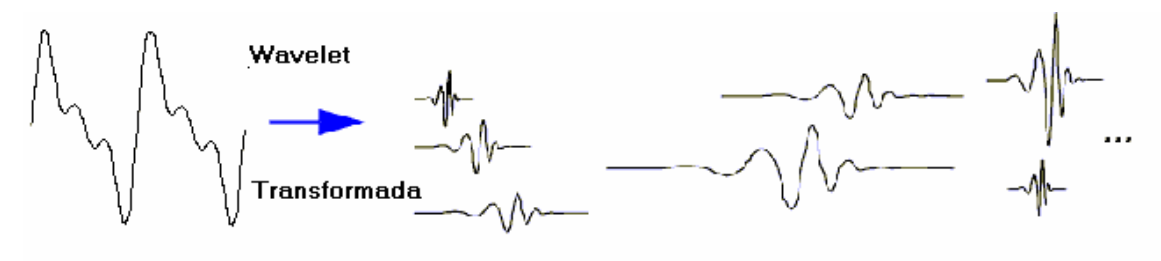

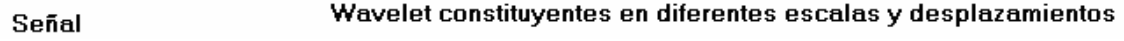

#### **Figura 2. 10: Descomposición de una señal en las wavelets contituyentes.**

El encogimiento en la wavelet se hace a través de un parámetro denominado factor de escala.

El desplazamiento en tiempo (retardo) se lleva a cabo haciendo un corrimiento hacia la derecha de la Wavelet madre.

La naturaleza continua de las wavelets del mismo nombre viene dada por el hecho de los encogimientos de la wavelet madre pueden ser hechos a un factor de escala cualquiera, no siendo así en el caso de las discretas donde los cambios del factor de escala tienen que ser potencias de 2, además en las wavelets continuas los desplazamientos en tiempo son hechos de forma suave a través de todo el tiempo de duración de la señal.

La sintaxis para la implementación en MatLab de la transformada Wavelet continua viene dado por:

# *COEFS = CWT(S,SCALES,'wname',PLOTMODE)*

Donde:

*S*: Señal a analizar.

**SCALES:** Cantidad de descomposiciones, e incrementos entre descomposiciones.

**´wname´:** Tipo de wavelet madre.

**PLOTMODE:** Tipo de ploteo que se va a utilizar para graficar los coeficientes.

**'lvl'** (Por escala)

**'glb'** (Todas las escalas)

**'abslvl'** o **'lvlabs'** (Valor absoluto y por escala)

**'absglb'** o **'glbabs'** (Valor absoluto y todas las escalas).

El análisis se hizo con los siguientes datos y procedimientos:

- 1. Wavelets utilizadas: db4, db5, sym4, sym6, bior1.3, rbio3.3, gaus3, gaus1, gaus5 todas escogidas por su parecido al pulso representado por la señal oscilométrica incluido la denominada rodilla dicrótica.
- 2. Se realizó el proceso al mismo tipo de señal que en el análisis de la STFT, a la señal filtrada, y a la señal filtrada y enventanada. La ventana de análisis fue la misma. La cantidad de señales analizadas fueron 10.

3. Se hizo el procedimiento tomando en cuenta solo 128 descomposiciones debido a que como ya se había dicho las componentes de frecuencia de más alto valor en la señal oscilométrica son de 50Hz aproximadamente.

En la Fig. 2.11 se muestra un ejemplo de la wavelet sym4 aplicada a la señal enventanada.

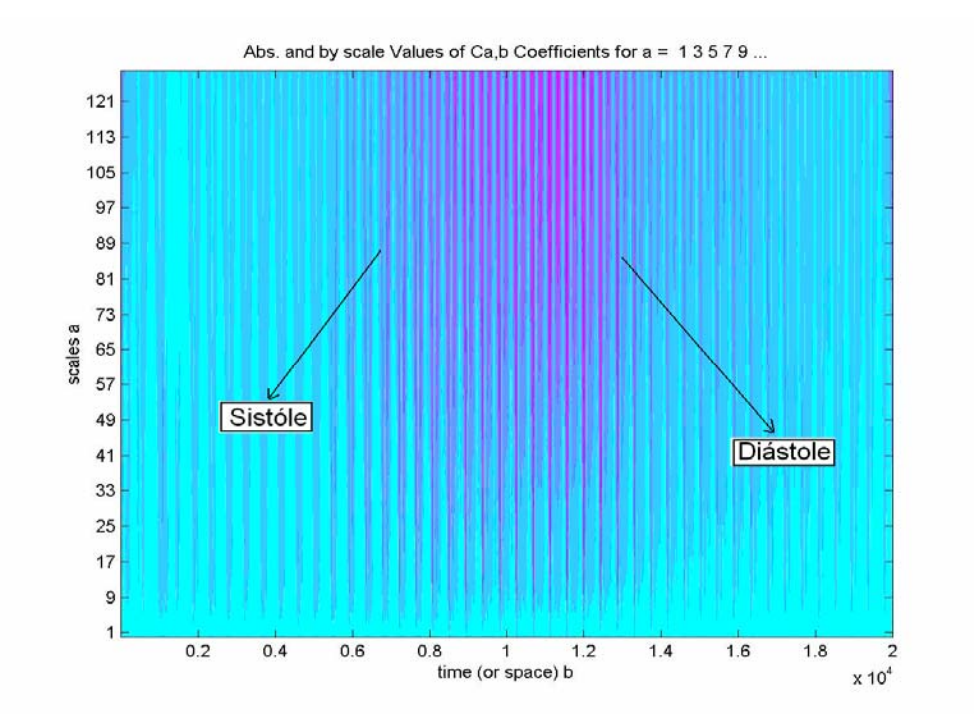

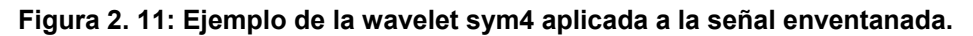

Por el eje de las abcisas se observa el número total de muestras (proporcional al tiempo de duración de la señal), mientras que por el eje de las ordenadas se observa las diferentes escalas en que se descompuso la señal (128). En cada nivel de descomposición o escala se traza una línea que está dada por el valor de los coeficientes a ese nivel de descomposición, o lo que es lo mismo, se traza una línea de cuanto se parece la señal a la wavelet madre a esa escala. La escala de colores describe las relaciones de la siguiente forma: mientras el color se acerca más a magenta, más se parece la señal a la wavelet, por el contrario los lugares que presentan el color cyan indican grandes diferencias entre la señal y la wavelet.

La imagen mostrada en la Fig. 2.11 muestra una dependencia directa entre la tonalidad de los colores y la amplitud de los pulsos. Los colores más magenta se encuentran hacia el centro coincidiendo exactamente donde la amplitud de la señal oscilométrica aumenta considerablemente, esto contradice el hecho de que este procesamiento debe ser independiente de la amplitud de la señal ya que en la implementación de la transformada wavelet hecha por el programa MatLab se normaliza entre 0 y 1 los valores de amplitud de la señal en el segmento que se va a comparar con la wavelet madre.

Para despejar la duda se implementó un magnificador que elevara el nivel de amplitud de cada pulso de la señal enventanada al mismo nivel de amplitud del de mayor amplitud. En la Fig. 2.12 se muestra en azul el resultado de la magnificación de los pulsos positivos.

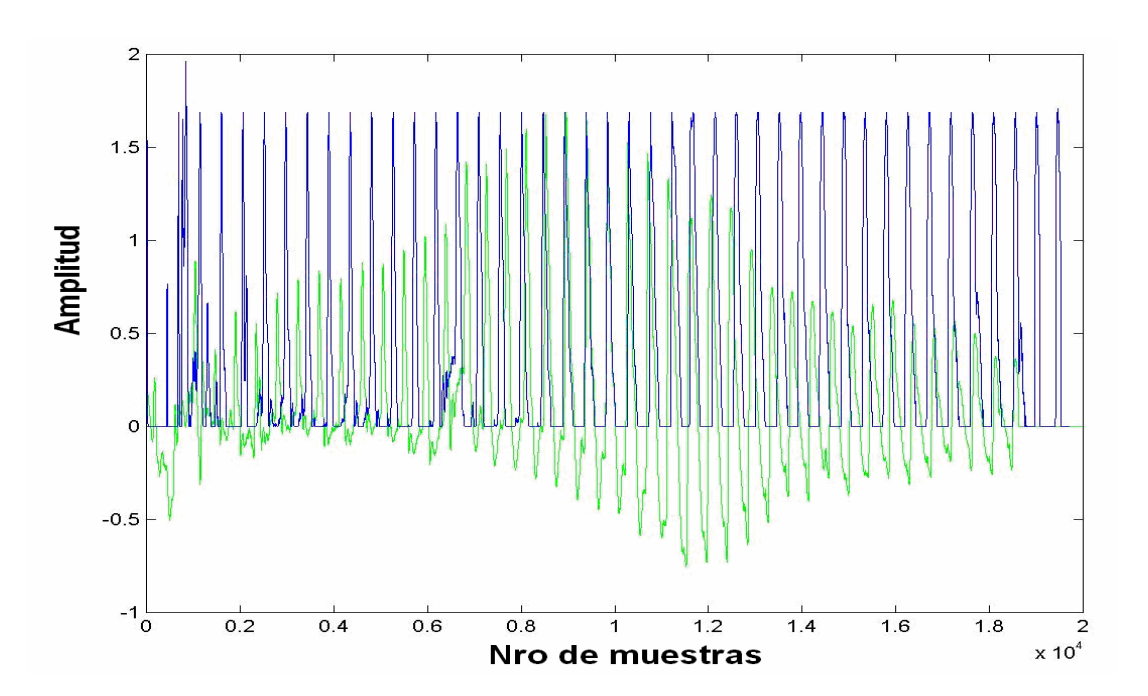

**Figura 2. 12: Señal compuesta por la parte positiva de los latidos magnificados.** 

En la Fig. 2.13 se muestra el resultado de aplicar la Wavelet a la señal magnificada observándose que no hay regularidad relacionada con los instantes de interés.

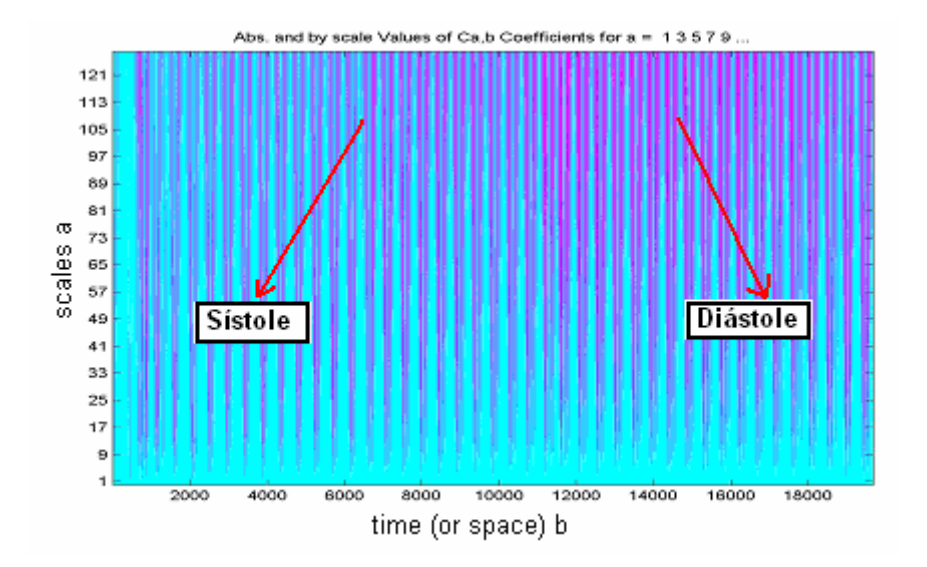

**Figura 2. 13: Resultado de aplicar Wavelet a la señal filtrada, enventanada y magnificada.**  En el siguiente capítulo serán mostrados los resultados obtenidos.

# *2.4.1.4 Búsqueda y detección de los instantes en el dominio del tiempo.*

El análisis y detección en el dominio del tiempo se basa, como ya se había mencionado, en la conformación de la imagen TIEMPO-LATIDO. A continuación se muestran los pasos seguidos para su obtención.

- 1. Obtener las posiciones de todos los latidos detectadas por los algoritmos ya mencionados en el subepígrafe 2.4.1.2.
- 2. Definir una ventana de análisis con ancho igual a la mitad del tiempo promedio entre latidos.
- 3. Para obtener la dimensión X de la imagen se hace coincidir las posiciones de dichos latidos con el centro de la ventana (centrado de los pulsos).
- 4. Para obtener la dimensión Y de la imagen se organizan todos las ventanas una detrás de la otra en el orden de aparición de cada pulso (número de pulsos).

5. Una vez obtenidas las dimensiones X y Y, la dimensión Z queda definida por las amplitudes que corresponden a cada latido.

Se obtuvieron dos tipos de imágenes. Una con la dimensión Z (amplitud) normalizada respecto al pulso de mayor amplitud y otra con dicha dimensión sin normalizar. La primera se utilizó con el objetivo de calcular a partir de ella uno de los indicadores diastólicos. La segunda se utilizó para realizar el cálculo de los otros indicadores.

En la Fig. 2.14 se muestra como queda conformada la imagen a partir de la señal oscilométrica.

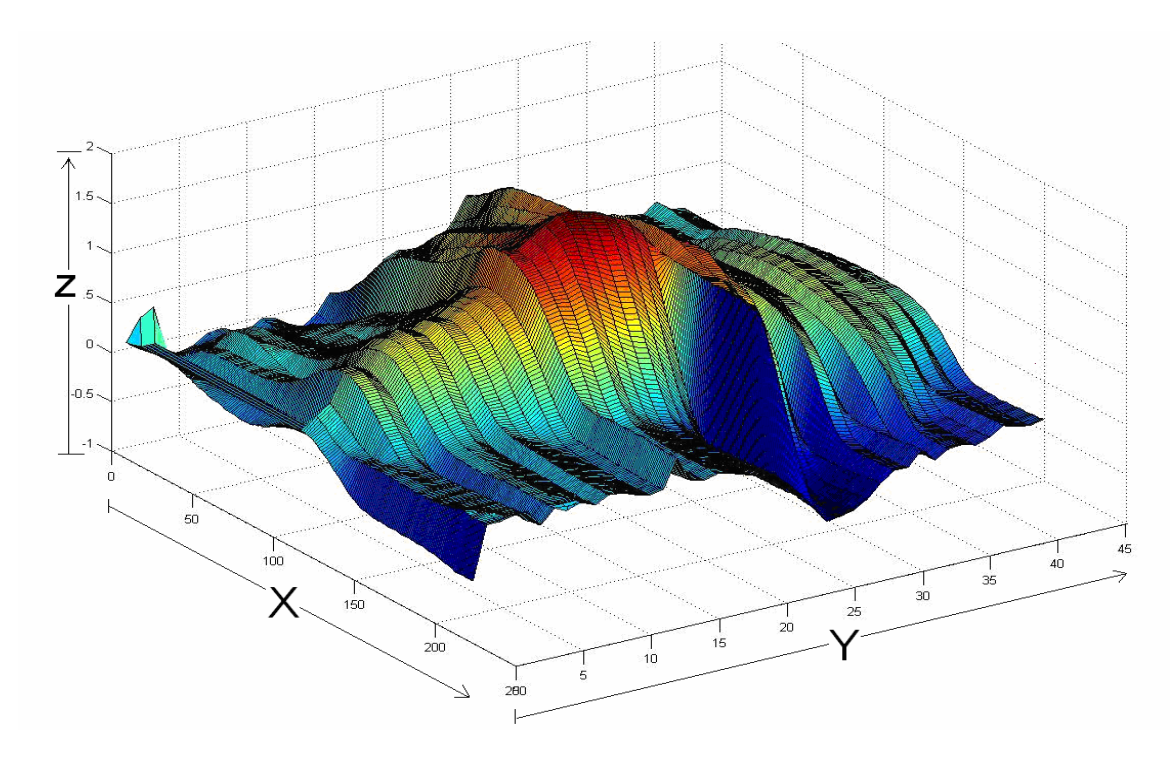

**Figura 2. 14: Imagen conformada a partir la señal oscilométrica.** 

A partir del análisis de la Fig. 2.14 se procedió a la búsqueda de indicadores que permitieran determinar los instantes de interés.

A continuación se procederá a la caracterización de los indicadores encontrados en el dominio del tiempo en la señal oscilométrica.

## **Indicadores diastólicos**

El instante diastólico se determina como el pulso que se encuentra entre dos indicadores característicos. El primer indicador (**Ind\_1**) resulta ser el latido de mayor ancho en un intervalo de tiempo definido entre un 60% y un 80% de la dimensión X, o sea, se corresponde con la parte final de la duración del pulso según fue definido por la ventana de análisis. Los límites se escogieron por medio de la observación empírica del comportamiento del indicador en numeroso grupo de señales.

El segundo indicador (**Ind\_2**) es un latido cuya amplitud es la menor en el intervalo de tiempo definido entre el 75% y el 96% de la dimensión X. Al igual que el primer indicador, los valores fueron escogidos por medio de la observación empírica. En la Fig. 2.15 se observan ambos indicadores.

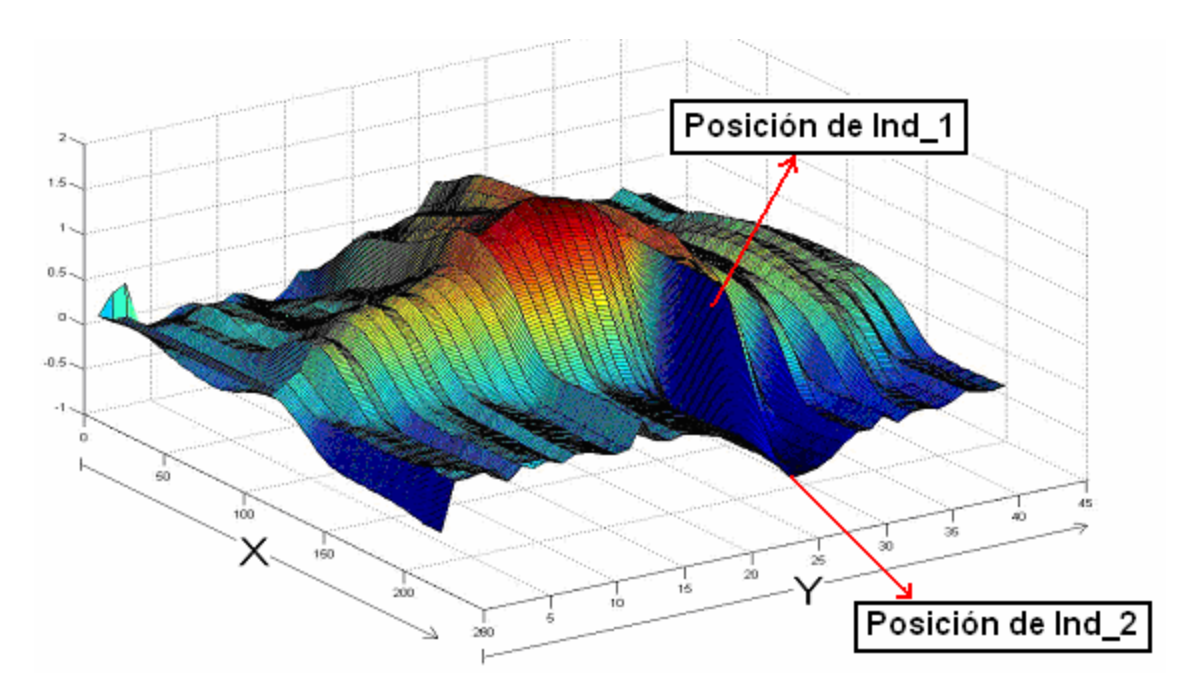

**Figura 2. 15: Ubicación de los indicadores para la diástole en la imagen. Indicador Sistólico** 

El indicador sistólico (**In\_Sist** ) se define como el pulso correspondiente al máximo de un área definida en términos de: tiempo de duración de pulso (dimensión X) y número de pulso (dimensión Y).

El intervalo del primer término –tiempo de duración de pulso- está enmarcado entre el 33% y el 38% de la duración total del pulso, o sea, al principio del pulso, obedeciendo a la hipótesis de la existencia de un posible patrón observado que consiste en un cambio de amplitud y de posición de la denominada rodilla dicrótica, que se encuentra hacia la izquierda en los pulsos alrededores de la sístole y que después de la ocurrencia del latido de máxima amplitud de la señal pasa a la derecha del pulso y se mantiene así alrededor de los latidos correspondientes a la diástole.

El intervalo del segundo término -número de pulso- se encuentra ubicado hacia el inicio de la dimensión Y de la imagen, limitado por los pulsos con una amplitud entre el 63% y el 75% de la amplitud del latido mayor de la señal oscilométrica, que como es sabido corresponde a la presión media. Estos límites fueron obtenidos a partir de aplicar para la determinación de la sístole, el método de Parámetro de Identificación de Puntos (PIP).

En la Fig. 2.16 se muestra la imagen de una señal oscilométricas donde se indica el área donde se encuentra el indicador sistólico según se describe anteriormente.

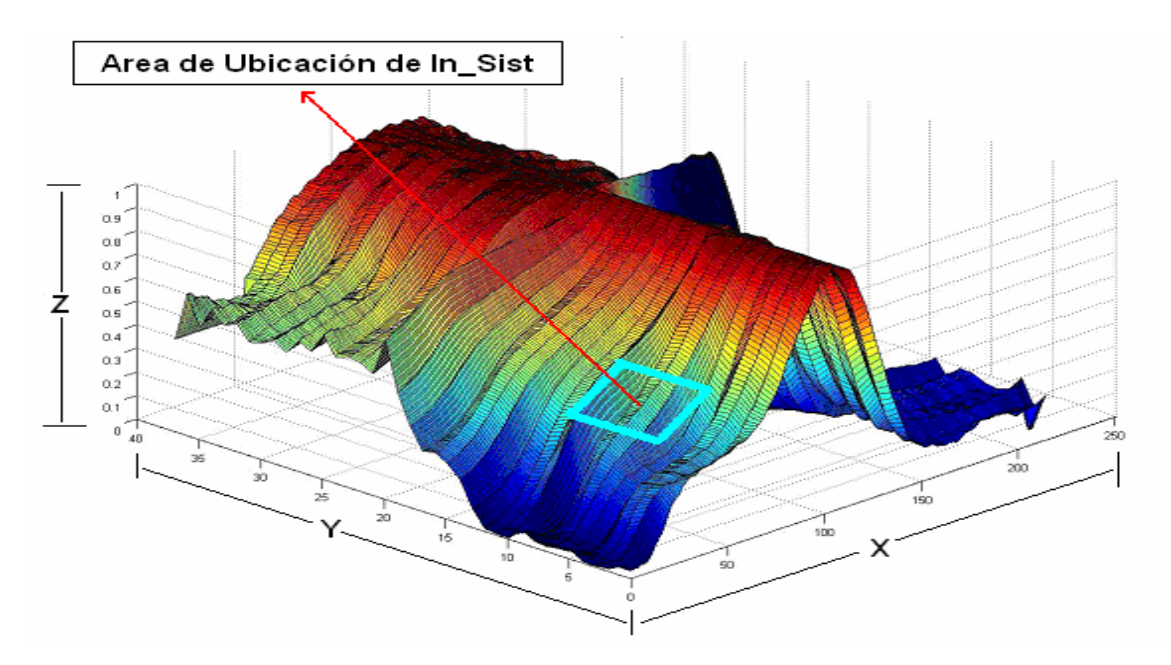

**Figura 2. 16: Vista del área de ubicación del indicador sistólico.** 

### **Definición del instante diastólico**

El instante diastólico (**In\_Diast**) se calcula a partir de la ecuación 2.3:

In\_Diast = Ind\_1 + 
$$
\frac{(\text{Ind}_2 - \text{Ind}_1)}{2}
$$
 (2.3)

Siendo **Ind\_1** definido por la ecuación 2.4:

$$
Ind_{l} = (Prom^{-1}(max(Prom (y) d))d)
$$
 (2.4)

Donde:

**Prom ( y ) d** ---- Primera derivada de **Prom (** *y* **).**

 $\text{Prom}^{-1}(\text{max}(\text{Prom}(y)d)d)$  -- Se refiere al argumento (función inversa) del máximo de la derivada (posición correspondiente al máximo). La función **Prom ( y )** resulta ser el promedio con **∆X=** *X*<sup>2</sup> **-***X*1 y para **y= 1…Y** quedando definida por la ecuación 2.5.

$$
Prom(y) = \frac{\left[\sum_{X_1}^{X_2} P(x, y)\right]}{\Delta X}
$$
 (2.5)

Y aquí:

 $P(x,y)$  ---- Amplitudes correspondientes a un segmento  $X_2 - X_1$ , de un pico *y.*  $X_2$  ----- 80% de X. X<sub>1</sub>------ 60% de X.

Siendo **Ind\_2** definido por la ecuación 2.6:

$$
Ind_2 = (Prom^{-1}(min(Prom(y))) \qquad (2.6)
$$

Donde:

Prom  $^{-1}$  (min(Prom( y))) ----- Se refiere al argumento (función inversa) del mínimo de la función **Prom (y)** (posición correspondiente al mínimo).

En este caso el término **Prom (y)** es definido de igual forma que en la ecuación 2.5 pero con los límites de sumatoria cambiados como se expresa a continuación.

$$
X_2
$$
--- 96% de X.

X1------ 75% de X.

# **Definición del indicador sistólico**

El instante sistólico (**In\_Sist**) se calcula a partir de la ecuación 2.7:

$$
In\_Sist = Prom^{-1}(max(Prom(y)))
$$
\n(2.7)

Donde:

$$
\text{From} \quad \text{y} \text{)} = \frac{\left[\sum_{x_1}^{x_2} P(\text{x}, \text{ y})\right]}{\Delta \text{X}} \qquad \text{Y}_1 < \text{y} < \text{Y}_2 \tag{2.8}
$$

Con **∆X=** *X***<sub>2</sub>-***X***<sub>1</sub>** 

El término **Prom ( y )** en este caso tiene el mismo significado que en el indicador diastólico pero los límites de sumatoria son cambiados y dados a continuación.

 $X_2$  ----- 38% de X.

X1 ----- 33% de X.

El intervalo correspondiente al número de pulsos se brinda a continuación.

Y2------ Pulso al inicio de la señal correspondiente al 75% amplitud del pico máximo de la señal oscilométrica (75% de Y).

Y1 ------ Pulso al inicio de la señal correspondiente al 63% amplitud del pico máximo de la señal oscilométrica (75% de Y).

## *2.4.2 Método de análisis en la Señal Auscultatoria*

Para la detección de los instantes de interés en la señal auscultatoria fue empleado un procedimiento basado en una serie de pasos que a continuación son descritos.

## *2.4.2.1 Detección de las posiciones correspondientes a los latidos.*

Este primer paso es de gran importancia pues permite conocer justamente en que momento ocurrió cada latido. De esta manera se puede identificar cada uno de ellos y trabajar con total independencia del resto de la señal. Para lograrlo se utilizaron dos procedimientos.

*1. Detección de las posiciones de los picos por convolución.* 

El procedimiento aplicado a la señal auscultatoria es similar al empleado en la señal oscilométrica descrito anteriormente en el epígrafe 2.4.1.2.

En la Fig. 2.17 se muestra el resultado de la aplicación de la convolución a la señal auscultatoria mientras que en la Fig. 2.18 se muestra la superposición de la parte positiva de la señal filtrada y la convolución.

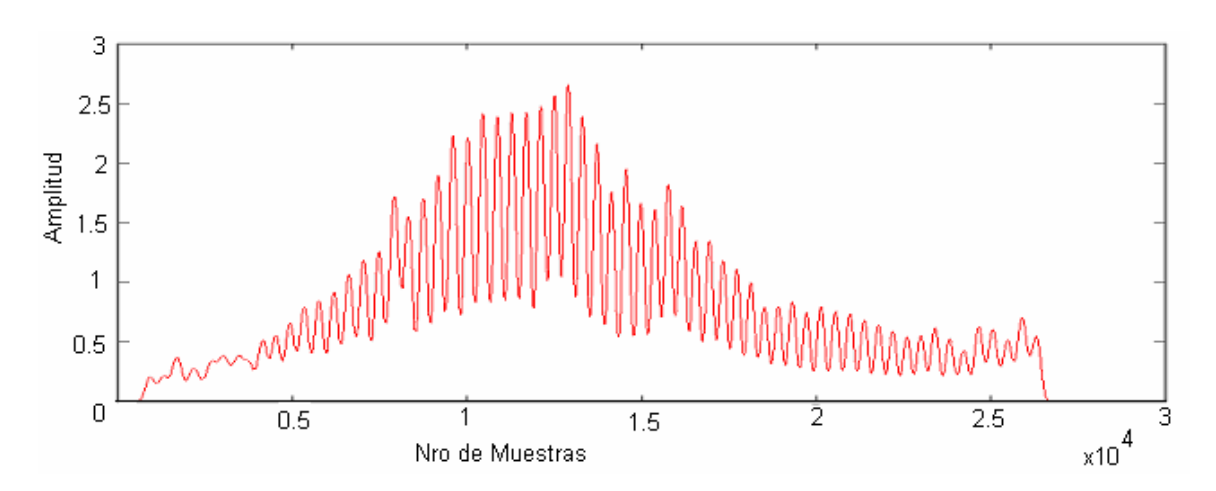

**Figura 2. 17: Resultado de aplicar la convolución a la señal auscultatoria.** 

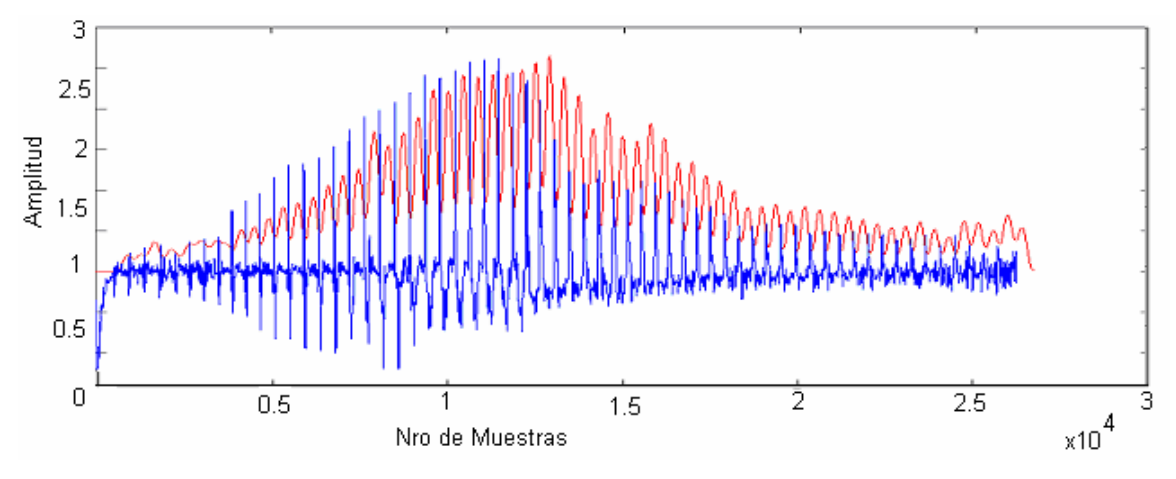

#### **Figura 2. 18: Superposición de la señal auscultatoria y la convolución**

La detección de las posiciones de los latidos se realiza haciendo un análisis de cambio de pendiente en la señal convolucionada.

# *2. Detección de las posiciones a partir de la simulación de un detector de envolvente analógico.*

Al igual que en el caso anterior el procedimiento aplicado a la señal auscultatoria para detectar la envolvente es similar al empleado con la señal oscilométrica descrito también en el epígrafe 2.4.1.2.

Esto se hizo con el objetivo de hacer el detector de picos poco sensible a los picos que ocurren con mucha frecuencia que son de pequeña amplitud, pues los mismos no contienen información útil a la hora de localizar estos sonidos.

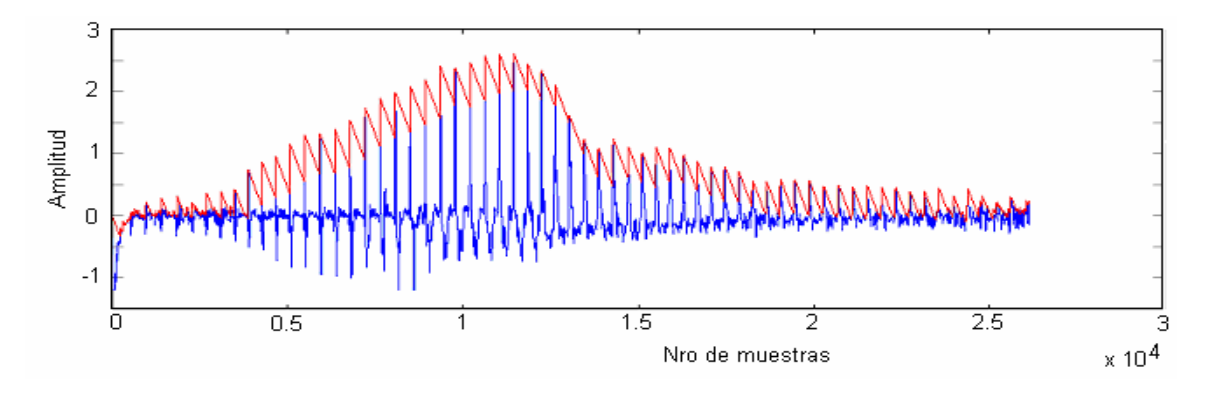

En la Fig. 2.19 se muestra el resultado de la aplicación del algoritmo.

**Figura 2. 19: Señal auscultatoria y sus pulsos detectados** 

### *2.4.2.2 Búsqueda de los instantes en el dominio espectro-temporal.*

Al igual que en la señal oscilométrica, la búsqueda de los indicadores en la señal auscultatoria se comenzó siguiendo esta línea de trabajo. El objetivo siempre fue encontrar componentes de frecuencia distintivas que determinaran de algún modo la posición de los instantes de interés. Para realizar dicha investigación fue empleada la herramienta ya mencionada STFT.

#### **Análisis utilizando la transformada de Fourier de tiempo corto (STFT).**

Para el análisis de la señal auscultatoria empleando la STFT, la implementación se realizó a dos tipos de señales.

El primer tipo fue la señal auscultatoria tal y como se adquirió, mientras que el segundo tipo fue la señal auscultatoria enventanada. Aunque el procedimiento fue el mismo, la idea del enventanamiento no surgió por la misma causa que en la señal oscilométrica, sino, con el objetivo de eliminar partes de los pulsos que no constituían señal importante según el criterio de los autores. Posteriormente se aplicó la transformada en las mismas dos variantes que a la señal oscilométrica, una de forma continua en saltos de muestra en muestra, y la otra en saltos de ventana en ventana.

En el capítulo 3 serán mostrados los resultados obtenidos.

# *2.4.2.3 Búsqueda y detección de los instantes de interés en el dominio del tiempo.*

En el caso de la señal auscultatoria, al igual que en la oscilométrica, se conformó la imagen TIEMPO-LATIDO, siguiendo la idea de la imagen TIEMPO-REALIZACION. Los pasos que se siguen para dicha imagen son los mismos mencionados con anterioridad en el subepígrafe 2.4.1.4.

Siguiendo los pasos descritos se obtuvo la siguiente figura Fig. 2.20 para la señal auscultatoria.

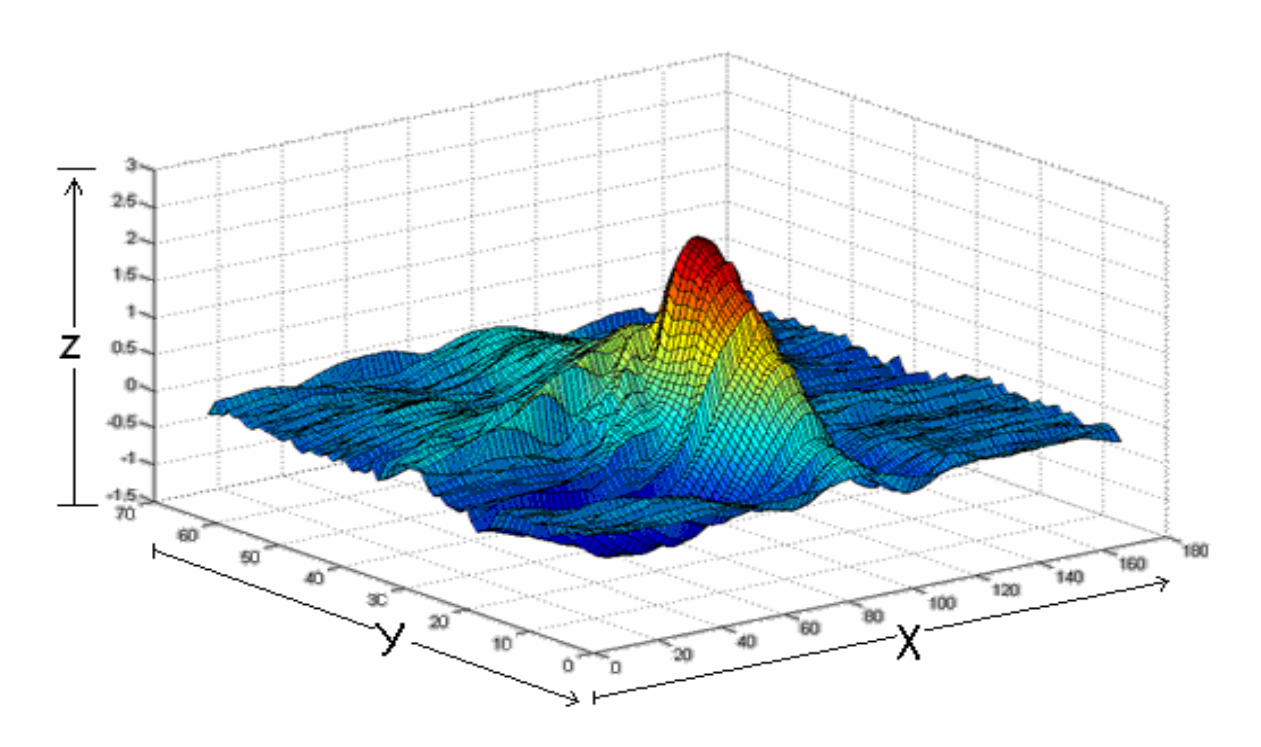

**Figura 2. 20: Imagen conformada con la señal auscultatoria.** 

A continuación se procederá a la caracterización de los indicadores encontrados en el dominio del tiempo en la señal auscultatoria.

### **Indicador sistólico.**

El indicador sistólico de la señal auscultatoria en el dominio del tiempo fue determinado a partir de análisis estadístico y observación empírica y se localiza en el intervalo de tiempo definido entre el 1% y 6% de la dimensión X de los pulsos, que tienen la mínima amplitud en esa zona.

### **Indicador Diastólico.**

El indicador diastólico fue localizado en la zona comprendida entre el 25% y 55% de la duración en tiempo del pulso correspondiente a la dimensión X, donde se ubican un grupo de pulsos que presentan amplitudes máximas en dicha zona.

En la Fig. 2.21 se muestra el lugar de ubicación del indicador diastólico (**In\_Diast**) y sistólico (**In\_Sist**) en la señal auscultatoria.

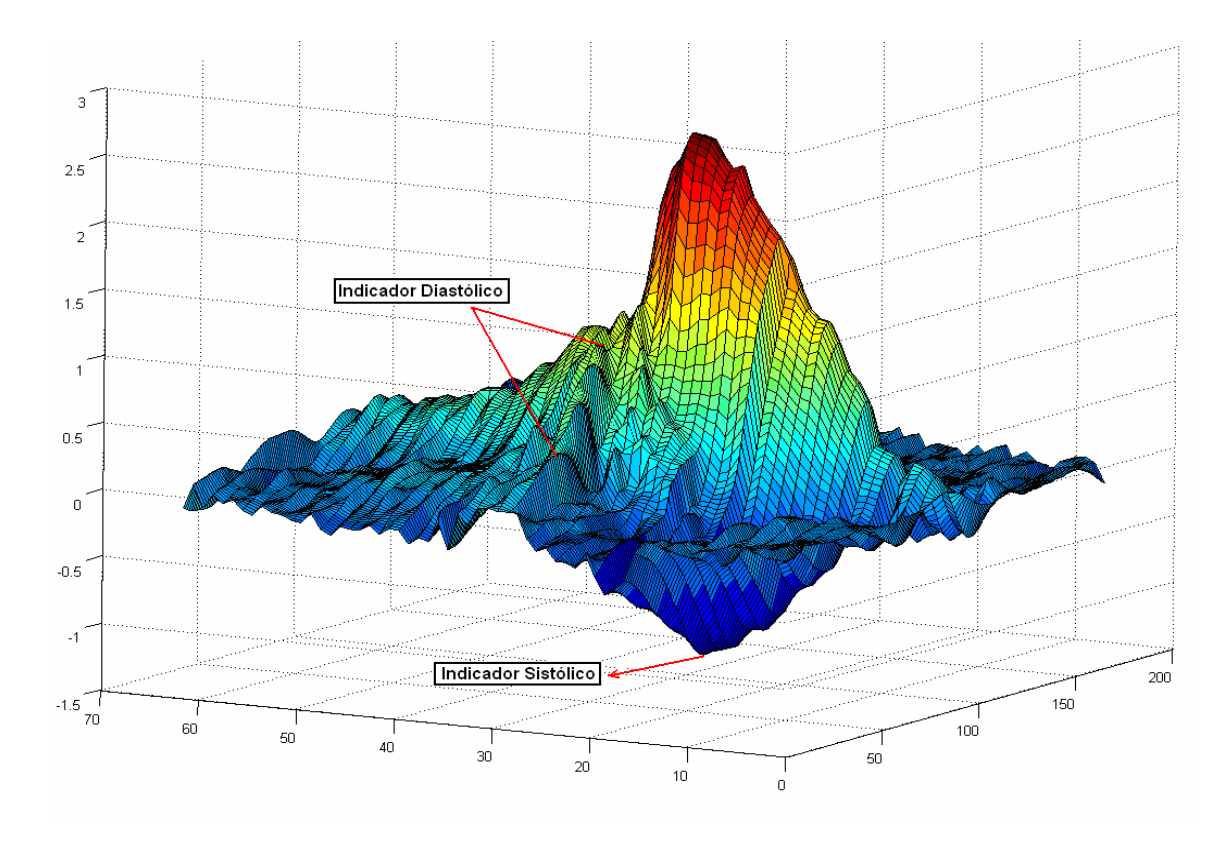

**Figura 2. 21: Vista de la ubicación de los indicadores sistólico y diastólico.** 

### **Definición del indicador sistólico**

El instante sistólico (**In\_Sist**) en la señal auscultatoria puede calcularse según la ecuación 2.9:

$$
In\_Sist = min ((Prom(y) * H(y))') \tag{2.9}
$$

Donde:

$$
Prom(y) = \frac{\left[\sum_{x_1}^{x_2} P(x, y)\right]}{\Delta X}
$$
 definida ya en el subepigrafe 2.4.1.4

con los límites de sumatoria que se muestran a continuación.

$$
X_2
$$
----- 6% de X.

$$
X_1
$$
 --- 1% de X.

El intervalo correspondiente al número de pulsos es:

Y2------ Pulso correspondiente a la diástole calculada.

Y1 ------ Primer pulso de la señal.

 $H(y)$ : es una ventana de Hamming con  $y = 4$ .

## **Definición del indicador diastólico**

El instante diastólico (**In\_Diast**) se puede calcular según la ecuación 2.10:

$$
In_Diast = Prom^{-1}(max(Prom(y)))
$$
 (2.10)

Donde:

Prom(y): ya ha sido definido pero ahora los límites de sumatoria son:

X2 ----- 55% de X.

X<sub>1</sub> ----- 25% de X.

El intervalo correspondiente al número de pulsos esta dado por:

Y2------ Último pulso de la señal.

Y<sub>1</sub> ------ Primer pulso de la señal.

# **Capítulo 3.** *Resultados y análisis*

# *3.1 Introducción.*

En el presente capítulo se muestran los resultados que se han obtenido a lo largo del trabajo investigativo que se ha llevado a cabo, así como las conclusiones parciales a las que se arriban a partir de su análisis. Se comenzará haciendo mención a los resultados obtenidos en la señal oscilométrica y posteriormente serán analizados los resultados obtenidos en el procesamiento de la señal auscultatoria.

# *3.2 Resultados del análisis de la señal oscilométrica en el dominio espectro-temporal.*

A continuación se relacionan los resultados obtenidos en el procesamiento de la señal oscilométrica en el dominio espectro-temporal tanto mediante el uso de la STFT como el empleo de la transformada Wavelet.

# *3.2.1 Resultados obtenidos mediante el uso de la STFT.*

Con la implementación realizada utilizando la STFT, los resultados obtenidos no fueron satisfactorios, los que se analizarán a continuación.

Las imágenes que serán mostradas en las figuras Fig. 3.1 y 3.2 fueron generadas tomando como base la posición de la sístole y la diástole dada por observadores entrenados. Cada una muestra la característica de amplitud contra frecuencia de 3 pulsos antes del instante de interés, el instante y 3 pulsos después de su ocurrencia.

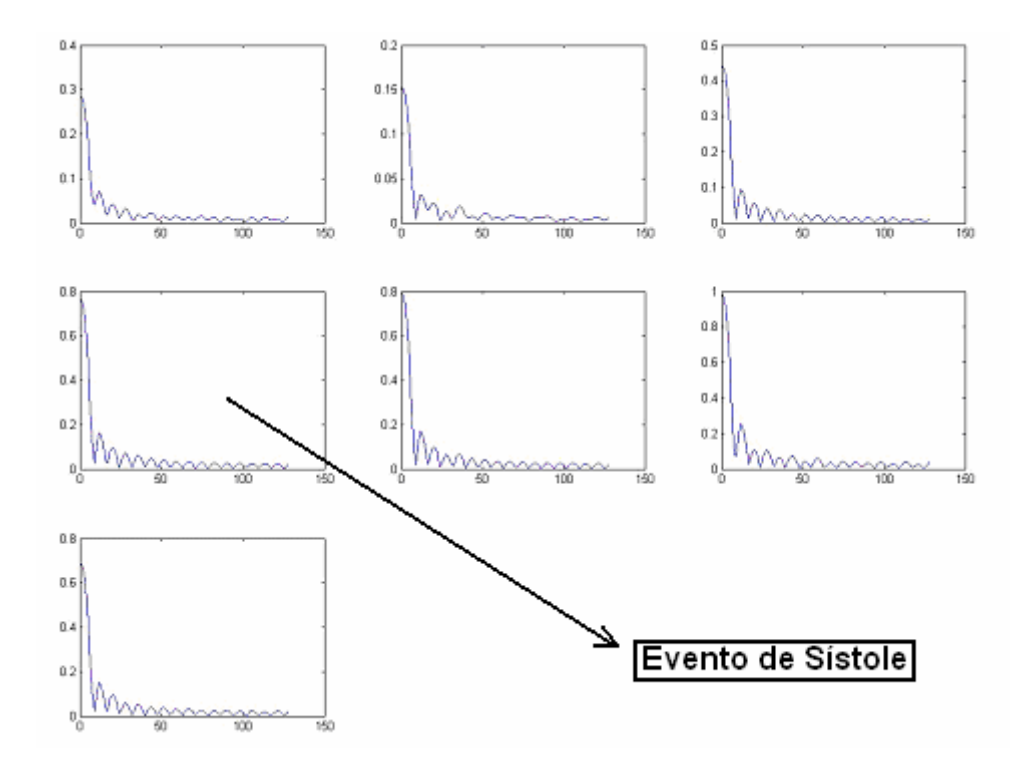

**Figura 3. 1: Característica de Amplitud vs Frecuencia en 3 pulsos antes de la sístole, en la sístole, y 3 pulsos después.** 

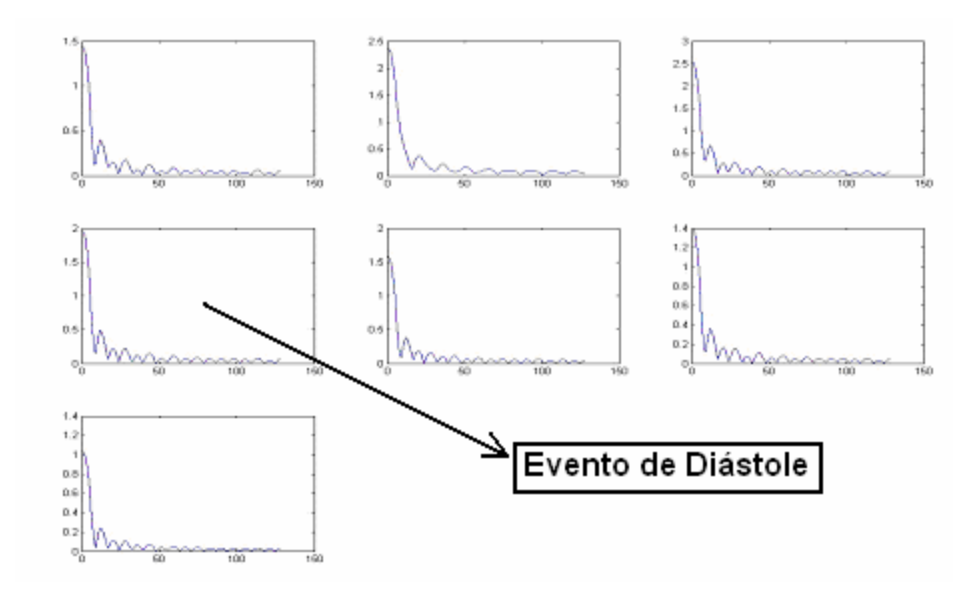

**Figura 3. 2: Característica de Amplitud vs Frecuencia en 3 pulsos antes de la diástole, en la diástole y en 3 pulsos después.** 

Como se puede observar en las figuras, no existe ninguna variación notable o distintiva en las componentes de frecuencia de la señal en los instantes de interés o alrededor de ellos y las ligeras variaciones que existen no presentan un comportamiento periódico en otras señales analizadas, por el contrario, el comportamiento tiende a ser errático para cada una de las señales. Las señales analizadas correspondieron a varios individuos de diferente edad, sexo y estado de salud, pero incluso al tomarse varias señales de un mismo individuo tampoco se lograron resultados positivos. Todas las variantes de utilización de la mencionada transformada que fueron explicadas se implementaron, dando como resultado el mismo fracaso. En vista de los resultados obtenidos se llegó a la conclusión de que la hipótesis inicial en cuanto a la posibilidad de encontrar indicadores de los instantes de interés en el dominio espectro-temporal usando la STFT no era válida y que no existen variaciones en las componentes de frecuencia de la señal oscilométrica en los instantes de interés ni alrededor de estos.

# *3.2.2 Resultados obtenidos mediante el uso de las Wavelets continuas.*

El análisis de los resultados obtenidos a partir de la aplicación de la transformada de Wavelet puede comenzarse a partir de la observación de las figuras Fig. 2.11 y 2.13 del anterior capítulo. Como ya fue explicado, estas imágenes son el resultado de la aplicación de la Wavelet a la señal enventanada completa y a su posterior magnificación. Las mismas son solo una muestra de la aplicación de una sola Wavelet pero en realidad el proceso fue realizado para todas las Wavelets mencionadas. Como se puede observar, ni en la primera imagen (Fig. 2.11) donde existe una dependencia directa entre la amplitud y la coloración, ni en la segunda (Fig. 2.13) donde se aplicó el método de la magnificación para evitar esto, no se observa patrón alguno o anomalía que de a pensar que los instantes de interés se puedan calcular utilizando la Wavelet continua.

Las Fig. 3.3 y 3.4 fueron el resultado de aplicar la Wavelet a latidos en específico, en este caso 7 latidos antes y 7 latidos después de los instantes de interés. Como en el caso anterior estas figuras solo constituyen una muestra de

56

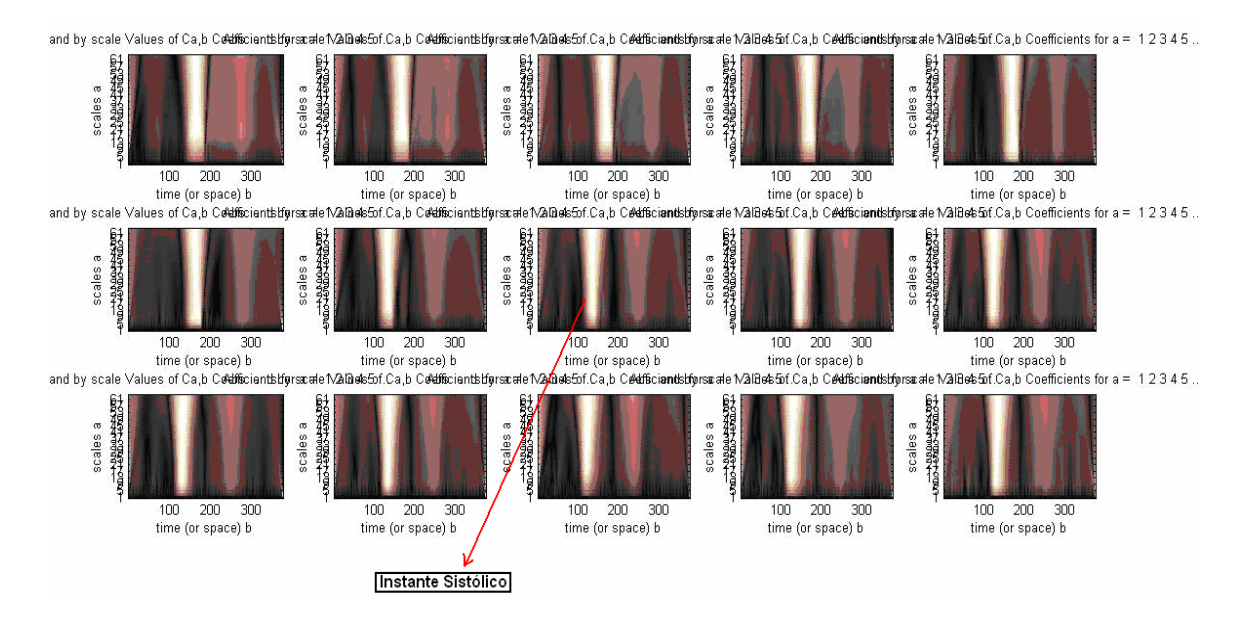

la aplicación de una Wavelet madre, el proceso se realizó con todas las mencionadas.

#### **Figura 3. 3: Wavelet GAUS3 aplicada a 7 latidos antes y después de la sístole incluyéndola.**

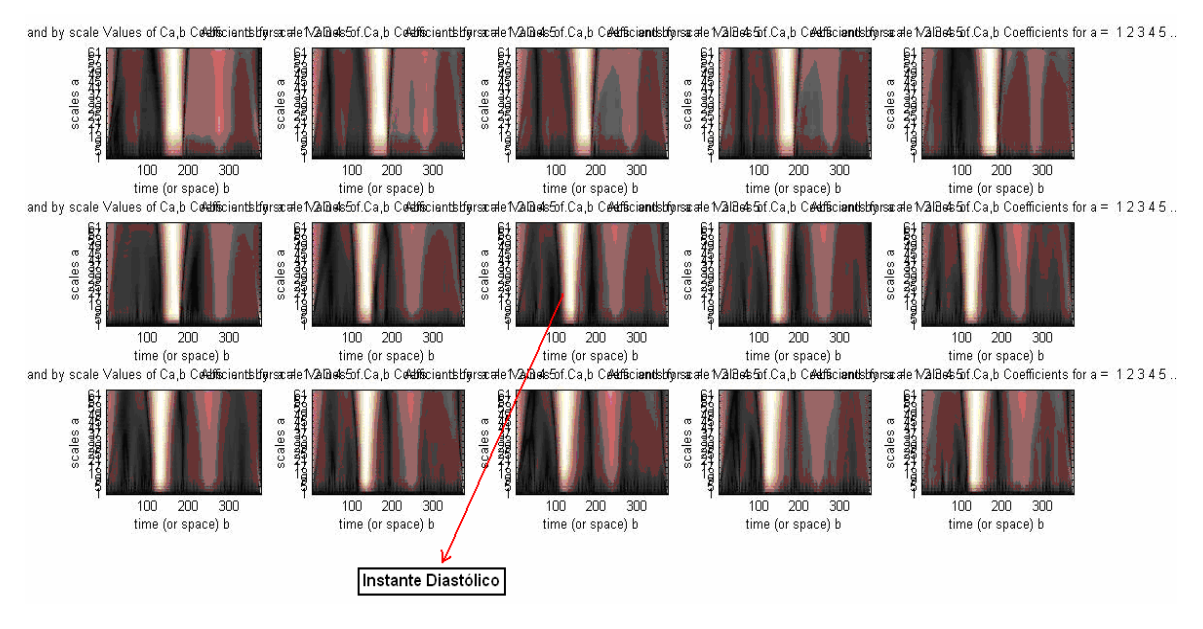

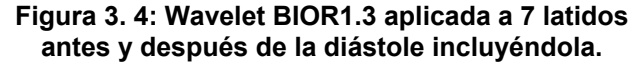

Después de haber realizado el análisis a estas ultimas figuras se puede llegar a la conclusión de que con la utilización de las Wavelets en los latidos por separado tampoco es posible obtener un patrón o indicador, debido a que no existen distinciones entre los instantes de interés y los latidos que se encuentran a su alrededor.

# *3.3 Resultados del análisis de la señal oscilométrica en el dominio del tiempo.*

El método de análisis en el dominio del tiempo descrito en el subepígrafe 2.4.1.4 fue aplicado a la base de datos de un total de 47 señales adquiridas. En el Anexo 3 se muestran los resultados obtenidos en cuanto a la medición dada por los dos observadores y los valores detectados por el algoritmo para el análisis de la señal oscilométrica.

El análisis de los resultados se realizó en forma tabular acorde a lo aconsejado en la norma SP10<sup>[8]</sup> y se muestran en la Tabla 3.1.

| Parámetros                  | N (número | $\leq 5$    | $\leq 10$   | $\leq 15$   |
|-----------------------------|-----------|-------------|-------------|-------------|
|                             | de        | mmHg        | mmHg        | mmHg        |
|                             | muestras) |             |             |             |
| Requisitos a cumplir según: |           | $\geq 60\%$ | $\geq 85\%$ | $\geq 95\%$ |
| Protocolo BHS Grado 'A'     |           |             |             |             |
| Algoritmo menos Referencia. | 47        | 61.70%      | 95.74%      | 100.00%     |
| Presión Sistólica           |           |             |             |             |
| Algoritmo menos Referencia. | 47        | 68.08%      | 89.36%      | 95.74%      |
| Presión Diastólica          |           |             |             |             |

**Tabla 3. 1: Resumen de los resultados obtenidos al aplicar el algoritmo para la señal oscilométrica.** 

En la segunda fila de la tabla se muestran los por cientos que debe cumplir un método de medición digital de presión arterial según el Protocolo establecido por la British Hypertension Society (BHS) para la validación del mismo. En la tercera y cuarta fila se muestran los resultados obtenidos validados tomando como estándar de oro la referencia de los especialistas presentes en el momento de la

medición. Según lo establecido en la norma SP10 de la AAMI/ANSI el intervalo de error en la medición en comparación con la estimación de los especialistas puede estar entre los intervalos de ≤5 mmHg correspondiente a una medición muy exacta, ≤ 10mmHg de exactitud aceptable y ≤15 mmHg correspondiente a una medición moderadamente inexacta tal y como se muestra en la tercera, cuarta y quinta columna de la tabla.

Una forma gráfica de mostrar los resultados obtenidos por el algoritmo de medición en comparación con el criterio de los observadores puede hacerse empleando los gráficos de Bland y Altman  $^{[28]}$ . En la Fig. 3.5 y 3.6 se muestran las relaciones de *concordancia* para los valores de presión sistólica y diastólica respectivamente, detectados por el algoritmo y los observadores.

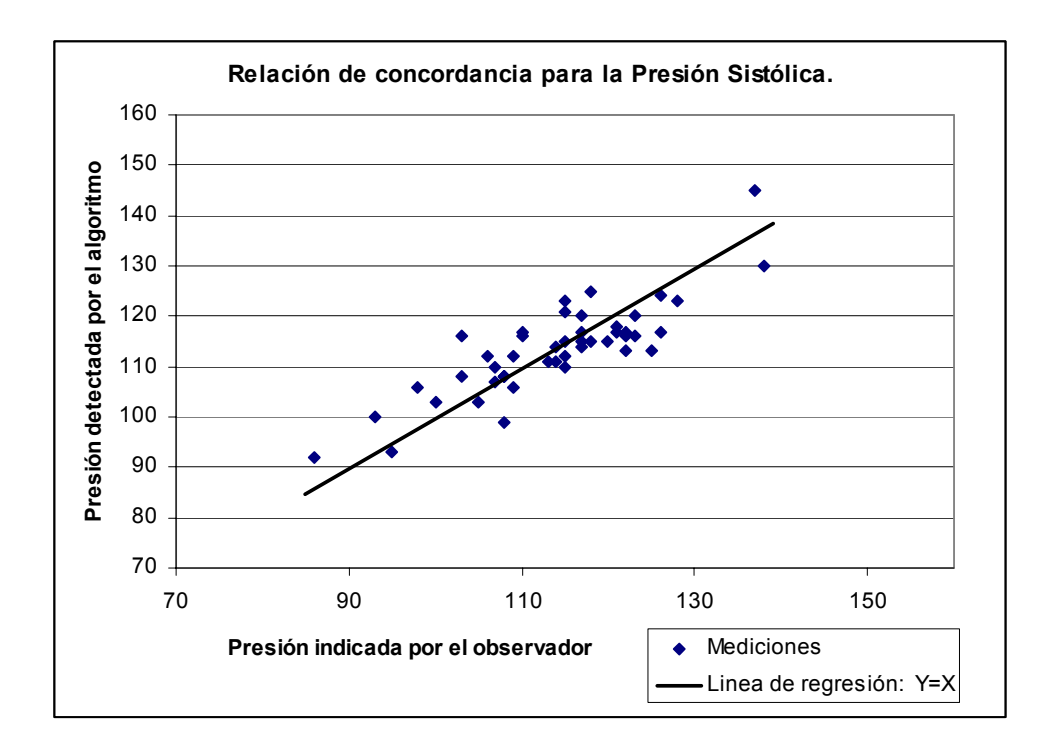

**Figura 3. 5: Relación de concordancia entre los valores de presión sistólica detectados por el algoritmo y los observadores. Número de señales N=47.** 

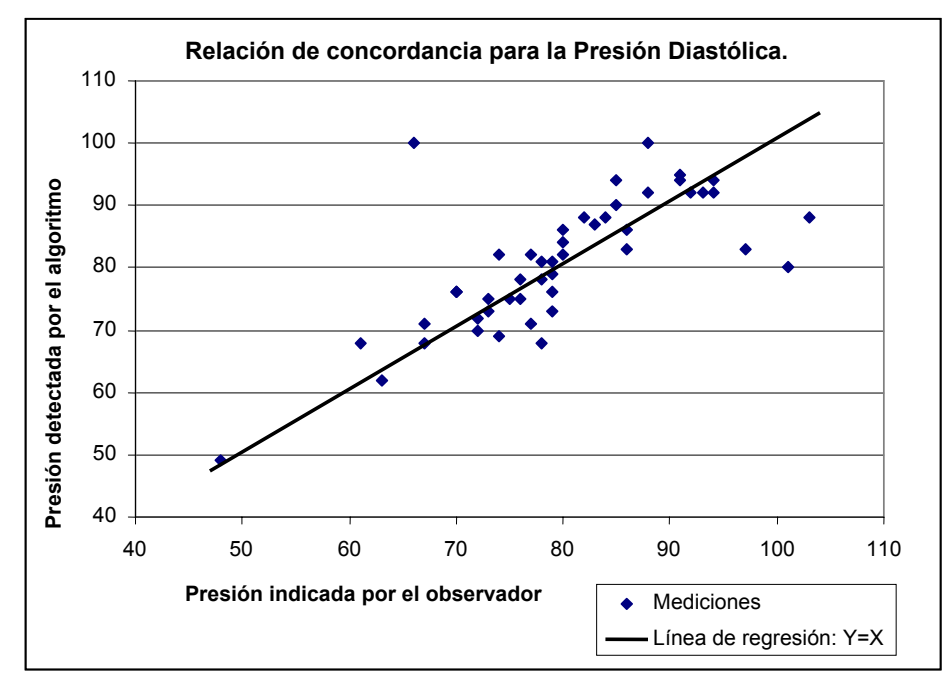

**Figura 3. 6: Relación de concordancia entre los valores de presión diastólica detectados por el algoritmo y los observadores. Número de señales N=47.** 

Cada punto representado en este gráfico se determina a partir de las coordenadas (*x*, *y*), donde *x* es la presión medida por el experto y *y* es la presión detectada por el algoritmo, la línea mostrada (recta de igualdad) esta dada por la función *y=x*. Esta representación da una idea de cuan parecidas son ambas mediciones, la cercanía de los puntos a la recta de regresión denota la igualdad entre las mediciones realizadas por ambos métodos.

En este trabajo no se calculó la correlación entre los dos procedimientos debido a que esta magnitud no brinda información referente al nivel de concordancia sino a la fuerza con que están relacionadas dos variables. En el gráfico, un nivel de *concordancia* alto entre las mediciones de ambos métodos está determinado por la cantidad de puntos que se sitúen lo más cerca posible de la recta de igualdad, mientras que un nivel de *correlación* alto sería que una gran cantidad de puntos estuvieran cercanos a una línea recta cualquiera.

Por otra parte es necesario conocer cuan lejanas se encuentran las mediciones realizadas por una técnica respecto a la otra y saber si esta diferencia causa un error en el diagnóstico. En las Fig. 3.7 y 3.8 se muestran los

60

gráficos de Bland y Altman que son los recomendados por la norma SP10 y que si brindan la información que se requiere.

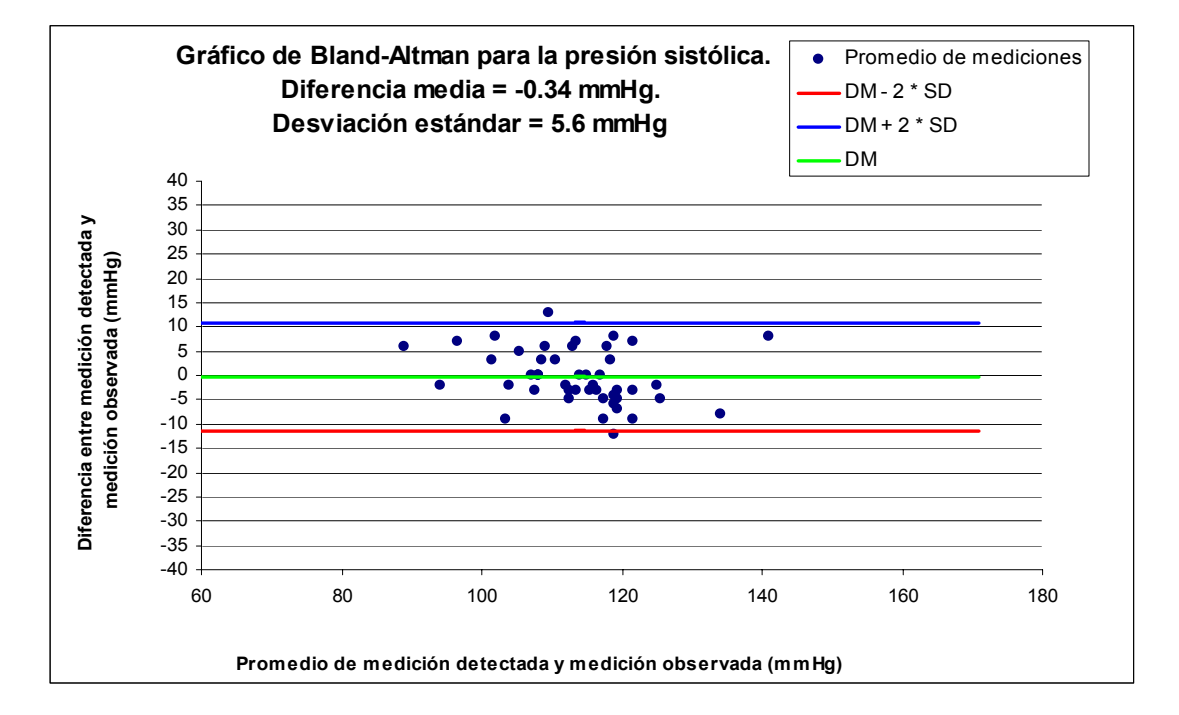

**Figura 3. 7: Gráfico de Bland y Altman para la presión sistólica. Número de señales N=47. DM: Diferencia Media. SD: Desviación estándar.** 

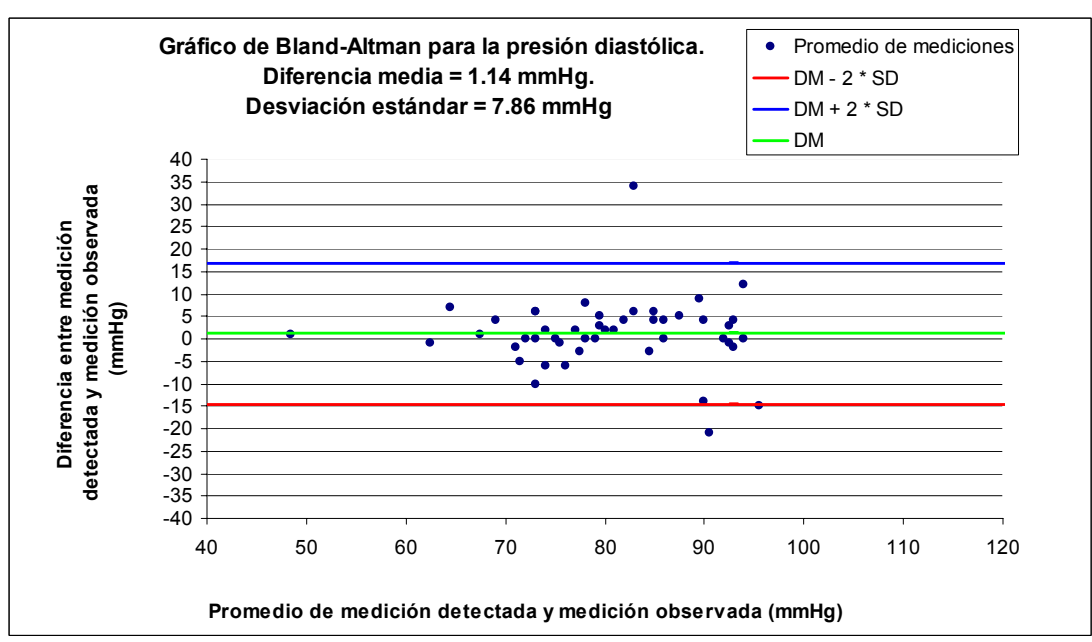

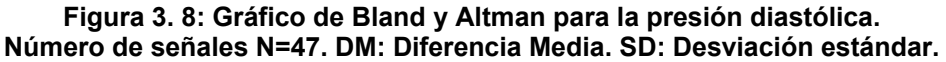

Los gráficos de las Fig. 3.7 y 3.8, relacionan en el eje *y* la diferencia entre los métodos; mientras que en el eje *x* se muestra el promedio entre una medición realizada por el algoritmo y una medición realizada por el observador, para cada una de las N mediciones. Esta representación permite observar la correspondencia existente entre el error en la medición y el valor real. Al no tener conocimiento exacto de la magnitud específica del valor real, pues aunque el estándar de oro sea la medición realizada por el experto esta medición está sujeta a los errores que sufren las mediciones en entornos reales y al error que introduce el factor humano, la mejor aproximación con que se cuenta es el promedio entre la medición realizada por el observador y la medición realizada por el algoritmo (eje *x*).

La relación de concordancia se establece a través de ciertos umbrales, en este caso es utilizada la diferencia media entre las mediciones (DM) y la desviación estándar entre las diferencias (SD). Los valores de estas magnitudes para cada uno de los instantes de interés se muestran en las Fig. 3.7 y 3.8. Para resultados positivos, se espera que los puntos se encuentren en los márgenes definidos en las ecuaciones 2.11 y 2.12 siguiendo así una distribución normal.

$$
Limite Inferior = DM - 2*SD
$$
 (2.11)

$$
Limit\; Superior = DM + 2*SD
$$
\n
$$
(2.12)
$$

En el caso particular de la presión sistólica evaluando en las ecuaciones 2.11 y 2.12 se obtiene:

Limite<sub>1</sub> 
$$
\text{Inferior} = \text{DM} - 2 * \text{SD} = -0.34 - (2 * 5.6) = -11.54 \text{ mmHg}
$$
  
Limite Superior =  $\text{DM} + 2 * \text{SD} = -0.34 + (2 * 5.6) = 10.86 \text{ mmHg}$ 

En el caso de la presión diastólica evaluando en las ecuaciones 2.11 y 2.12 se obtiene:

Limite\_Inferior = DM -  $2 * SD = 1.14 - (2 * 7.86) = -14.58$  mmHg Limite Superior = DM +  $2*SD = 1.14 + (2*7.86) = 16.88$  mmHg

Del análisis de los resultados reflejados en los gráficos, se puede concluir que las mediciones realizadas por el algoritmo desarrollado pueden diferir de la medición hecha por los observadores en 11.54 mmHg por debajo y en 10.86 mmHg por encima, en el caso de la presión sistólica y en -14.58 mmHg por debajo y 16.88 mmHg por encima, en el caso de la presión diastólica. Además la cercanía de los puntos con la recta de DM denota que la mayoría de las mediciones realizadas son de una precisión aceptable en comparación con el error medio cometido (DM), tanto para la detección el instante sistólico como el diastólico.

Realizando un análisis crítico de los resultados obtenidos podemos concluir que el algoritmo cumple satisfactoriamente con las exigencias establecidas en cuanto a los intervalos de error permisibles pues alcanza calificación de Grado 'A' según el protocolo de la BHS. No obstante, es necesario resaltar que el análisis hecho en el presente trabajo es insuficiente en cuanto al número de señales a analizar debido a que en la norma SP10, se establece que tal número como mínimo, debe ser de 255 señales a 85 individuos, o sea, tres por individuo en diferentes posiciones, por lo que trabajos futuros deben estar encaminados a ampliar la muestra.

# *3.4 Resultados del análisis de la señal auscultatoria en el dominio espectro-temporal.*

Luego de aplicada la STFT descrita en el subepígrafe 2.4.2.2 el trabajo estuvo encaminado a detallar el resultado en busca de algún indicador. Para ello nos apoyamos en la señal de los especialistas ya que ellos nos revelaban alrededor de que latidos se encontraban los instantes de interés. A continuación se muestra como queda la STFT para los latidos señalados y sus adyacentes.

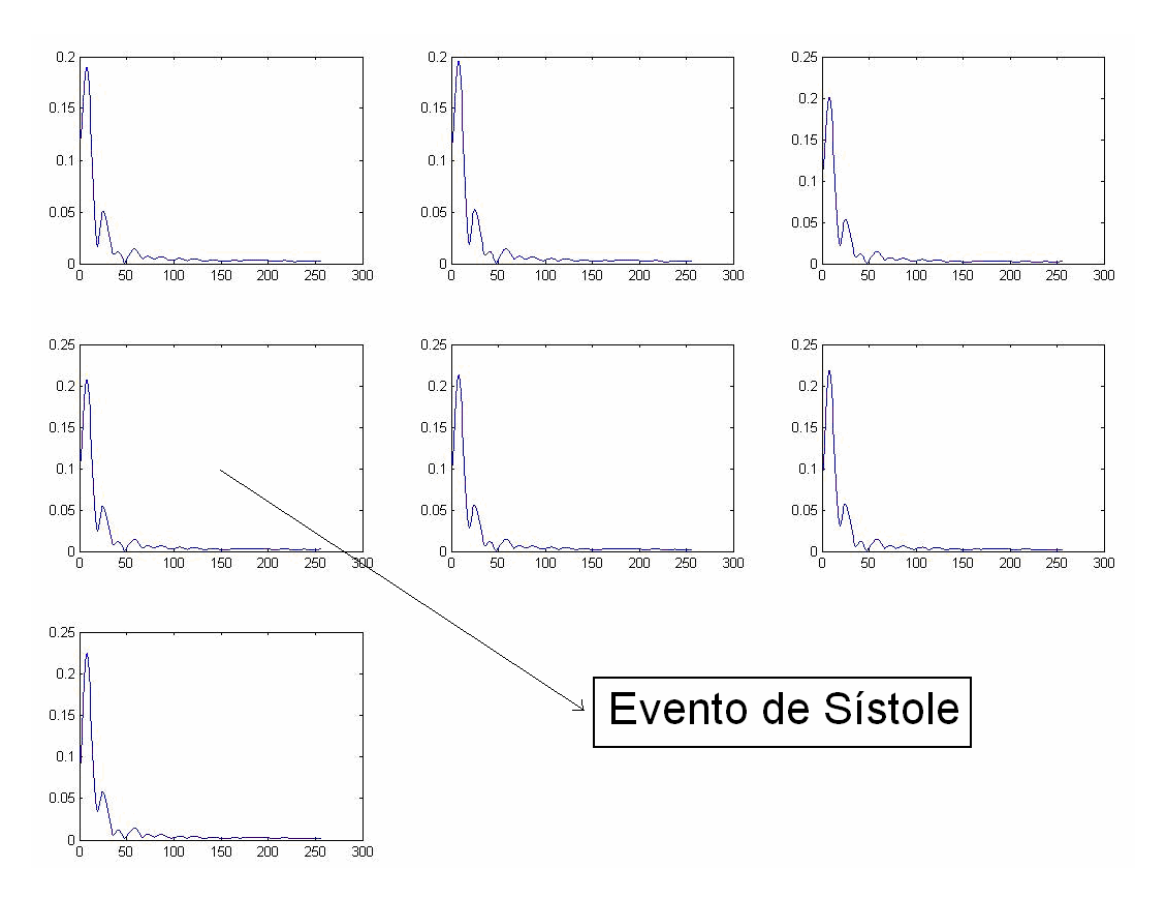

**Figura 3. 9: STFT aplicada al latido correspondiente a la sístole y a los latidos adyacentes.** 

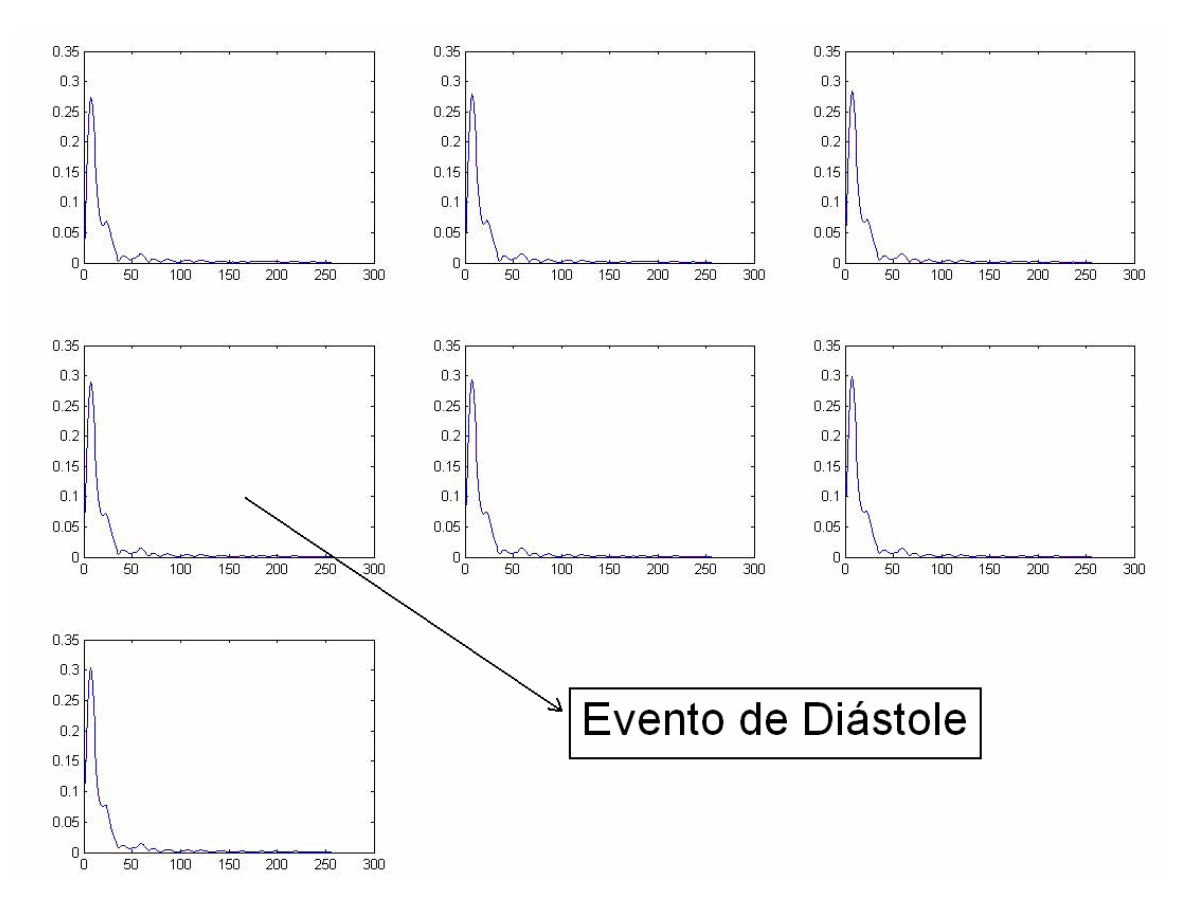

**Figura 3. 10: STFT aplicada al latido correspondiente a la diástole y los latidos adyacentes.** 

Como se puede ver las componentes de frecuencia aparentemente son iguales en los latidos que se encuentran en el entorno de los instantes y probablemente mucho más allá. Pero no se puede concluir algo así por solamente una apreciación visual. Es necesario determinar cuantitativamente cuan iguales son estos latidos respecto a sus componentes de frecuencia. Para ello se implementó un algoritmo que permite calcular el área bajo la curva que se mostró anteriormente, pues el cálculo del área puede dar una idea mas acertada de cuan acentuadas están estas componentes en un intervalo de frecuencias determinado. Dicho intervalo es escogido por el usuario con el objetivo de poder comparar los latidos entre sí en diferentes intervalos de frecuencia con mucha mayor exactitud. La respuesta de este programa es dado como la cantidad de muestras de la señal que tienen la misma área bajo la curva que las que corresponden a los instantes de interés (evento de sístole y diástole) con un error de ±1%. La respuesta descarta la hipótesis que inicialmente se intentaba

demostrar pues a pesar del pequeño margen de error (±1%) existen muchos latidos con iguales características en una gran mayoría de las señales a pesar de que probamos en innumerables intervalos de frecuencia. No obstante, en las señales que no ocurrían así, se buscó un punto de referencia a partir del cual poder determinar los instantes pero no se pudo encontrar que estas distribuciones de áreas respondieran a un patrón determinado pues de una señal a otra varían significativamente. En la Fig. 3.11 se muestra un ejemplo de cuan indeterminados están los instantes de interés. Los pulsos marcados en azul corresponden a aquellos latidos que tienen igual área bajo la curva que el pulso correspondiente al sístole incluyendo este, mientras que los pulsos marcados en verde corresponden a aquellos latidos que tienen igual área bajo la curva que el pulso correspondiente al diástole incluyendo este.

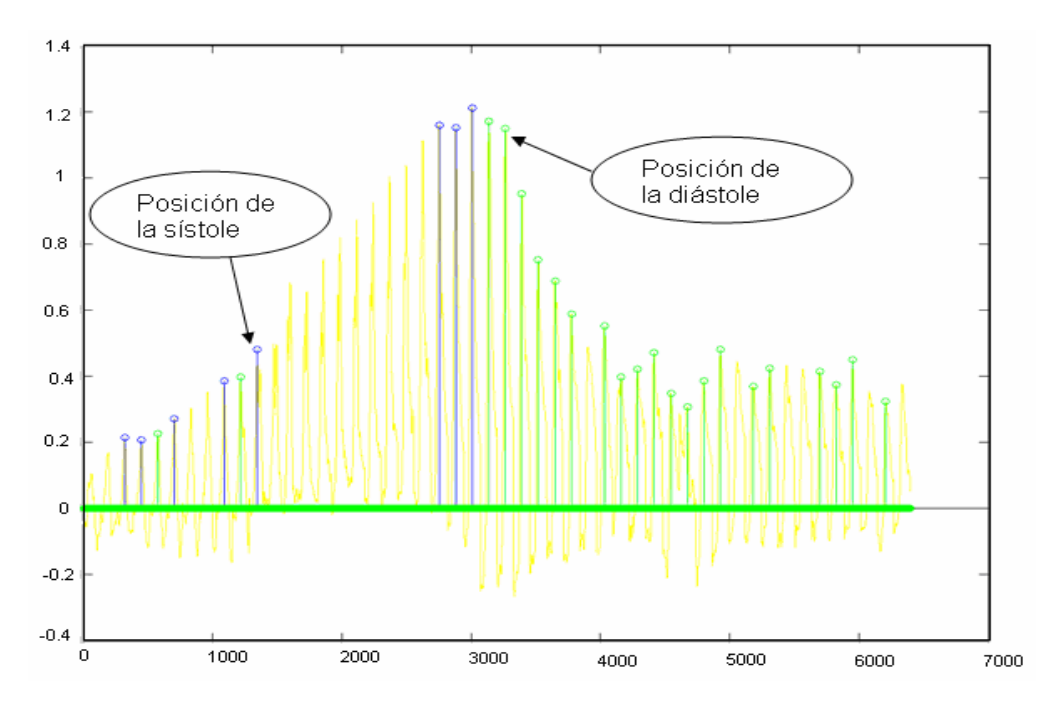

**Figura 3. 11: Pulsos, iguales en área, a la sístole y a la diástole con el uso de transformada continua.** 

En busca de otra alternativa se decidió modificar el uso de la STFT. El cambio consistió en hacer la transformada de forma discontinua, o sea, moviendo la STFT a través de la señal en incrementos del tamaño de la ya mencionada ventana de análisis. Los resultados fueron igualmente malos o quizás peores,

los instantes de interés continuaban aún indefinidos. En la Fig. 3.12 que se muestra a continuación, se ejemplifica como fueron los resultados de esta nueva variante. Al igual que en la figura anterior los pulsos marcados en azul corresponden a aquellos latidos que tienen igual área bajo la curva que el pulso correspondiente al sístole incluyendo este, mientras que los pulsos marcados en verde corresponden a aquellos latidos que tienen igual área bajo la curva que el pulso correspondiente al diástole incluyendo este.

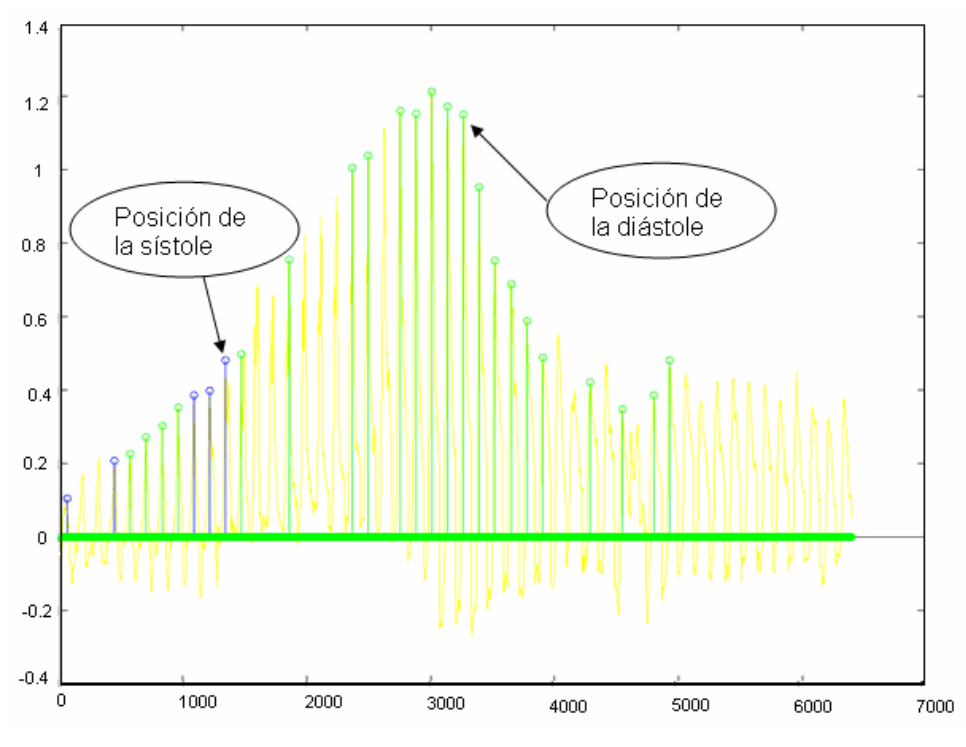

Figura. Pulsos, iguales en área, a la sístole y a la diástole con el uso de transformada discontinua.

Luego de observar estos resultados negativos para un gran número de señales se concluyó que este camino no daría buenos resultados y se definió una nueva línea de trabajo pero en este caso en el dominio del tiempo utilizando los métodos y herramientas descritos en el capitulo 2 y obteniéndose los resultados que a continuación se describen.

# *3.5 Resultados del análisis de la señal auscultatoria en el dominio temporal.*

El método de análisis en el dominio del tiempo descrito en el subepígrafe 2.4.2.3 fue aplicado a la base de datos de un total de 48 señales adquiridas. En el Anexo 3 se muestran los resultados obtenidos en cuanto a la medición dada por los dos observadores y los valores detectados por el algoritmo para el análisis de la señal auscultatoria.

En la Tabla 3.2 se muestran los resultados obtenidos con el algoritmo para la señal auscultatoria.

| Parámetros                                             | N (número<br>de<br>muestras) | $\leq 5$<br>mmHg | $\leq 10$<br>mmHg | $\leq 15$<br>mmHg |
|--------------------------------------------------------|------------------------------|------------------|-------------------|-------------------|
| Requisitos a cumplir según:<br>Protocolo BHS Grado 'A' |                              | $\geq 60\%$      | $\geq 85\%$       | $\geq 95\%$       |
| Algoritmo menos Referencia.<br>Presión Sistólica       | 48                           | 68.75%           | 87.50%            | 91.66%            |
| Algoritmo menos Referencia.<br>Presión Diástólica      | 48                           | 70.83%           | 81.25%            | 95.83%            |

**Tabla 3. 2: Resumen de los resultados obtenidos al aplicar el algoritmo para la señal auscultatoria** 

Como se observa en la columna cinco para la presión sistólica, el por ciento obtenido no cumple con los requisitos planteados para obtener la calificación de grado A según el protocolo de BHS, mientras que en la columna cuatro para la presión diastólica tampoco se cumplen los mencionados requisitos. No obstante los resultados no son conclusivos debido a que no se cumple con el número de muestras exigidas por el protocolo, aunque existe también la posibilidad de que el algoritmo no alcance los requerimientos exigidos y sea necesario un refinamiento.

Para mostrar los resultados obtenidos por el algoritmo de medición auscultatoria en comparación con el criterio de los observadores se hicieron los gráficos de Bland y Altman  $^{[28]}$ . En la Fig. 3.12 y 3.13 se muestran las relaciones de *concordancia* para los valores de presión sistólica y diastólica respectivamente, detectados por el algoritmo y los observadores.

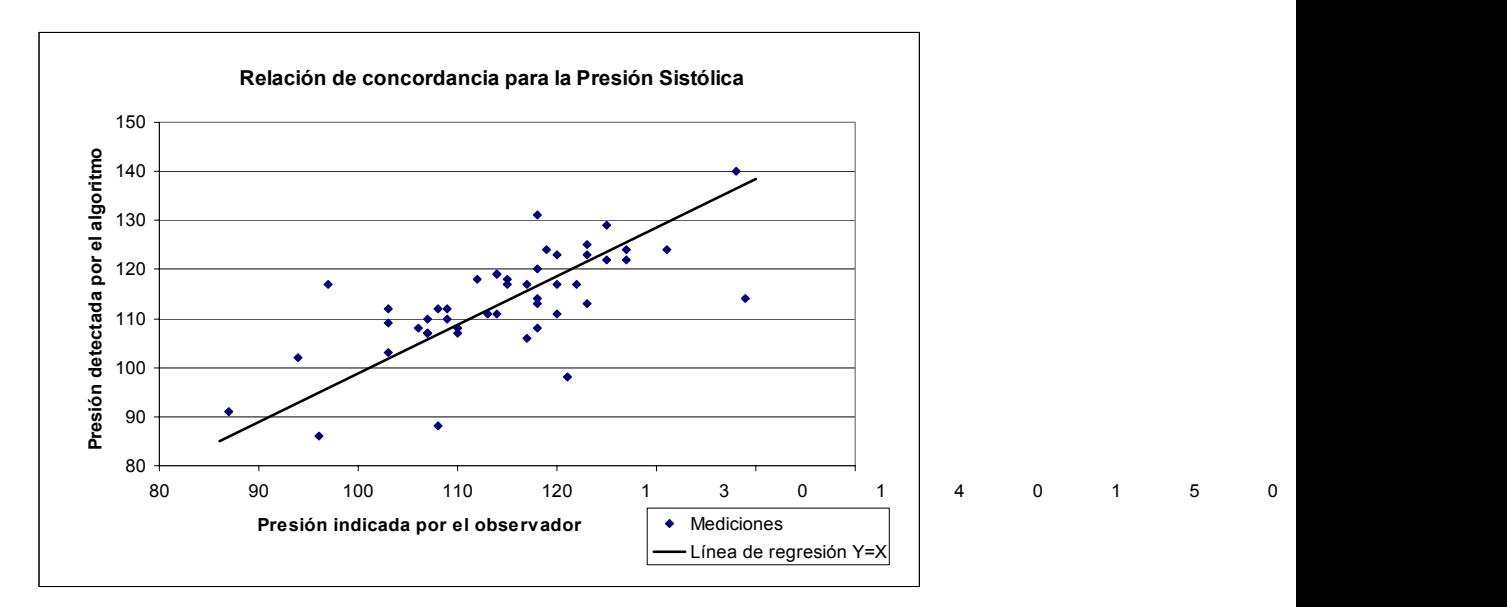

**Figura 3. 12: Relación de concordancia entre los valores de presión sistólica detectados por el algoritmo y los observadores. Número de señales N=48.** 

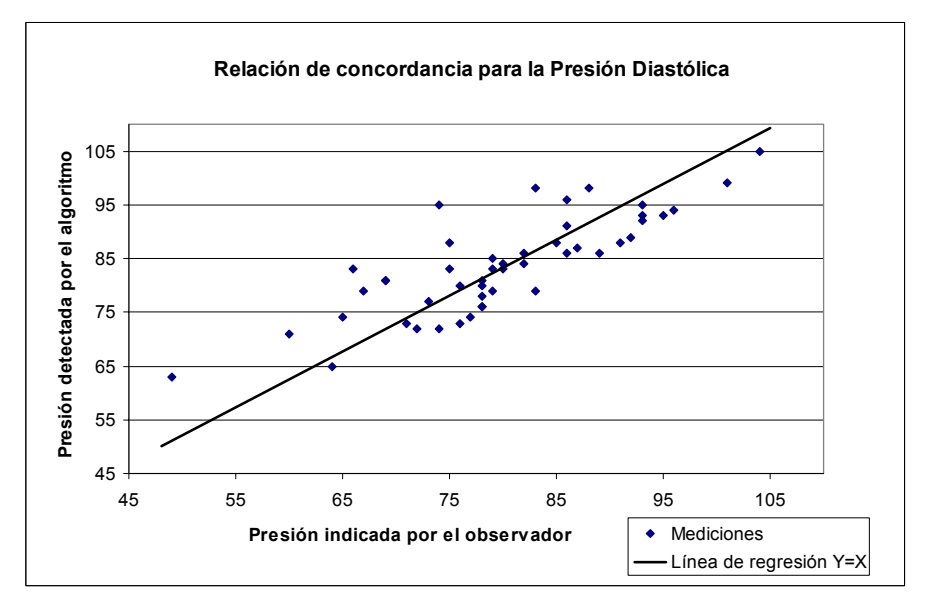

**Figura 3. 13: Relación de concordancia entre los valores de presión diastólica detectados por el algoritmo y los observadores. Número de señales N=48.**
Al igual que en el análisis hecho con la señal oscilométrica para conocer cuan lejanas se encuentran las mediciones realizadas por una técnica respecto a la otra y saber si esta diferencia causa un error en el diagnóstico se confeccionaron los gráficos de Bland y Altman referidos a la diferencia entre medición detectada por el algoritmo y medición observada respecto al promedio de la medición detectada y la observada. En las Fig. 3.14 y 3.15 se muestran los gráficos de Bland y Altman para la señal auscultatoria.

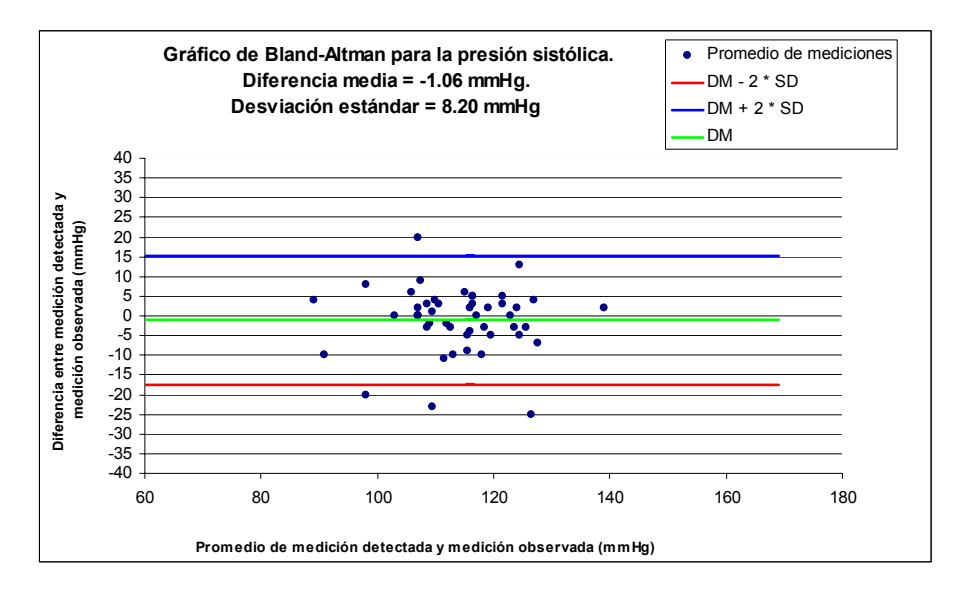

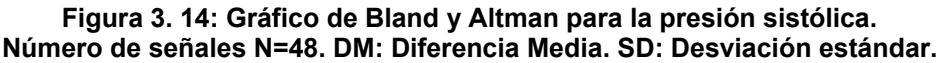

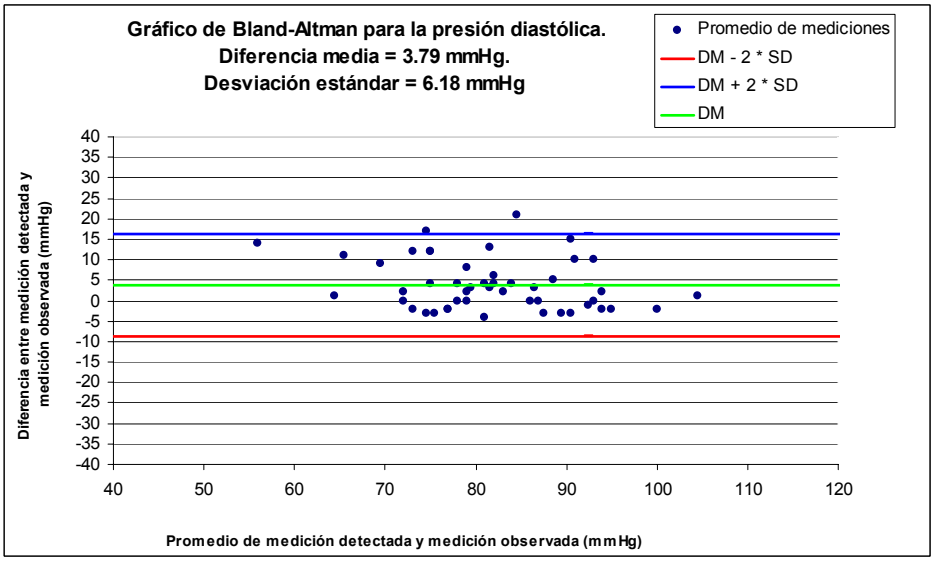

**Figura 3. 15: Gráfico de Bland y Altman para la presión diastólica. Número de señales N=48. DM: Diferencia Media. SD: Desviación estándar.** 

Los valores de las magnitudes de diferencia media entre las mediciones (DM) y la desviación estándar entre las diferencias (SD) para cada uno de los instantes de interés se muestran en las Fig. 3.14 y 3.15. Para resultados positivos, se espera que los puntos se encuentren en los márgenes definidos en las ecuaciones 2.11 y 2.12 siguiendo así una distribución normal.

En el caso particular de la presión sistólica para la señal auscultatoria, evaluando en las ecuaciones 2.11 y 2.12 se obtiene:

$$
Limite_{} - Inferior = DM - 2 * SD = -1.06 - (2 * 8.20) = -17.46 \text{ mmHg}
$$

$$
Limit\; Superior = DM + 2*SD = -1.06 + (2*8.20) = 15.33 mmHg
$$

En el caso de la presión diastólica evaluando en las ecuaciones 2.11 y 2.12 se obtiene:

Limite\_Inferior = DM - 2 \* SD = 3.79 -  $(2 * 6.18) = -8.58$  mmHg

Limite Superior =  $DM + 2*SD = 3.79 + (2*6.18) = 16.16$  mmHg

Los resultados reflejados por el algoritmo desarrollado difieren de la medición hecha por los observadores en -17.46 mmHg por debajo y en 15.33 mmHg por encima, en el caso de la presión sistólica y en -8.58 mmHg por debajo y 16.16 mmHg por encima, en el caso de la presión diastólica. La cercanía de los puntos con la recta de DM denota que la mayoría de las mediciones realizadas son de una precisión aceptable en comparación con el error medio cometido (DM), tanto para la detección el instante sistólico como el diastólico.

Realizando un análisis crítico de los resultados se puede concluir que el algoritmo aunque se acerca a los requisitos deseados, no cumple con la

calificación de Grado 'A' según el protocolo de la BHS, por lo que en trabajos futuros deberá trabajarse en esta línea.

## *Conclusiones y Recomendaciones.*

Al culminar el presente trabajo y analizados los resultados obtenidos, pueden plantearse a las siguientes conclusiones:

- 1. Se logró obtener una base de datos de señales de presión arterial oscilométricas y auscultatoria. La base de datos permite realizar validaciones de algoritmos de medición de presión arterial empleando los métodos oscilométrico y auscultatorio y cumple con las recomendaciones establecidas en la norma SP10 de AAMI/ANSI, excepto en cuanto al número de señales tomadas, pues sólo fueron obtenidas 48 señales en lugar de 255 que exige la norma. Lo anterior ha sido debido a que el objetivo fundamental del trabajo estuvo encaminado al desarrollo de los algoritmos y no su validación total. Trabajos futuros deberán contemplar la adquisición del número de señales que exige la norma.
- 2. Los resultados obtenidos para los algoritmos desarrollados empleando el análisis espectro temporal tanto para la señal oscilométrica como para la auscultatoria, permiten concluir que no se lograron obtener indicadores con la robustez requerida para el calculo de los instantes de interés de la presión arterial, empleando las técnicas espectro temporales en la forma descrita en este trabajo.
- 3. Se lograron indicadores capaces de detectar los instantes de interés en la señal oscilométrica con índices de precisión que cumplen con los estándares establecidos a nivel internacional, aunque es necesario aumentar el número de muestras hasta los niveles exigidos para la validación total del algoritmo.
- 4. Se lograron indicadores que detectan los instantes de interés en la señal auscultatoria con precisiones aceptables en comparación con los estándares internacionales aunque es necesario aumentar el número de muestras hasta los niveles exigidos para la validación total del algoritmo.

Con el objetivo de mejorar los resultados mostrados, se recomienda:

- 1. Ampliar el número de muestras que componen la base de datos para la validación. Para la realización de esta tarea es importante ante todo la preparación y entrenamiento del personal paramédico para la realización de la medición.
- 2. Perfeccionamiento del canal de medición, para lo cual pudiera trabajarse en el desarrollo de un equipo de medición empleando las técnicas de circuitos integrados programables en una pastilla (PSOC).
- 3. Perfeccionamiento de los algoritmos de acondicionamiento de la señal adquirida como el filtrado para obtener mejor relación señal-ruido, la detección de posiciones correspondientes a los latidos, etc.
- 4. Realizar la validación de los algoritmos desarrollados con el número total de muestras exigidas por la norma SP10.

## *Bibliografía.*

- 1. Rodríguez Denis, E. Equipos Electromédicos. Capítulo 1. ISPJAE. La Habana, Cuba.1995. pp 47-53.
- 2. González Correa, J. Medición de Presión Sanguínea Arterial Latido a Latido por Tono-oscilometría Braquial. Tesis Presentada en Opción al Título de Master en Bioingeniería. CEBIO. ISPJAE. La Habana 1999. pp 2-5,10-20.
- 3. Piña Barba, María Cristina. La Física en la Medicina. Capítulo 8. Física del sistema cardiovascular. ISBN 968-16-2652-4. Editorial del Fondo de Cultura Económica de Mexico. Ciudad Mexico Segunda Edición. 1998. http://omega.ilce.edu.mx:3000/sites/ciencia/volumen1/ciencia2/37/htm/sec <u>8.htm</u> junio 14, 2005. 8.30 PM.
- 4. Gary L. Schwartz, MD.Update on Noninvasive Ambulatory Blood Pressure Monitoring. Division of Hypertension, Mayo Clinic, Rochester, MN, USA. Conferencia Magistral presentada en el 2do Congreso Virtual de Cardiología Septiembre 1 a Noviembre 30 de 2001. Auspiciado por la Federación Argentina de Cardiología. www.fac.org.ar/scvc
- 5. Drzewiecki, G. Noninvasive assessment of arterial blood pressure and mechanics. The biomedical engineering handbook.United State of America Editor in Chief: Joseph D. Bronzino. ISBN 0-8493-8346-3. CRC Press, Inc. 1995. pp 1196-1211.
- 6. K.Yamakoshi, H. Shimazu, T. Tagawa, "Indirect Measurement of Instantaneous Arterial Blood Pressure in the Human Finger by the Vascular Unloading Technique", IEEE Transactions on Biomedical Engineering, Vol. 27, No. 3, 1980, pp 150-155.
- 7. S. Tanaka, K. Yamakoshi, "Ambulatory Instrument for Monitoring Indirect Beat to Beat Blood Pressure in Superficial Temporal Artery Using Volumecompensation Method", Med. & Biol. Eng. & Comp., Vol. 34, 1996, pp 441-447.
- 8. American National Standard Institute, Association for The Advancement of Medical Instrumentation, "Electronic or Automated Sphygmomanometers", ANSI/AAMI SP10-1992, Arlington, VA, pp 1-9.
- 9. P. D. Stein, E. F. Blick, "Arterial Tonometry for the A traumatic Measurement of Arterial Blood Pressure", Journal of Applied Physiology, Vol. 30, No. 4, Apr. 1971, pp 593-596.
- 10. Shu-Mei Wu et al. Method and apparatus for oscillometric blood-pressure measurement. United States Patent number 6,458,085 October 1 2002. http://www.uspto.gov
- 11. Chen et al. Method and apparatus for measuring blood pressure by Oscillometric technique. United States Patent number 6,719,703 B2. April 13, 2004 http://www.uspto.gov
- 12. Booth et al. Automatic oscillometric apparatus and method for measuring blood pressure. United States Patent number 6,440,080. August 27 2002 http://www.uspto.gov
- 13. Forstner. Method and device for non invasive measurement of the blood pressure and for detection of arritmia. United States Patent number 6,485,429 B2. Nov 26 2002 http://www.uspto.gov
- 14. Friedman et al. Oscillometric blood pressure monitor with improved performance in the presence of arrhythmias. United States Patent number 6,423,010. jul 23 2002 http://www.uspto.gov
- 15. Bluth et al. Blood pressure measurement system. United States Patent number 6, 511,435,B1. jan 28 2003 http://www.uspto.gov
- 16. Wu et al. Method and apparatus for non invasive blood pressure measurement. United Stated Patent number 6, 475, 154 B1 Nov 5 2002. http://www.uspto.gov
- 17. Stene Φystein et al. Blood pressure measurement, improvement of oscillometric method. Blood Pressure Monitoring 2003, Vol 5 No 2.
- 18. Working Group on Blood Pressure Monitoring of the European Society of Hypertension International. Protocol for validation of blood pressure measuring devices in adults. Blood Pressure Monitoring 2002, Vol 7 No 1.
- 19. Rodríguez A, S. Hardware y software para la obtención de una base de datos de señales de presión arterial. TE016. Ponencia presentada en el Simposio Internacional de Ingeniería Eléctrica SIE 2005. Centro de Convenciones Bolivar. Santa Clara 22 de junio de 2005.
- 20. Institute of Biomedical Engineering. University of New Brunswick. Canada. "4 Channel signal acquisition system. CIDA/UNB/UCLV. User Manual. October 20, 2000.
- 21. Advantech. PCL711B User Manual July 1995.
- 22. National Instrument. Labview 6.i User Manual. 1999.
- 23. Rodríguez A. Sergio. Medición y Estudio de señales de presión arterial en niños. Tesis para optar por el grado de Master. Maestría de Electrónica. Fac. de Ing. Eléctrica. Biblioteca Facultad de Ing. Eléctrica. UCLV. Junio de 2002.
- 24. Drzewiecki, G. Non invasive assessment of arterial blood pressure and mechanics. The biomedical engineering Handbook. United State of America Editor in Chief: Joseph D. Bronzino. ISBN 0-8493-8346-3. CRC Press, Inc. 1995. pp 1196-1211.
- 25. Mainardi, Luca T. Digital biomedical signal acquisition and process. The Biomedical Engineering Handbook. United State of America Editor in Chief: Joseph D. Bronzino. ISBN 0-8493-8346-3. CRC Press, Inc. 1995. pp 828-852.
- 26. Anónimo. "Matlab the language and technical computing". Matlab . Pdf help. Version 6, Realease 12.The MathWorks, Inc. September, 2000.
- 27. Karamanoglu, M.A System for Analysis of Arterial Blood Pressure Waveforms in Humans. Computers and biomedical research **30,** 244–255 (1997). Article NO. CO971450.
- 28. Bland J. M., Altman D. G. Statistical methods for assessing agreement between two methods of clinical measurement. Lancet, 1986; i: 307-310.

## *Anexos:*

# *Anexo 1. Breve descripción de las expresiones, operadores y funciones más utilizados en MatLab.*

El entorno de MatLab al igual que otros programas interactivos computacionales empleados para la simulación de algoritmos matemáticos define expresiones, operadores de relación, lógicos, caracteres especiales, funciones generales y específicas. A continuación se expone una breve descripción de las más significativas empleadas en el presente trabajo.

### **Manejo de expresiones.**

Una expresión en MATLAB, puede ser:

Una variable o un número. (Ejemplo: variable1, x, 3, 22.3)

Un comando aplicado. (Ejemplo: norm(A), sin(2\*pi) )

Una expresión matemática. (Ejemplo: 2+3\*variab1^ 4.5)

Si cualquiera de las anteriores se escribe en la línea de comandos (>>) del MATLAB, él devolverá el nombre de la variable y su valor (en caso de que la expresión tenga nombre, de no tenerlo, MATLAB devolverá ans = resultado). Un punto importante que se debe resaltar es que esto ocurre siempre y cuando la expresión no termine con punto y coma. Al añadir un punto y coma al final de la expresión MATLAB no imprime su valor en la pantalla, aunque si realiza el cálculo. (*a*=3+2; deja en *a* el valor de 5, pero no lo muestra).

## **Caracteres especiales, operadores de relación, operadores lógicos.**

Para entender la estructura de las expresiones del MatLab se necesitan conocer algunos caracteres especiales y su uso.

## **El paréntesis**

Son utilizados para indicar precedencia aritmética en el sentido y la forma usual. Son utilizados también para indicar los subíndices de matrices y vectores. Si X y

V son vectores, entonces  $X(V)$  es  $[X(V(1)), X(V(2)), ..., X(V(N))]$ . Los componentes de V deben ser enteros. Se producirá un error si el subíndice es menor que 1 o mayor que el tamaño de X

Algunos ejemplos:

X(3) es el tercer elemento de X.

X([1 2 3]) son los 3 primeros elementos de X.

Si X tiene N componentes, X(N:-1:1) los invierte.

 $X(X>0.5)$  devuelve los valores de X que son  $> 0.5$ .

#### **El corchete**

Son utilizados para formar vectores y matrices.[6.9 9.64 SQRT(-1)] es un vector con 3 elementos separados por espacios en blanco, [6.9, 9.64, sqrt(-1)] es lo mismo. [1+I 2-I 3] y [1 +I 2 -I 3] no son lo mismo. El primero tiene 3 elementos el segundo tiene 5.

 [11 12 13; 21 22 23] es una matriz de 2-por-3. Lo que se encuentra antes del punto y coma es la primera fila. Los vectores y matrices pueden ser concatenados con corchetes. [A B; C] Esta permitida si el número de filas de A es igual al de B y el número de columnas de A más las de B es iguales al número de columnas de C.

A = [ ] almacena en memoria una matriz A vacía.

#### **Operadores de relación**

- igual ==
- $\sim$  Desigual  $\sim$  =
- Menor que  $\leq$
- Mayor que  $\rightarrow$
- Menor o igual <=
- Mayor o igual  $\rightarrow$  =

### **Operadores lógicos**

- AND lógico &
- OR lógico |
- NOT lógico

#### **Archivos de E/S.**

#### **Declaración FOPEN.**

Sintaxis:

id = fopen(`nombre.dat', `permiso');

donde permiso puede ser:

`r' Abre archivo para lectura

`r+ Abre archivo para lectura y escritura

`w' Borra el contenido del archivo existente o crea un nuevo archivo y lo abre para escritura

`w+' Idem que `w' únicamente que el archivo se abre para lectura y escritura

`a' Crea y abre un nuevo archivo o abre un archivo

`a+' Idem que `a' únicamente que el archivo es abierto para lectura y escritura

Ejemplo:

fid = fopen(`archivo.dat','r');

#### **Declaración FCLOSE.**

Sintaxis:

```
status = fclose(fid)
```
o

status = fclose (`all') %cierra todos los archivos abiertos

#### **Declaración FREAD.**

Lee un archivo abierto con una precisión indicada. Sintaxis:

A = fread(fid, 'precision', registros);

'precision':

N lee N elementos.

inf lee hasta el final.

[M,N] lee desde M hasta N donde N pude ser inf.

registros:

```
`char' o `uchar'
```
`short' o `long'

`float' o `double'

Ejemplo:

 $A = \text{freq}(\text{fid}, 10, \text{'float'});$ 

#### **Funciones para cálculos con polinomios**

Para MATLAB un polinomio se puede definir mediante un vector de coeficientes. Por ejemplo, el polinomio:

 $X^4 - 8X^2 + 6X - 10 = 0$ 

se puede representar mediante el vector [1, 0, -8, 6, -10]. MATLAB puede realizar diversas operaciones sobre él, como por ejemplo:

roots(pol) Raíces del polinomio pol.

polyval(pol,x) Evaluación del polinomio pol para el valor de x. Si x es un vector, the contract of the contract of the contract of the contract of the contract of the contract of the contract of the contract of the contract of the contract of the contract of the contract of the contract of the co

se evalúa para cada elemento de x.

polyvalm(pol,A) Evaluación del polinomio pol de la matriz A.

polyder(pol) Calcula la derivada de un polinomio.

polyfit(x,y,n) Calcula los coeficientes de un polinomio p(x) de grado n que se ajusta a los datos  $p(x(i)) \sim = y(i)$ , en el sentido de mínimo error cuadrático medio.

interp1(xp,yp,x) Calcula el valor interpolado para la abscisa x a partir de un conjunto de puntos dado por los vectores xp e yp. Ejemplo:

```
>> pol=[1 0 -8 6 -10];
```

```
>> polyval(pol,1)
```

```
ans = -11
```
interp1(xp,yp,x,'m') Como el anterior, pero permitiendo especificar también el método de interpolación. La cadena de caracteres m admite los valores 'nearest', 'linear', 'spline', 'pchip', 'cubic' y 'v5cubic' [36][38].

#### **Comandos básicos de programación.**

 Para la estructura de programación en MATLAB se requiere conocer por lo menos de algunos comandos que serán explicados a continuación, y de otros, que de ser necesarios, se señalaran en el lugar que se les hace mención.

#### **Comando END.**

83

El comando END determina hasta cual orden llega el efecto de IF, FOR, y WHILE.

#### **Comando IF.**

Verifica si se cumple cierta condición, y de acuerdo a si se cumple o no realiza la acción que se deseé. La sintaxis de la orden es:

if (condicion), (órdenes 1) [else, (órdenes 2)] end;

Donde:

Las órdenes entre [ ] son opcionales.

(órdenes 1) Son las órdenes que se realizarán si (condición) se cumple.

(órdenes 2) Son las órdenes que se realizarán si (condición) no se cumple.

Donde (condición) puede ser:

a == b (verifica si a es igual a b)

 $a < b$  (verifica si a es menor que b)

a > b (verifica si a es mayor que b)

a <= b (verifica si a es menor o igual que b)

a >= b (verifica si a es menor o igual que b)

 $a \sim b$  (verifica que a y b sean diferentes)

El siguiente ejemplo ilustra el uso de if:

%Ejemplo de uso de if.

n=0;

if  $n == 0$ ,

n % al escribir una expresión sin punto y coma final, MATLAB escribe

% su resultado en pantalla.

else,

 $n = 1$ 

end;

La salida que se obtiene con el programa anterior es la siguiente:

 $n = 0$ 

 $n = 1$ 

#### **Comando WHILE.**

Realiza una parte del programa mientras se cumpla alguna condición. La sintaxis de la orden es:

```
while (condición), (órdenes) end;
```
Donde:

(órdenes) Son las órdenes que se realizarán mientras (condición) se cumpla.

(condición) Puede ser las mismas que para IF.

El siguiente ejemplo ilustra el uso de while:

%Ejemplo de uso de while.

n=0;

**while** n<=5,

n %Al escribir el nombre de la variable (sin punto y coma) MATLAB

% imprime su valor.

n = n + 1; %El punto y coma evita que MATLAB imprima el nuevo valor % de n.

 **end**;

#### **Comando FOR.**

Muy parecido al While, pero utiliza un contador, es útil si se quiere repetir una parte del programa un número determinado de veces. La sintaxis de la orden es:

**for** (contador), (órdenes) **end;**

Donde:

(órdenes) Son las órdenes que se realizarán hasta que (contador) llega a su valor final.

(contador) Es de la forma:

variable =  $a$  [, b ] : c ; donde:

variable es el contador en sí.

a es el valor inicial del contador (variable).

b es el segundo valor del contador (opcional, si se omite, b=a+1), su función es determinar el incremento del contador.

c es el valor final del contador (variable).

El siguiente ejemplo ilustra el uso de FOR:

% Ejemplo de uso de for.

**for** i=0,0.5:2.5,

i %al escribir el nombre de una variable (sin punto y coma)

%MATLAB muestra su valor.

**end;** 

## **Comando SIZE.**

Este comando permite determinar, como su nombre lo indica, el tamaño de un vector o matriz de interés.

Size (x) permite calcular el numero de filas y columnas de x si este es una matriz o la dimensión de la longitud de x si este es un vector.

## **Comando LENGTH.**

Determina el número de componentes de un +vector. La sintaxis de la orden es:

Longitud **= length** (vector);

## **Comando ABS.**

El valor Absoluto ABS.

ABS(X) es el valor absoluto de los elementos de X. Cuando X es complejo, ABS(X) es el módulo complejo (la magnitud) de los elementos de X.

## **Comandos ROUND, FIX, CEIL.**

El comando ROUND redondea hacia el entero más cercano.

ROUND(X) redondea los elementos de X a los enteros más cercanos.

El comando FIX permite redondear al entero mas próximo hacia el cero.

FIX(X) redondea los elementos de X a los enteros más cercanos hacia el cero.

El comando CEIL permite redondear al entero mas próximo hacia el infinito.

CEIL(X) redondea los elementos de X a los enteros más cercanos hacia el infinito.

## **Comando DIFF.**

Con el comando DIFF se obtiene la diferencia y la derivada aproximada.

Por ejemplo:

DIFF(X), para un vector X, es [X(2)-X(1) X(3)-X(2)... X(n)-X(n+1)].

DIFF(X), para una matriz X, es la matriz de diferencias de la columna,

 $[X(2:n,:)-X(1:n-1,:)].$ 

## **Comando FIND.**

El comando FIND permite encontrar los elementos de un vector o matriz que cumplan con determinada condición especificada a la hora de invocar dicho comando.

FIND(A>100) devuelve los índices de A donde A es mayor que 100.

## **Comando SURF.**

Este comando permite graficar figuras en 3D y colorearlas. La sintaxis es:

SURF(X,Y,Z,C ) Donde las etiquetas del eje son determinadas por el intervalo de X, Y y Z, o por la escena actual de EJE. La escamadura colorida es determinada por el intervalo de C. Ejemplo:

SURF(X,Y,Z) usa el C = Z, así que el color es proporcional aparecer la altura.

## **Comando STEM.**

Sirve para obtener resultados gráficos en dos dimensiones de secuencias discretas. La sintaxis de la orden puede ser:

STEM(Y ) plotea la secuencia de datos en Y como tallos en el eje de las x, terminados en círculos que indican el valor de los datos.

STEM(X,Y) plotea la secuencia de datos almacenada en Y en el valor de X especificado.

## **Comando HOLD.**

Este comando permite superponer dos o mas gráficos en una misma figura donde se conservan las propiedades del eje x del primer grafico ploteado y se agregan los gráficos subsecuentes al anterior.

## **Comando PLOT.**

Sirve para obtener resultados gráficos en dos dimensiones. La sintaxis de la orden es:

 $plot(x, y);$ 

donde:

x es el vector que contiene los valores de x.

y es el vector que contiene los valores de y.

### **Comandos básicos matemáticos.**

Los comandos matemáticos más empleados con vectores son:

## **Comando SUM.**

El comando SUM permite calcular la suma de los elementos de un vector o columna. Para los vectores, SUM(X) es la suma de los elementos de X. Para las matrices, SUM(X) es un vector fila con la suma encima de cada una de las columnas.

## **Comando MIN.**

Retorna el (los) menor (es) componente (s) de un vector o matriz. Para el caso de los vectores: retorna el menor valor contenido en sus componentes. En el caso de una matriz MIN retorna un vector (fila) que contiene el mínimo elemento que se encontró en cada una de las columnas (la primera componente del vector tiene el menor elemento en la primera columna de la matriz, y así sucesivamente). La sintaxis de la orden es:

```
minimo = min(maxix);
```
## **Comando MAX.**

Retorna el (los) mayor (es) componente (s) de un vector o matriz. Su principio es idéntico al comando MIN. La sintaxis de la orden es:

```
máximo = max( matriz x );
```
#### **Otros comandos matemáticos.**

**Figure (**h): Crea una nueva ventana para una figura.

**title**('text'): Título del gráfico.

**xlabel**('text'): Etiqueta de la axisa x.

**ylabel**('text'): Etiqueta de la axisa y.

**axis**([XMIN XMAX YMIN YMAX]): Control de escala para las axisas.

**abs**(x): Valor absoluto de x.

**clear all**: Elimina todas las variables de la memoria.

**clear** x: Elimina la variable x de la memoria.

**load**(x): Carga la variable x.

**subplot**(m,n,p): Crea axisas dentro de una misma ventana.

**break**: Termina la ejecución de WHILE o FOR, en caso de IF o SWITCH-CASE finaliza en ese punto.

#### **Funciones de interés durante el proceso de filtrado.**

Algunas funciones de interés en el proceso de filtrado son:

Y **= filter**(B,A,X): Filtro digital en una dimensión. Filtra los datos del vector X con el filtro descrito en los vectores A y B.

# *Anexo 2. Parámetros establecidos por canales para la adquisición de las señales de presión.*

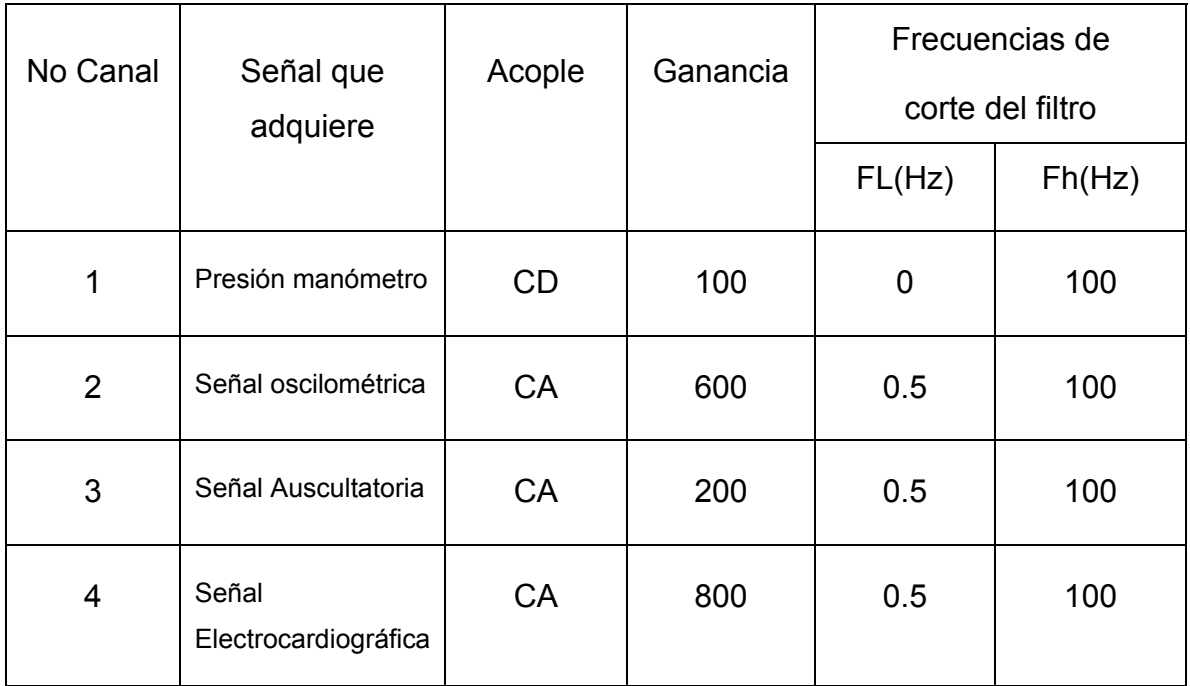

Simbología:

CD: Corriente Directa. FL: Frecuencia de corte inferior.

CA: Corriente Alterna. Fh: Frecuencia de corte superior

*Anexo 3. Resultados obtenidos medición dados por los dos observadores y los valores detectados por el algoritmo para el análisis de la señal auscultatoria y oscilométrica.* 

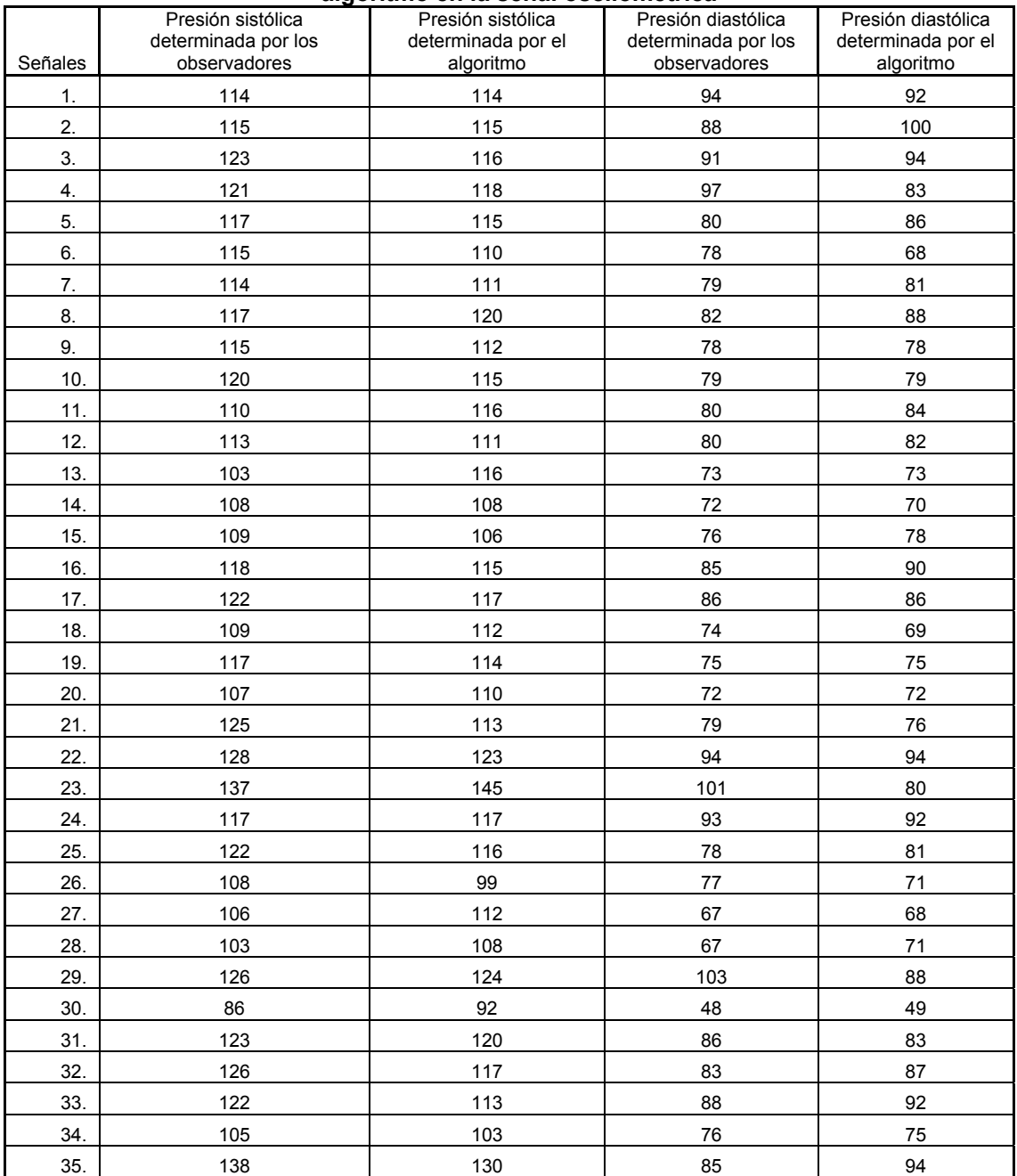

#### **Resultados obtenidos con la utilización del algoritmo en la señal oscilométrica**

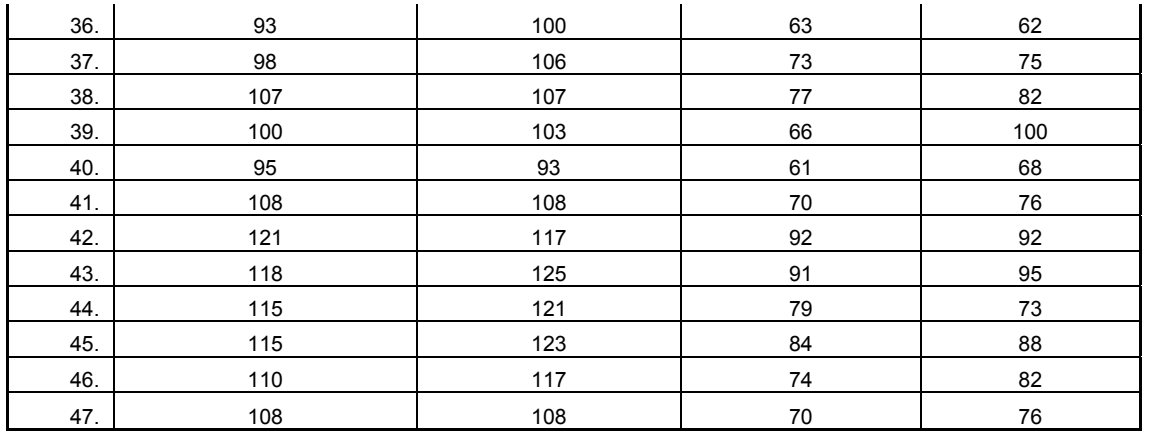

#### **Resultados obtenidos con la utilización del algoritmo en la señal auscultatoria.**

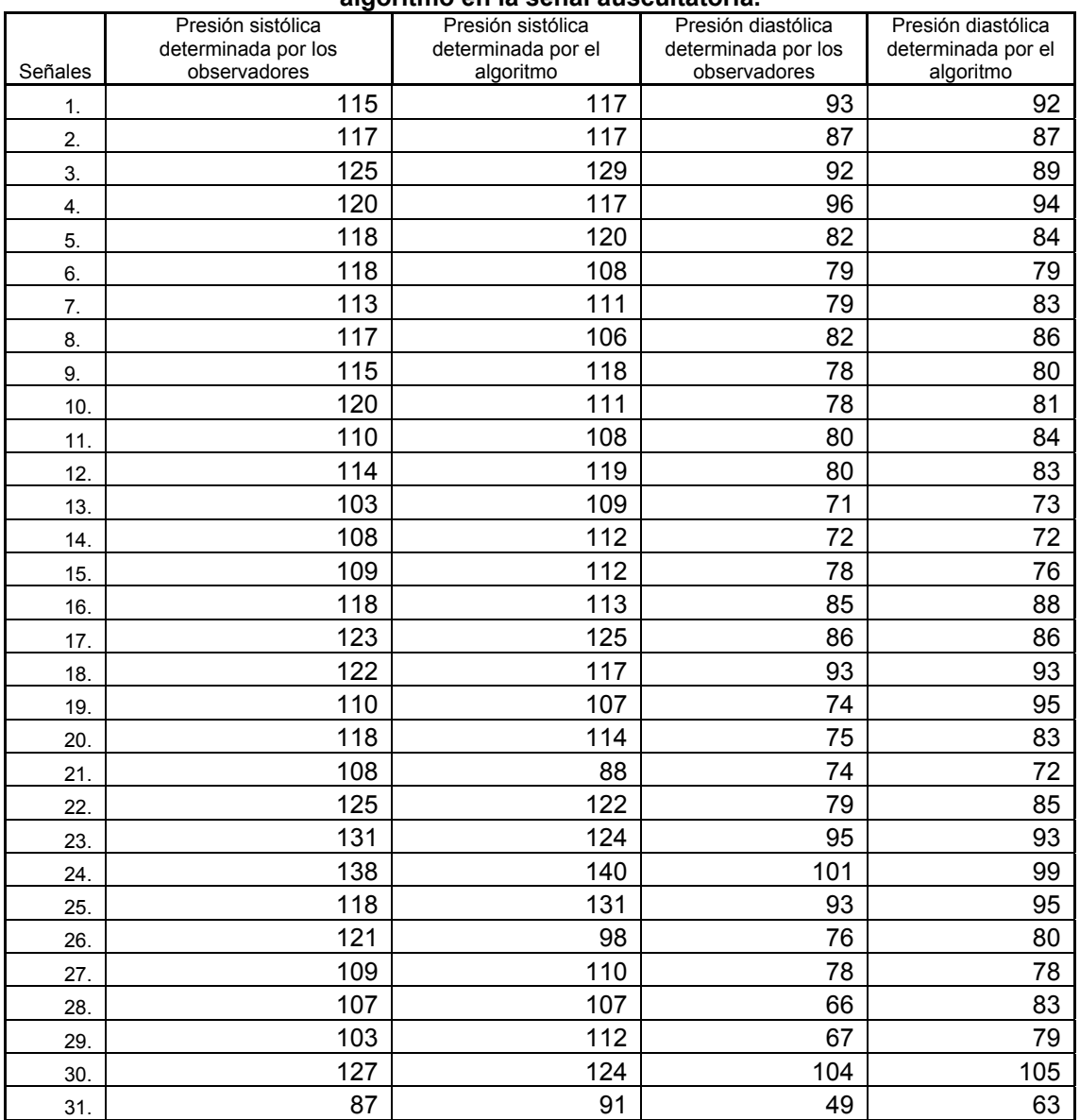

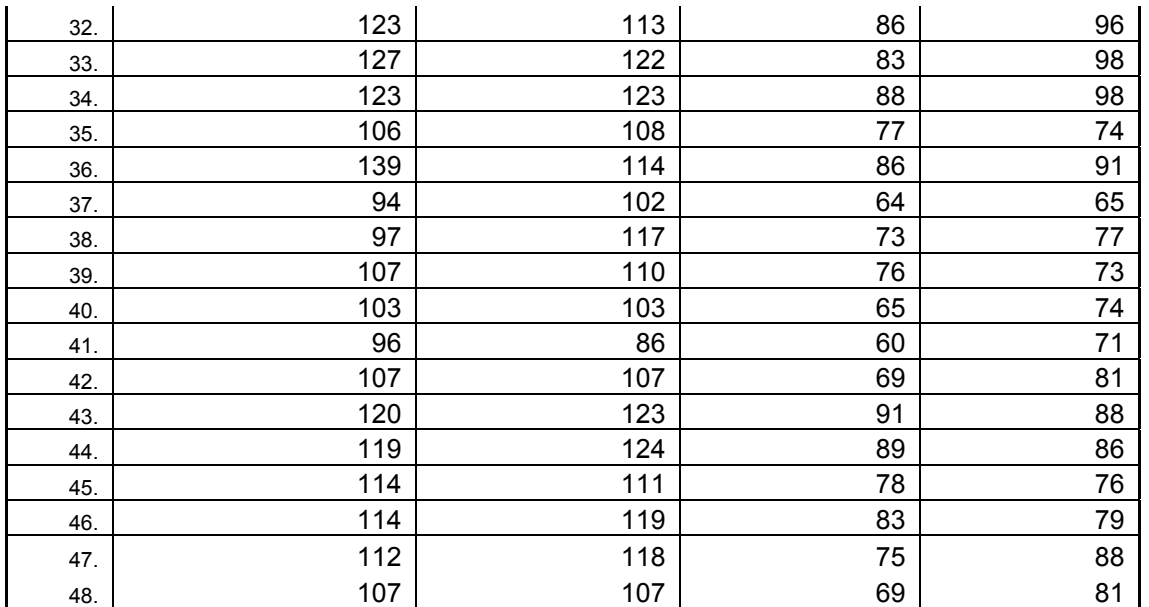